# **Министерство образования и науки Российской Федерации**

Федеральное государственное бюджетное образовательное учреждение высшего образования **АМУРСКИЙ ГОСУДАРСТВЕННЫЙ УНИВЕРСИТЕТ**

# **(ФГБОУ ВО «АмГУ»)**

Факультет энергетический Кафедра энергетики Направление подготовки 13.03.02 Электроэнергетика и электротехника Направленность (профиль) программы «Электроэнергетические системы и сети»

> ДОПУСТИТЬ К ЗАЩИТЕ И.о. зав. кафедрой \_\_\_\_\_\_\_\_\_\_\_\_\_ Н.В. Савина  $\frac{1}{2016}$  r.

# **БАКАЛАВРСКАЯ РАБОТА**

на тему: Реконструкция системы электроснабжения района г. Благовещенска, огражденного улицами Ленина-Горького-Лазо-Первомайская

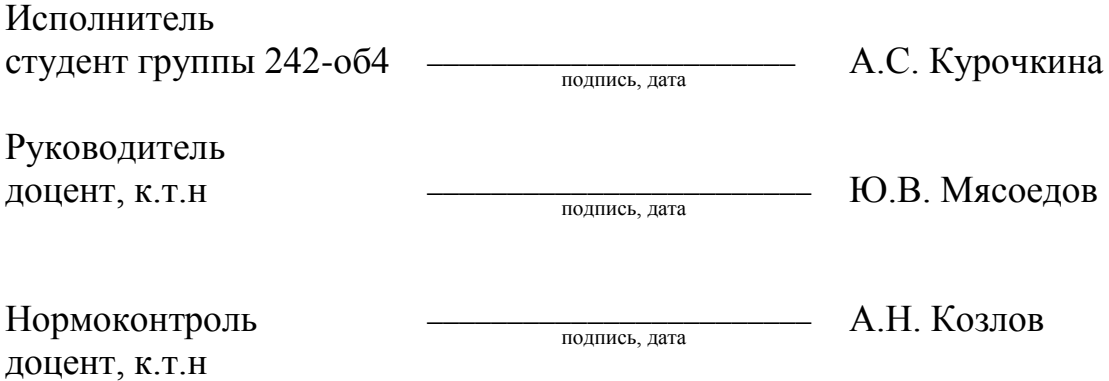

Благовещенск 2016

#### **Министерство образования и науки Российской Федерации**

Федеральное государственное бюджетное образовательное учреждение высшего

# образования **АМУРСКИЙ ГОСУДАРСТВЕННЫЙ УНИВЕРСИТЕТ (ФГБОУ ВО «АмГУ»)**

Факультет энергетический Кафедра энергетики

УТВЕРЖДАЮ

И.о. зав. кафедрой

\_\_\_\_\_\_\_\_\_\_\_\_\_\_\_\_\_\_\_ Н.В. Савина «  $\sim$  2016 г.

 $\blacksquare$ 

## **З А Д А Н И Е**

\_\_\_\_\_\_\_\_\_\_\_\_\_\_\_\_\_\_\_\_\_\_\_\_\_\_\_\_\_\_\_\_\_\_\_\_\_\_\_\_\_\_\_\_\_\_\_\_\_\_\_\_\_\_\_\_\_\_\_\_\_\_\_\_\_\_\_\_\_\_\_\_\_\_\_\_\_\_\_\_

К выпускной квалификационной работе студента \_\_\_\_\_\_\_\_\_\_\_\_\_\_\_\_\_\_\_\_\_\_\_\_\_\_\_\_\_\_\_\_\_\_\_

Тема выпускной квалификационной работы:

\_\_\_\_\_\_\_\_\_\_\_\_\_\_\_\_\_\_\_\_\_\_\_\_\_\_\_\_\_\_\_\_\_\_\_\_\_\_\_\_\_\_\_\_\_\_\_\_\_\_\_\_\_\_\_\_\_\_\_\_\_\_\_\_\_\_\_\_\_\_\_\_\_\_ (утверждено приказом от  $N_2$  )

2. Срок сдачи студентом законченной работы (проекта)\_\_\_\_\_\_\_\_\_\_\_\_\_\_\_\_\_\_\_\_\_\_\_\_\_\_\_\_

3. Исходные данные к выпускной квалификационной работе:

4. Содержание выпускной квалификационной работы (перечень подлежащих разработке вопросов):

\_\_\_\_\_\_\_\_\_\_\_\_\_\_\_\_\_\_\_\_\_\_\_\_\_\_\_\_\_\_\_\_\_\_\_\_\_\_\_\_\_\_\_\_\_\_\_\_\_\_\_\_\_\_\_\_\_\_\_\_\_\_\_\_\_\_\_\_\_\_\_\_\_\_\_\_\_ \_\_\_\_\_\_\_\_\_\_\_\_\_\_\_\_\_\_\_\_\_\_\_\_\_\_\_\_\_\_\_\_\_\_\_\_\_\_\_\_\_\_\_\_\_\_\_\_\_\_\_\_\_\_\_\_\_\_\_\_\_\_\_\_\_\_\_\_\_\_\_\_\_\_\_\_\_

\_\_\_\_\_\_\_\_\_\_\_\_\_\_\_\_\_\_\_\_\_\_\_\_\_\_\_\_\_\_\_\_\_\_\_\_\_\_\_\_\_\_\_\_\_\_\_\_\_\_\_\_\_\_\_\_\_\_\_\_\_\_\_\_\_\_\_\_\_\_\_\_\_\_\_\_\_ \_\_\_\_\_\_\_\_\_\_\_\_\_\_\_\_\_\_\_\_\_\_\_\_\_\_\_\_\_\_\_\_\_\_\_\_\_\_\_\_\_\_\_\_\_\_\_\_\_\_\_\_\_\_\_\_\_\_\_\_\_\_\_\_\_\_\_\_\_\_\_\_\_\_\_\_\_

5. Перечень материалов приложения: (наличие чертежей, таблиц, графиков, схем, программных продуктов, иллюстративного материала и т.п.)

6. Консультанты по выпускной квалификационной работе (с указанием относящихся к ним разделов)

\_\_\_\_\_\_\_\_\_\_\_\_\_\_\_\_\_\_\_\_\_\_\_\_\_\_\_\_\_\_\_\_\_\_\_\_\_\_\_\_\_\_\_\_\_\_\_\_\_\_\_\_\_\_\_\_\_\_\_\_\_\_\_\_\_\_\_\_\_\_\_\_\_\_\_\_\_

\_\_\_\_\_\_\_\_\_\_\_\_\_\_\_\_\_\_\_\_\_\_\_\_\_\_\_\_\_\_\_\_\_\_\_\_\_\_\_\_\_\_\_\_\_\_\_\_\_\_\_\_\_\_\_\_\_\_\_\_\_\_\_\_\_\_\_\_\_\_\_\_\_\_\_\_\_ \_\_\_\_\_\_\_\_\_\_\_\_\_\_\_\_\_\_\_\_\_\_\_\_\_\_\_\_\_\_\_\_\_\_\_\_\_\_\_\_\_\_\_\_\_\_\_\_\_\_\_\_\_\_\_\_\_\_\_\_\_\_\_\_\_\_\_\_\_\_\_\_\_\_\_\_\_

7. Дата выдачи задания

Руководитель выпускной квалификационной работы:

(фамилия, имя, отчество, должность, ученая степень, ученое звание)

Задание принял к исполнению (дата):

(подпись студента)

# Министерство образования и науки Российской Федерации Федеральное государственное бюджетное образовательное учреждение высшего профессионального образования АМУРСКИЙ ГОСУДАРСТВЕННЫЙ УНИВЕРСИТЕТ (ФГБОУ ВПО «АмГУ»)

# **РЕЦЕНЗИЯ**

на выпускную квалификационную работу студента факультета

Фамилия по последните се подължава на селото на селото на селото на селото на селото на селото на селото на

Отчество

Специальность

1. Соответствие содержания работы заданию (полное или неполное)

Вопросы задания, не нашедшие отражения в работе

Материалы представленные в работе, непосредственно не связанные с темой и направленностью при подводительно при подводительностью

2. Достоинства работы

3. Недостатки работы

4. Масштабы и характер использования специальной литературы

5. Достоинства и недостатки оформления текстовой части и графического материала

6. Особенности общепрофессиональной и специальной подготовки выпускника

7. Актуальность и новизна работы при полезник по полняти по поста

8. Практическая значимость (внедрение) результатов работы

9. Общее заключение и предлагаемая оценка работы

Peцензент

лолжность, Ф.И.О., полпись

«  $\qquad \qquad$  > 2016 r.

Подпись рецензента заверяю:

подпись заверяющего лица

 $M<sub>II</sub>$ 

## **Министерство образования и науки Российской Федерации**

Федеральное государственное бюджетное образовательное учреждение высшего

#### образования

# **АМУРСКИЙ ГОСУДАРСТВЕННЫЙ УНИВЕРСИТЕТ (ФГБОУ ВПО «АмГУ»)**

# **ОТЗЫВ**

на выпускную квалификационную работу студента энергетического факультета

\_\_\_\_\_\_\_\_\_\_\_\_\_\_\_\_\_\_\_\_\_\_\_\_\_\_\_\_\_\_\_\_\_\_\_\_\_\_\_\_\_\_\_\_\_\_\_\_\_\_\_\_\_\_\_\_\_\_\_\_\_\_\_\_\_ \_\_\_\_\_\_\_\_\_\_\_\_\_\_\_\_\_\_\_\_\_\_\_\_\_\_\_\_\_\_\_\_\_\_\_\_\_\_\_\_\_\_\_\_\_\_\_\_\_\_\_\_\_\_\_\_\_\_\_\_\_\_\_\_\_

Фамилия\_\_\_\_\_\_\_\_\_\_\_\_\_\_\_\_\_\_\_\_\_\_\_\_\_\_\_\_\_\_\_\_\_\_\_\_\_\_\_\_\_\_\_\_\_\_\_\_\_\_\_\_\_\_\_\_\_

 $M$ мя

Отчество\_\_\_\_\_\_\_\_\_\_\_\_\_\_\_\_\_\_\_\_\_\_\_\_\_\_\_\_\_\_\_\_\_\_\_\_\_\_\_\_\_\_\_\_\_\_\_\_\_\_\_\_\_\_\_\_\_

Специальность

Тема выпускной квалификационной работы\_\_\_\_\_\_\_\_\_\_\_\_\_\_\_\_\_\_\_\_\_\_\_\_\_\_\_\_

1. Объем работы:

количество листов выпускной квалификационной работы\_\_\_\_\_\_\_\_\_\_\_\_\_\_\_\_\_

количество рисунков и таблиц \_\_\_\_\_\_\_\_\_\_\_\_\_\_\_\_\_\_\_\_\_\_\_\_\_\_\_\_\_\_\_\_\_\_\_\_\_\_

число приложений

2. Соответствие содержания работы заданию (полное или неполное)

\_\_\_\_\_\_\_\_\_\_\_\_\_\_\_\_\_\_\_\_\_\_\_\_\_\_\_\_\_\_\_\_\_\_\_\_\_\_\_\_\_\_\_\_\_\_\_\_\_\_\_\_\_\_\_\_\_\_\_\_\_\_\_\_\_ \_\_\_\_\_\_\_\_\_\_\_\_\_\_\_\_\_\_\_\_\_\_\_\_\_\_\_\_\_\_\_\_\_\_\_\_\_\_\_\_\_\_\_\_\_\_\_\_\_\_\_\_\_\_\_\_\_\_\_\_\_\_\_\_\_

\_\_\_\_\_\_\_\_\_\_\_\_\_\_\_\_\_\_\_\_\_\_\_\_\_\_\_\_\_\_\_\_\_\_\_\_\_\_\_\_\_\_\_\_\_\_\_\_\_\_\_\_\_\_\_\_\_\_\_\_\_\_\_\_\_ \_\_\_\_\_\_\_\_\_\_\_\_\_\_\_\_\_\_\_\_\_\_\_\_\_\_\_\_\_\_\_\_\_\_\_\_\_\_\_\_\_\_\_\_\_\_\_\_\_\_\_\_\_\_\_\_\_\_\_\_\_\_\_\_\_ \_\_\_\_\_\_\_\_\_\_\_\_\_\_\_\_\_\_\_\_\_\_\_\_\_\_\_\_\_\_\_\_\_\_\_\_\_\_\_\_\_\_\_\_\_\_\_\_\_\_\_\_\_\_\_\_\_\_\_\_\_\_\_\_\_

Вопросы задания, не нашедшие отражения в работе

Материалы представленные в работе, непосредственно не связанные с темой и направленностью и поставлять и поставительно и поставительно и поставительно и поставительно и поставительно

\_\_\_\_\_\_\_\_\_\_\_\_\_\_\_\_\_\_\_\_\_\_\_\_\_\_\_\_\_\_\_\_\_\_\_\_\_\_\_\_\_\_\_\_\_\_\_\_\_\_\_\_\_\_\_\_\_\_\_\_\_\_\_\_\_ \_\_\_\_\_\_\_\_\_\_\_\_\_\_\_\_\_\_\_\_\_\_\_\_\_\_\_\_\_\_\_\_\_\_\_\_\_\_\_\_\_\_\_\_\_\_\_\_\_\_\_\_\_\_\_\_\_\_\_\_\_\_\_\_\_

\_\_\_\_\_\_\_\_\_\_\_\_\_\_\_\_\_\_\_\_\_\_\_\_\_\_\_\_\_\_\_\_\_\_\_\_\_\_\_\_\_\_\_\_\_\_\_\_\_\_\_\_\_\_\_\_\_\_\_\_\_\_\_\_\_\_ \_\_\_\_\_\_\_\_\_\_\_\_\_\_\_\_\_\_\_\_\_\_\_\_\_\_\_\_\_\_\_\_\_\_\_\_\_\_\_\_\_\_\_\_\_\_\_\_\_\_\_\_\_\_\_\_\_\_\_\_\_\_\_\_\_\_

3. Достоинства работы и полношенность по поддерживать по полношения для полношения и полношения и по

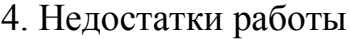

5. Степень самостоятельности, проявленная выпускником и характер ее проявления

6. Масштабы и характер использования специальной литературы

7. Достоинства и недостатки оформления текстовой части и графического материала

8. Особенности общепрофессиональной и специальной подготовки выпускника

9. Практическая значимость (внедрение) результатов работы

10. Общее заключение и предлагаемая оценка работы

« ) 2016 г. Руководитель

### РЕФЕРАТ

Бакалаврская работа содержит 100 с., 24 рисунка, 131 формул, 26 таблиц, 16 использованных источников.

ГОРОДСКАЯ РАСПРЕДЕЛИТЕЛЬНАЯ ЭЛЕКТРИЧЕСКАЯ СЕТЬ, НАГРУЗКА, ТРАНСФОРМАТОРНАЯ ПОДСТАНЦИЯ, РАСПРЕДЕЛИТЕЛЬНЫЙ ПУНКТ, КАБЕЛЬ, РАСЧЕТНЫЙ ТОК, КОРОТКОЕ ЗАМЫКАНИЕ, АВТОМАТИЧЕСКИЙ ВЫКЛЮЧАТЕЛЬ, ПРЕДОХРАНИТЕЛЬ, РЕЛЕЙНАЯ ЗАЩИТА ЛИНИИ, ЗАЩИТНОЕ ЗАЗЕМЛЕНИЕ, НАДЕЖНОСТЬ СИСТЕМ ЭЛЕКТРОСНАБЖЕНИЯ.

В данной выпускной бакалаврской работе была спроектирована схема электроснабжения системы электроснабжения района города Благовещенск, ограниченного улицами Ленина – Горького – Лазо – Первомайская.

Цель работы – разработать как можно более экономичный и гибкий вариант с точки зрения эксплуатации, в котором можно применить перспективу дальнейшего развития.

Основу данного проектирования составляют следующие задачи: расчет нагрузок различных потребителей, разработка схемы электроснабжения района города Благовещенска, технико-экономическое сравнение вариантов кабелей на напряжение 0,4 кВ, выбор оборудования на напряжение 0,4 и 10 кВ, расчет токов короткого замыкания, выбор устройств РЗиА, расчет защитного заземления, расчет и анализ надежности, расчет технико-экономических показателей проекта.

# ПЕРЕЧЕНЬ УСЛОВНЫХ ОБОЗНАЧЕНИЙ

- АВ автоматический выключатель;
- ВН высокое напряжение;
- КЗ короткое замыкание;
- КРУ комплектное распределительное устройство;
- НН низкое напряжение;
- РП распределительный пункт;
- Руб. рубли
- ТП трансформаторная подстанция;
- ТТ трансформатор тока;
- Тыс. руб. тысячи рублей
- Чел. человек;
- ЭП электроприёмник;
- КТП комплектная трансформаторная подстанция;

## **ВВЕДЕНИЕ**

Основной задачей проектирования городских систем электроснабжения является создание наиболее простой схемы энергоснабжения, наиболее полного использования всех видов энергии с наименьшими потерями.

Эти задачи предусматривают повышение **VDOBHЯ** проектноразработок, конструкторских внедрения высоконадежного электрооборудования, снижение непроизводительных расходов электроэнергии при ее передаче, распределении и потреблении. Безопасная и безаварийная эксплуатация систем энергоснабжения и многочисленных электроприемников ставит разносторонние и сложные задачи, по охране труда и технике безопасности.

Решение задач проектирования и эксплуатации систем электроснабжения постоянно усложняется, поскольку совершенствуются и внедряются новые технологии, обновляется электрооборудование, повышаются требования к качеству электрической энергии и надежности электроснабжения.

выпускной квалификационной работы является разработка Целью наиболее экономичного и гибкий, с точки зрения эксплуатации, варианта системы электроснабжения района города Благовещенска, ограниченный улицами Ленина - Горького - Лазо - Первомайская, с учетом перспективы развития и подключения новых потребителей.

Проектирование распределительных сетей данного района, вызвано ростом нагрузки, износом и моральным устареванием существующего оборудования, с возрастанием требованиям к экономичности и надёжности их работы. Данный район нуждается в техническом перевооружении, замене изношенного оборудования, расширении существующей сети. В этом и заключается актуальность данной работы.

Практическая значимость заключается в возможности использования результатов исследования в практической деятельности, то есть данная работа

 $\overline{Q}$ 

рассматривает реальную городскую электрическую сеть и может рассматриваться проектными организациями как возможный вариант.

В ходе работы будет проведен расчет электрических нагрузок, проектирование высоковольтного и низковольтного электроснабжения, выбор и проверка электрического оборудования, выбор устройств релейной защиты и автоматики, произведен экономический расчет.

При проектировании будут использованы следующие материалы: ПУЭ 6 е и 7-е издания, ГОСТ 32144-2013 "Электрическая энергия. Совместимость технических средств электромагнитная. Нормы качества электрической энергии в системах электроснабжения общего назначения.", СП 31-110-2003 "Проектирование и монтаж электроустановок жилых и общественных зданий." электротехнический справочник том 3, РД 34.20.185-94"Инструкция по проектированию городских электрических сетей."

Также использовано программное обеспечение: общего назначения (программы Microsoft office: Word, Excel, Visio) и специального назначения: Mathcad).

Ожидаемая экономичная эффективность: повышение надежности электроснабжения путем замены, устаревшей электромеханической релейной защиты на современный микропроцессорный терминал и применения резервирования и автоматики ввода резерва, а также увеличение пропускной способности сети, за счет новых кабелей.

## 1 КРАТКАЯ ХАРАКТЕРИСТИКА ЖИЛОГО РАЙОНА

Город Благовещенск – административный центр Амурской области и Благовещенского района, располагается на слиянии двух рек: Амура и Зеи. Численность населения 224335 человек, что соответствует крупному городу. Тип климата здесь резко континентальный. Основные характеристики климатических условий: среднегодовая температура воздуха +1,6 °С; температурный максимум  $+40$  °C; температурный минимум  $-45$  °C; температура при гололеде -10; район по гололёду 2; толщина стенки гололёда 10 мм; район по ветру 2; число грозовых часов в год 34; степень загрязнения атмосферы 1; высота снежного покрова, макс/средняя, 35/10 см.

Квартальный район, ограниченный улицами Ленина – Горького – Лазо – Первомайская расположен в исторической части города и является одной из его селитебных зон. Естественно, это благотворно влияет на экологию района: экологическая обстановка здесь в несколько раз лучше, чем в промышленной части города.

Основу нагрузок выбранного района составляет бытовые потребители и коммунально-бытовая нагрузка. Застройка многоэтажная. По категории надёжности электроснабжения преобладают потребители II и III категории.

План района города представлен на рисунке 1.

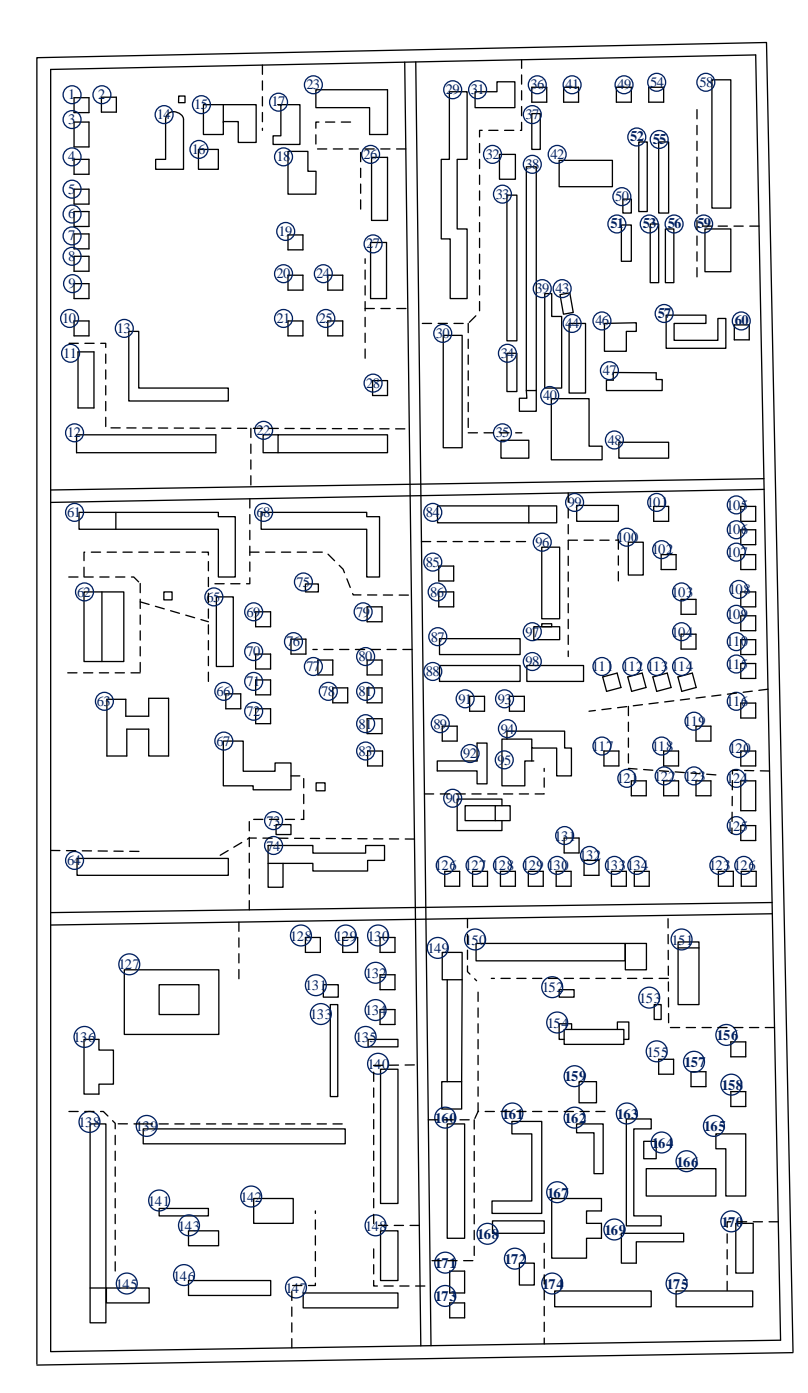

Рисунок 1 – План района города

## 2 РАСЧЕТ ЭЛЕКТРИЧЕСКИХ НАГРУЗОК 0,4 КВ

Нагрузок данного района, в основном, составляет бытовые потребители и коммунально-бытовая нагрузка. Для проектирования системы электроснабжения первым этапом необходимо провести расчёт электрических нагрузок. Расчётная нагрузка – значение мощности, по которой производится выбор параметров электрооборудования, мощность источников питания, сечение кабелей и проводов, мощность силовых трансформаторов. Особенностью расчёта в городских системах является то, что данные о характеристиках электроприемников не известны. Расчёт производится с помощью метода удельных электрических нагрузок.

#### 2.1 **Расчет электрических нагрузок бытовых потребителей**

2.1.1 Расчетная электрическая нагрузка жилых квартир *Pкв* , кВт, приведенная к вводу жилого дома, определяется по формуле:

$$
P_{\kappa\epsilon} = P_{\kappa\epsilon, y\delta} n \tag{1}
$$

где *Pкв уд* . - удельная расчетная электрическая нагрузка электроприемников квартир (домов) по табл. 2.1.1, кВт/квартира; n - количество квартир. [1];

Расчетная нагрузка силовых электроприемников, кВт, приведенная к вводу жилого дома, определяется по формуле:

$$
P_c = P_{p.x} + P_{cmy},\tag{2}
$$

где *Pрл*. - расчетная мощность лифтовых установок, кВт;

 $P_{\text{cmv}}$  -- мощность электродвигателей подкачивающих насосов водоснабжения, вентиляторов и др. санитарно-технических устройств, кВт.

Мощность лифтов определяется по формуле:

$$
P_{p,n} = k_c \cdot \sum_{i=1}^{n} p_{ni} \,, \tag{3}
$$

где  $k_c^{\prime}$ - коэффициент спроса лифтовых установок жилых домой зависит от их количества, [1];

*ni p* - установленная мощность двигателя лифта, кВт. Примем 10 кВт.

Мощность двигателей санитарно-технических устройств определяется по формуле:

$$
P_{\text{cmy}} = k_{\text{c}}^{\text{''}} \cdot \sum_{i=1}^{n} P_{\text{CTyi}} \tag{4}
$$

где *PСТУi* – мощность электродвигателей СТУ приходящаяся на один подъезд, 5 кВт;

n – количество подъездов.

Расчетная электрическая нагрузка жилого дома определяется по формуле:

$$
P_{p,\mathbf{m},\mathbf{d}} = P_{\kappa\mathbf{e}} + k_{y} \cdot P_{c}, \tag{5}
$$

где  $k_{y}$ - коэффициент участия в максимуме нагрузок [1]. Расчет показан для дома 65, (Лазо 55/1).

$$
P_{\kappa e} = 1,95 \cdot 80 = 156 \text{ KBT}
$$

$$
P_{\text{cmy}} = 30 \cdot 2 = 60 \text{ KBT}
$$
  

$$
P_{\text{p.mc.}\phi} = 156 + 0.9 \cdot (60 + 8) = 217.2 \text{ KBT}
$$

Аналогично рассчитывается реактивная и полная мощность с учетом коэффициента мощности для соответствующего потребителя, [1].

Результаты расчетов сведены в таблицу 1.

2.1.2 Расчет электрических нагрузок жилых зданий со встроенным коммунальным сектором.

Нагрузка коммунально-бытовых потребителей, встроенных в жилые дома определяется по выражению:

$$
P_{o\delta u_l.s\delta} = P_{\kappa\kappa\kappa\delta} + \sum_{i=1}^n k_{yi} \cdot P_i
$$
\n(6)

где  $P_{\text{R}}$ <sub>ж кв</sub> - максимальная нагрузка жилого здания (или помещения в здании), кВт;

*Pi* - нагрузка коммунально-бытового потребителя, кВт;

*уi k* - коэффициент участия в максимуме нагрузки.

Результаты расчетов сведены в таблицу 1.

#### 2.2 **Расчет электрических нагрузок коммунальных потребителей**

2.2.1 Расчет электрических нагрузок общественных зданий и сооружений

Расчет нагрузок коммунальных потребителей так же проводится методом удельных электрических нагрузок. Расчетная мощность общественного здания:

$$
P_{p.o6u\mu.sd} = p_{y\partial.o6u\mu.sd} \cdot n \tag{7}
$$

где  $p_{y\delta.o\delta u\mu.s\delta}$  - удельная мощность общественных зданий кВт/показатель

кВт/место, кВт/ учащийся и т.д. [1];

*n* - количественный показатель, учащийся, место, кв. метры.

Рассмотрим для примера расчета электрической нагрузки продовольственного магазина, встроенного в здание № 14.

$$
P_{p.o6u,3\partial} = 0,25 \cdot 200 = 50 \text{ KBT},
$$

где  $0.25$  – удельная нагрузка продовольственного магазина к $Br/m^2$  [1]; Результаты расчетов сведены в таблицу 1

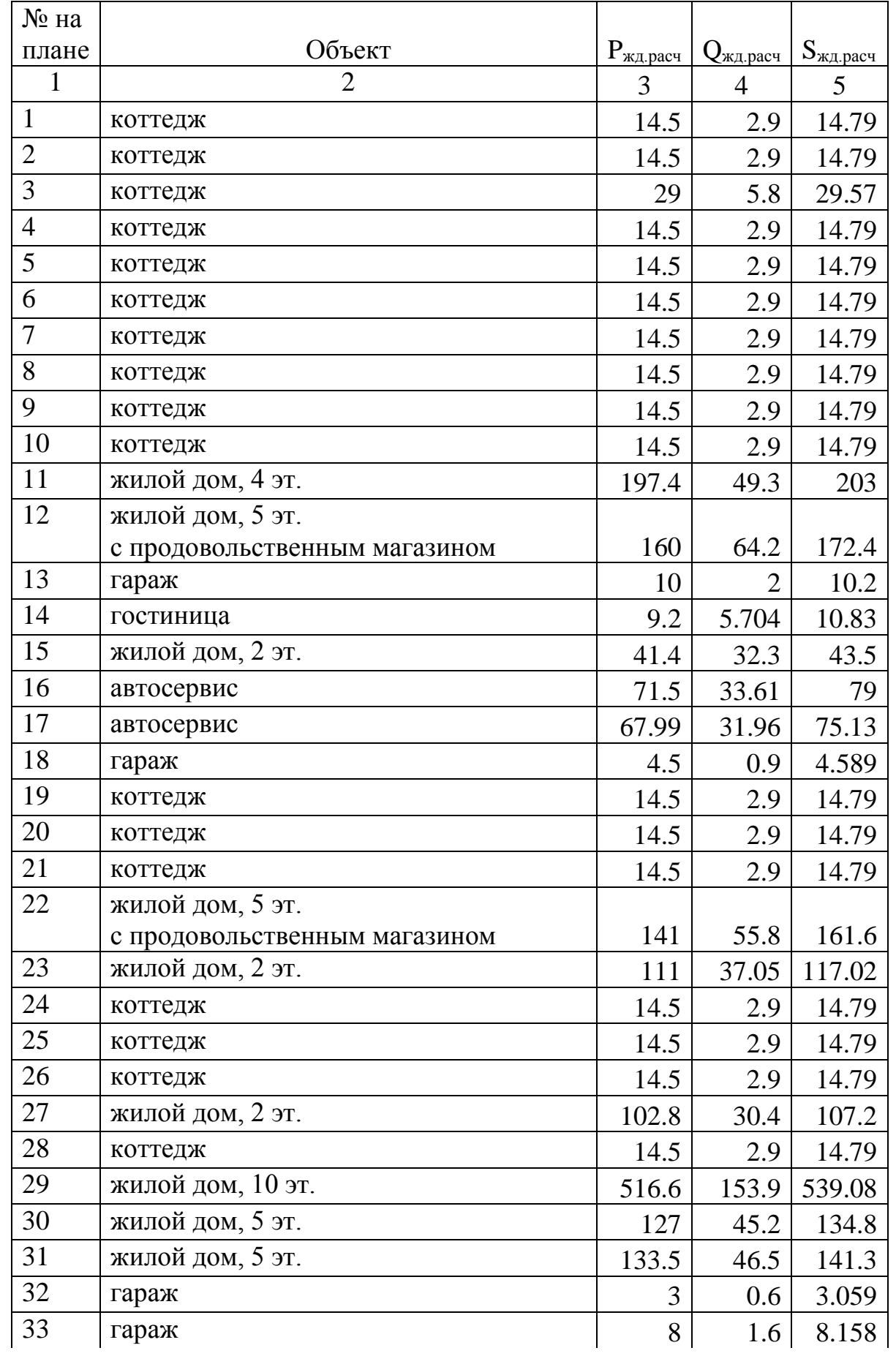

Таблица 1 – расчет электрических нагрузок района

Продолжение таблицы 1

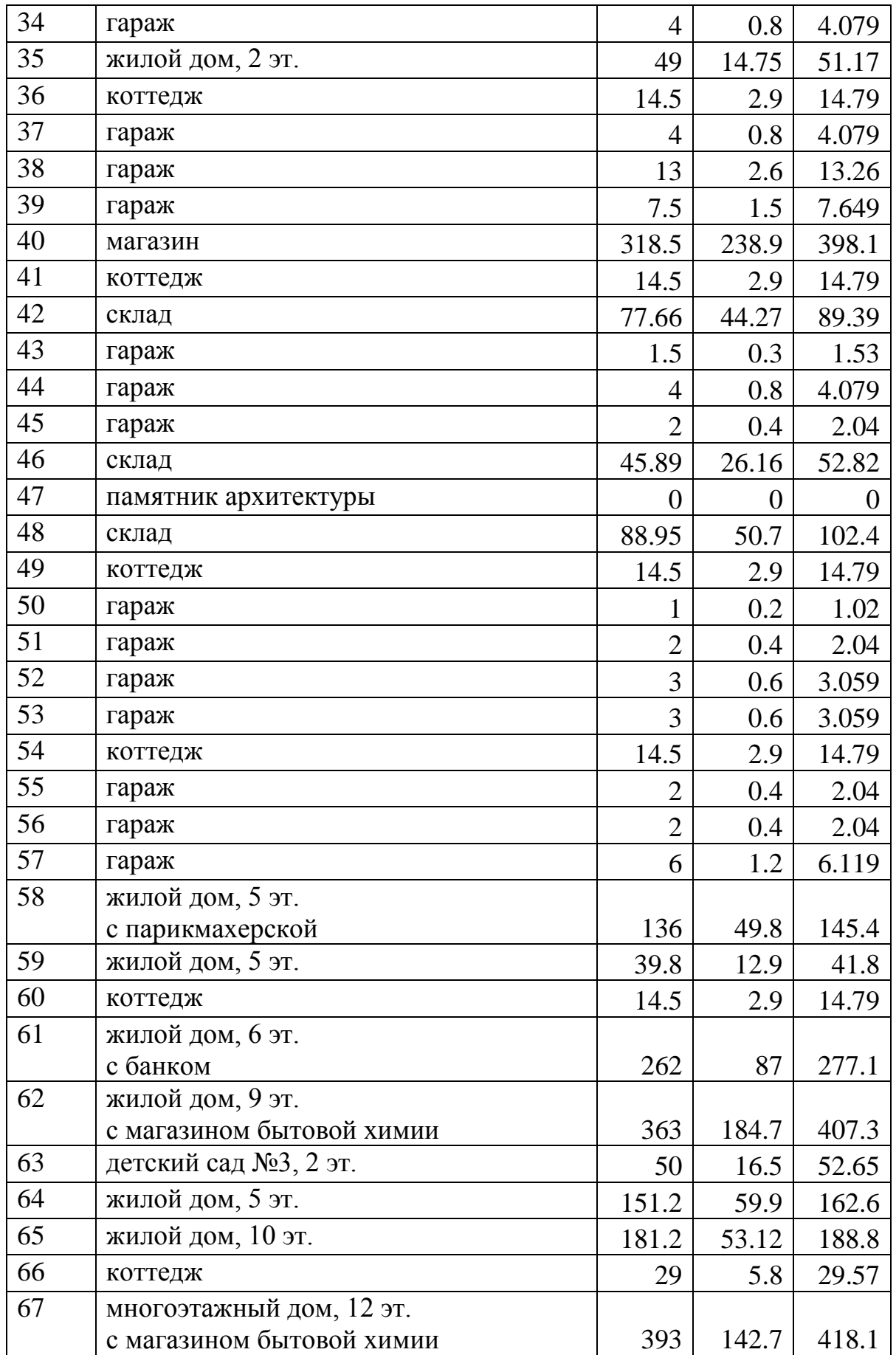

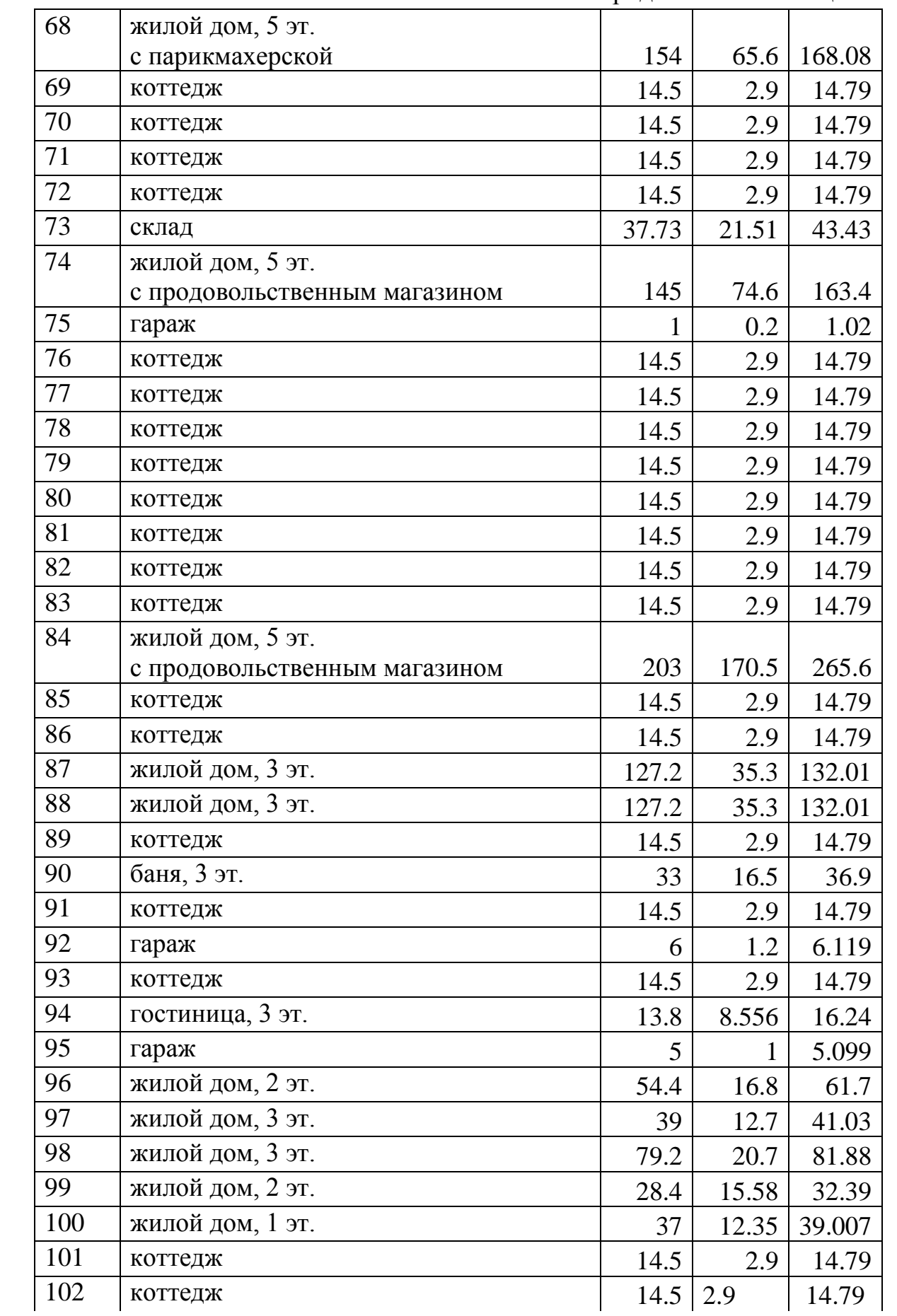

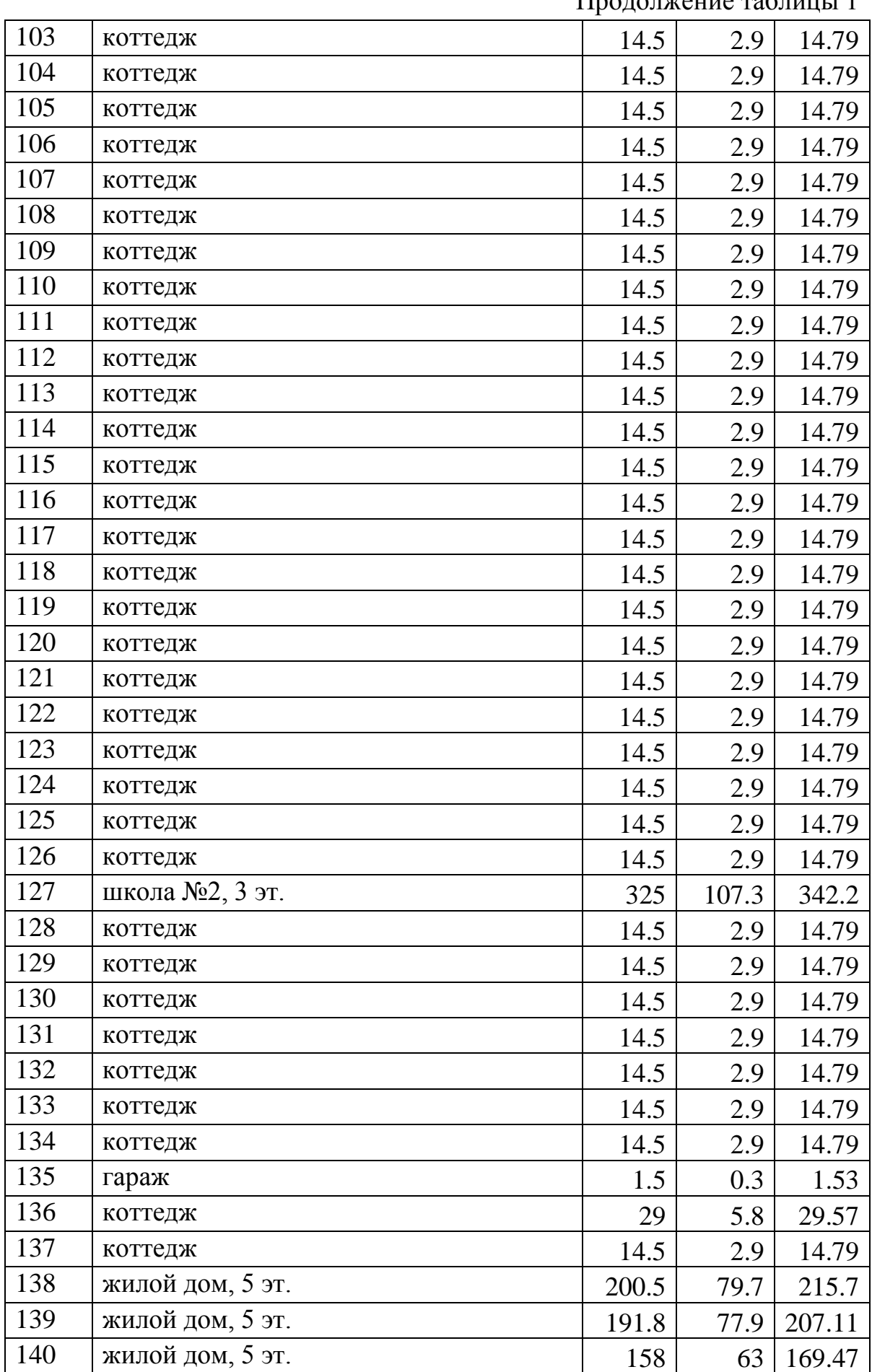

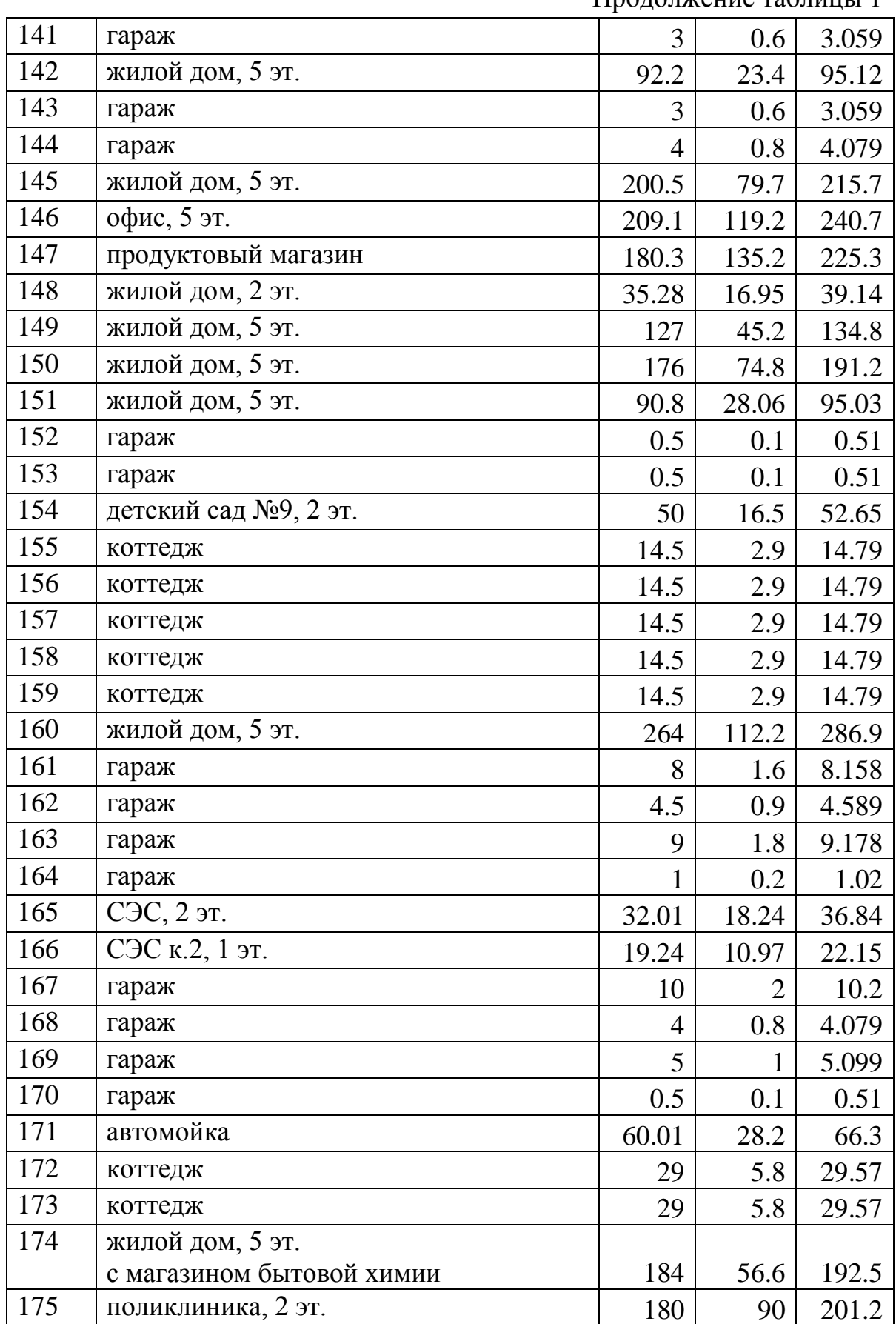

Продолжение таблицы 1

2.2.2 Расчет осветительной нагрузки

Нагрузка уличного освещения определяется приближённо, по удельной мощности установки, и длины дорожного полотна:

$$
P_{oc} = P_{y\partial,oc} \cdot L \tag{9}
$$

Для освещения проезжей части улиц будем использовать фонарные столбы с типом светильника РКУ01-125-008 и лампой ДРЛ125.

Результаты расчета осветительной нагрузки сведены в таблицу 2. Таблица 2 – Результаты расчета для уличного освещения

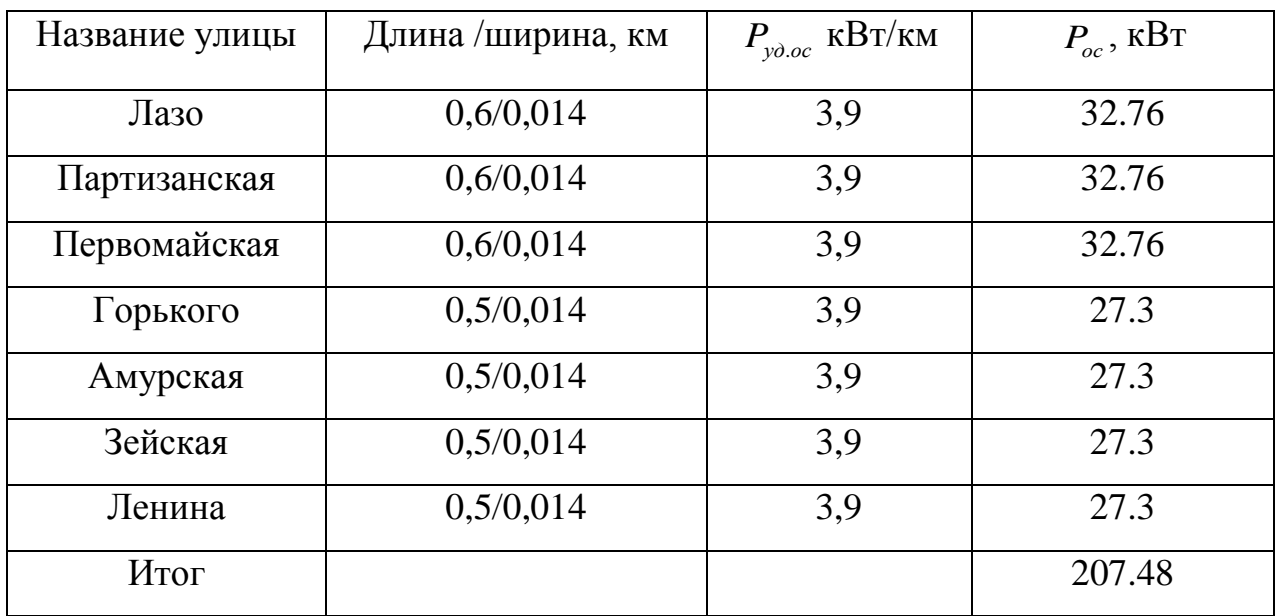

## 2.3 **Расчет электрических нагрузок распределительной сети 0,4 кВ**

Для расчета мощности и расстановки нужного количества ТП, необходимо сгруппировать нагрузку бытовых и коммунально-бытовых потребителей таким образом, чтобы данная суммарная величина не превышала стандартной мощности трансформаторов на ТП. ТП выпускают на мощности: 40, 63, 100, 160, 250, 400, 630, и 1000 кВА.

Расчетная электрическая нагрузка линий до 1 кВ при смешанном питании потребителей жилых домов и общественных зданий (помещений) определяется по формуле:

$$
P_{P.J} = P_{3\partial \text{.max}} + \sum_{i=1}^{n} k_{yi} \cdot P_{3\partial.i}, \qquad (10)
$$

где *Pзд*.max - наибольшая нагрузка здания из числа зданий питаемых по линии, кВт;

*Pзд i*. - расчетная нагрузка зданий, питаемых по линии, кВт;

 $k_{\rm vi}$  - коэффициент участия в максимуме электрических нагрузок зданий или жилых домов, [РД, табл. 2.3.1].

Рассмотрим пример для расчета нагрузки ТП1-10

ых домов, [PД, таол. 2.5.1].<br>
ссмотрим пример для расчета нагрузки ТП1-10<br>  $\mu_{\text{A}} = 29 + 0.9 \cdot 14.5 + 0.9 \cdot 14.5 + 0.9 \cdot 14.5 + 0.9 \cdot 14.5 + 0.9 \cdot 14.5 + 0.9 \cdot 14.5$ Рассмотрим пример для расчета нагрузі $P_{P,\pi} = 29 + 0.9 \cdot 14.5 + 0.9 \cdot 14.5 + 0.9 \cdot 14.5$ ... + 0.9 · 14.5 + 0.9 · 14.5 + 0.9 · 14.5 = 146.4 илых домов, [РД, таол. 2.3.1].<br>Рассмотрим пример для расчета нагрузки ТП1-10<br> $P_{P.\pi} = 29 + 0.9 \cdot 14.5 + 0.9 \cdot 14.5 + 0.9 \cdot 14.5 + 0.9 \cdot 14.5 + 0.9 \cdot 14.5 + 0.9 \cdot 14.5 +$ ссмотрим пример для расчета нагрузки<br>  $\sum_{n,m}$  = 29 + 0.9 · 14.5 + 0.9 · 14.5 + 0.9 · 14.5 + 0.9 · 14.5 + 0.9 · 14.5 = 146.4  $=$ 

кВт

Расчет нагрузки линий 0,4 кВ приведен в таблице3.

Таблица 3 – Расчетная электрическая нагрузка линий до 1 кВ

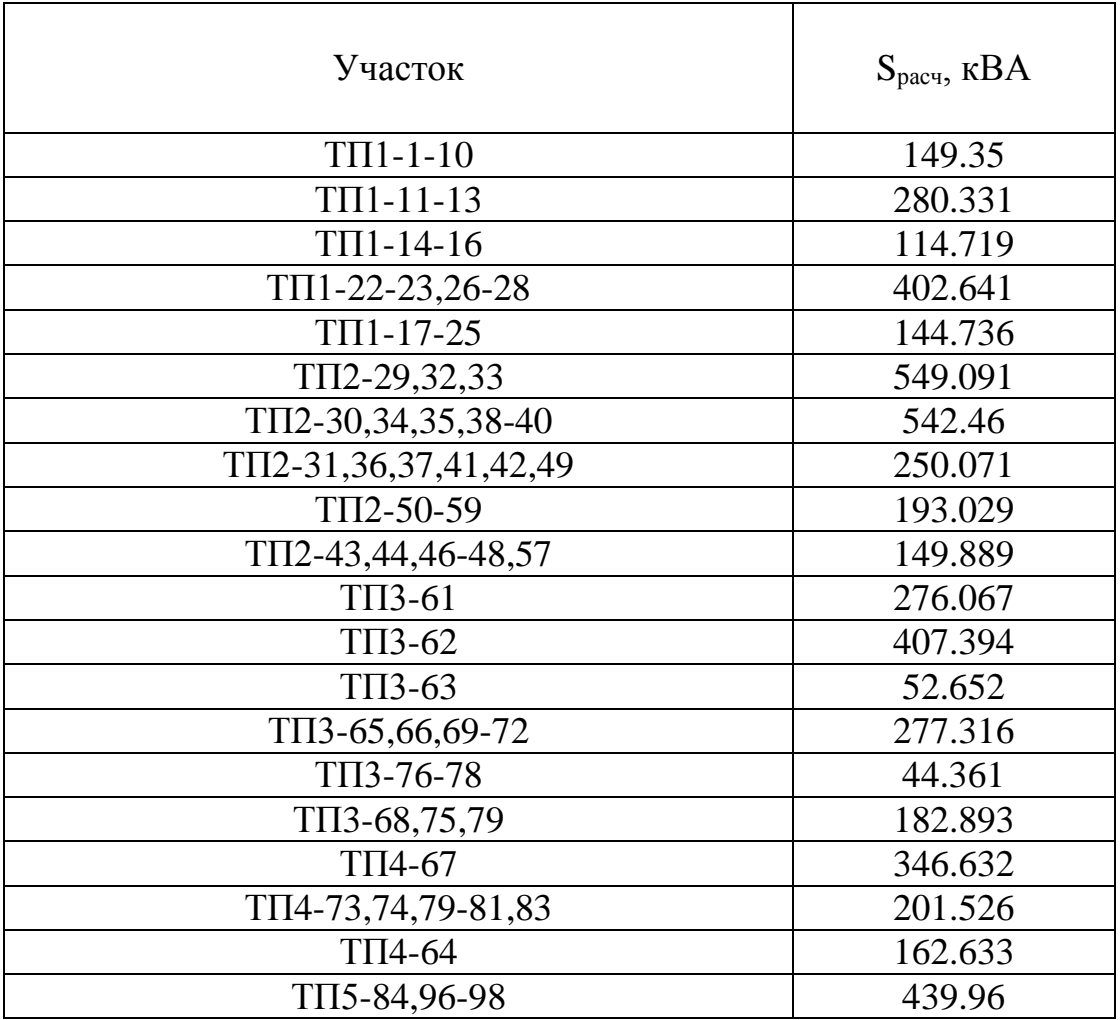

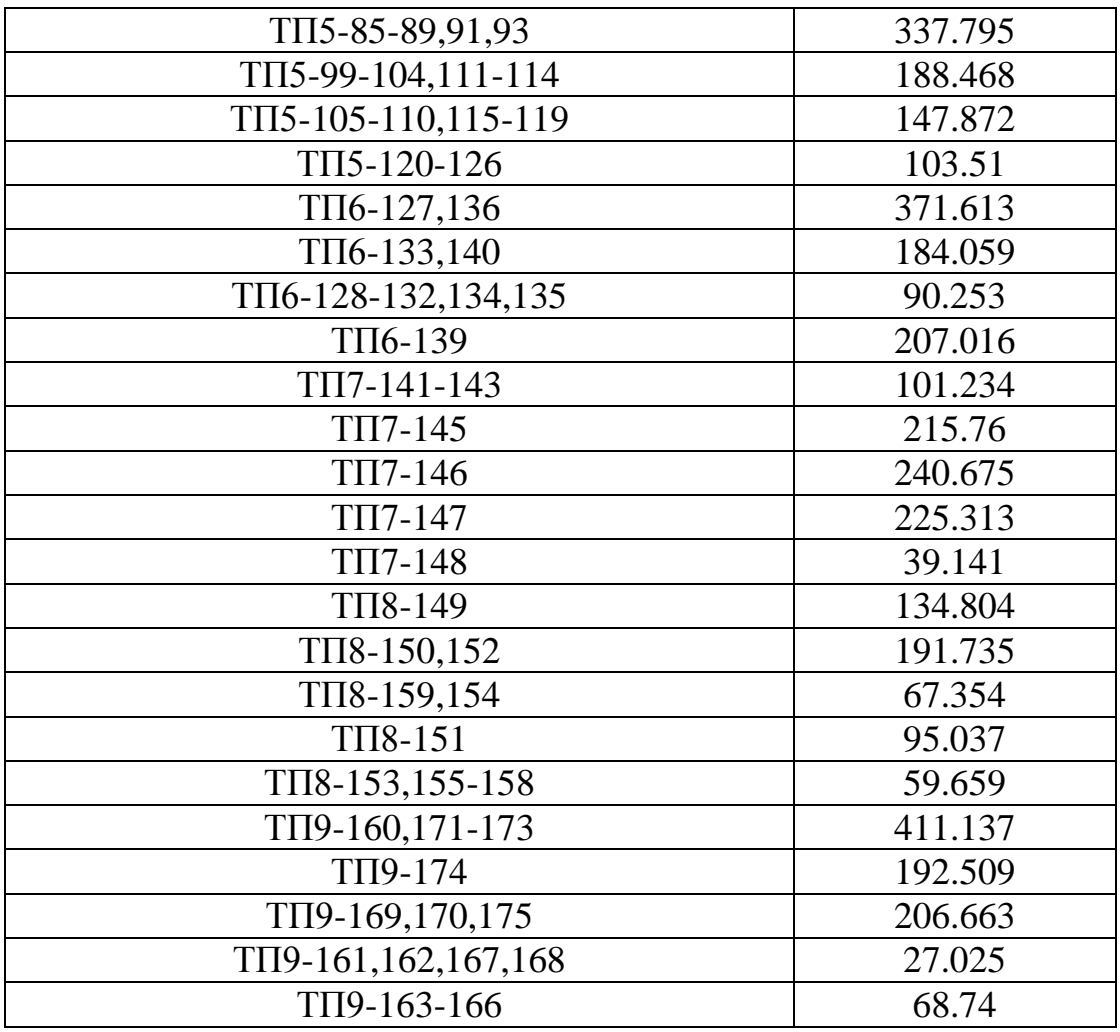

### 2.4 **Выбор схемы распределительной сети 0,4 кВ**

На стадии проектирования городской распределительной сети 0,4 кВ приемлемо использование радиальной, лучевой или петлевой схемы электроснабжения.

При радиальном исполнении схемы электроэнергия передается по радиальным линии от источника питания напрямую к потребителю.

При лучевом радиальном исполнении схемы, электроэнергия идет от источника питания (ТП) идет магистральная линия, от которой отпайками запитываются потребители.

Петлевая схема электроснабжения потребителей 0,4 кВ является наиболее надежной схемой. Она отличается тем, что головные участки питаются от разных секций шин. В нормальном режиме схема работает как лучевая, т.к. в середине схемы имеется разъединитель, который в нормальном режиме

разомкнут. При возникновении аварии работает АВР, и схема получает свое питание от второй секции шин.

Для  $00000$ потребителей необходимо важных предусмотреть резервирование.

В условиях плотной городской застройки линии необходимо делать в кабельном исполнении.

## 2.5 Выбор сечений распределительной сети 0,4 кВ

Сечение кабельной линии выбирается по расчетному току. Так же необходимо учесть количество цепей.

1. Определение расчетного тока, протекающего в линии

$$
I_{P.J.\text{loopM}} = \frac{\sqrt{P_{P.J.}}^2 + Q_{P.J.}}{\sqrt{3} \cdot U_H \cdot n_y}
$$
 (11)

2. Расчет длительно допустимого тока:

$$
I_{\partial \mathbf{a},\partial \mathbf{a}} = \kappa_1 \cdot \kappa_2 \cdot \kappa_3 \cdot I_{\mathbf{a} \mathbf{a}},
$$

 $(12)$ 

 $\kappa_1$ - коэффициент, учитывающий снижение токовой нагрузки где  $\bf{B}$ зависимости от количества кабелей в траншее, принимаем равным 1, [15]

 $\kappa$ <sup>2</sup> коэффициент, учитывающий допустимую перегрузку, принимаем равным 1, [15].

 $\kappa_3$ - поправочный коэффициент на токи для кабелей в зависимости от температуры земли и воздуха, принимаем равным 1,13, [15].

3. По полученному значению расчетного тока выбираем сечение проводника.

Определим сечение кабеля для линии ТП1-11-13:

$$
I_{P.J. nopw} = \frac{\sqrt{267.7^2 + 83.2^2}}{\sqrt{3} \cdot 0,38 \cdot 2} = 202.312 \text{ A}
$$

По экономическим токовым интервалам выбираем кабель марки АСБ сечением 95 мм<sup>2</sup>.

3. Проверяем по длительно допустимому току

$$
I_{\text{on.}} = 1 \cdot 1 \cdot 1,13 \cdot 400 = 484.2 \text{ A}
$$

Проходит по проверке

Аналогично определяем сечения остальных линий. Результаты расчета сведены в таблицу 4.

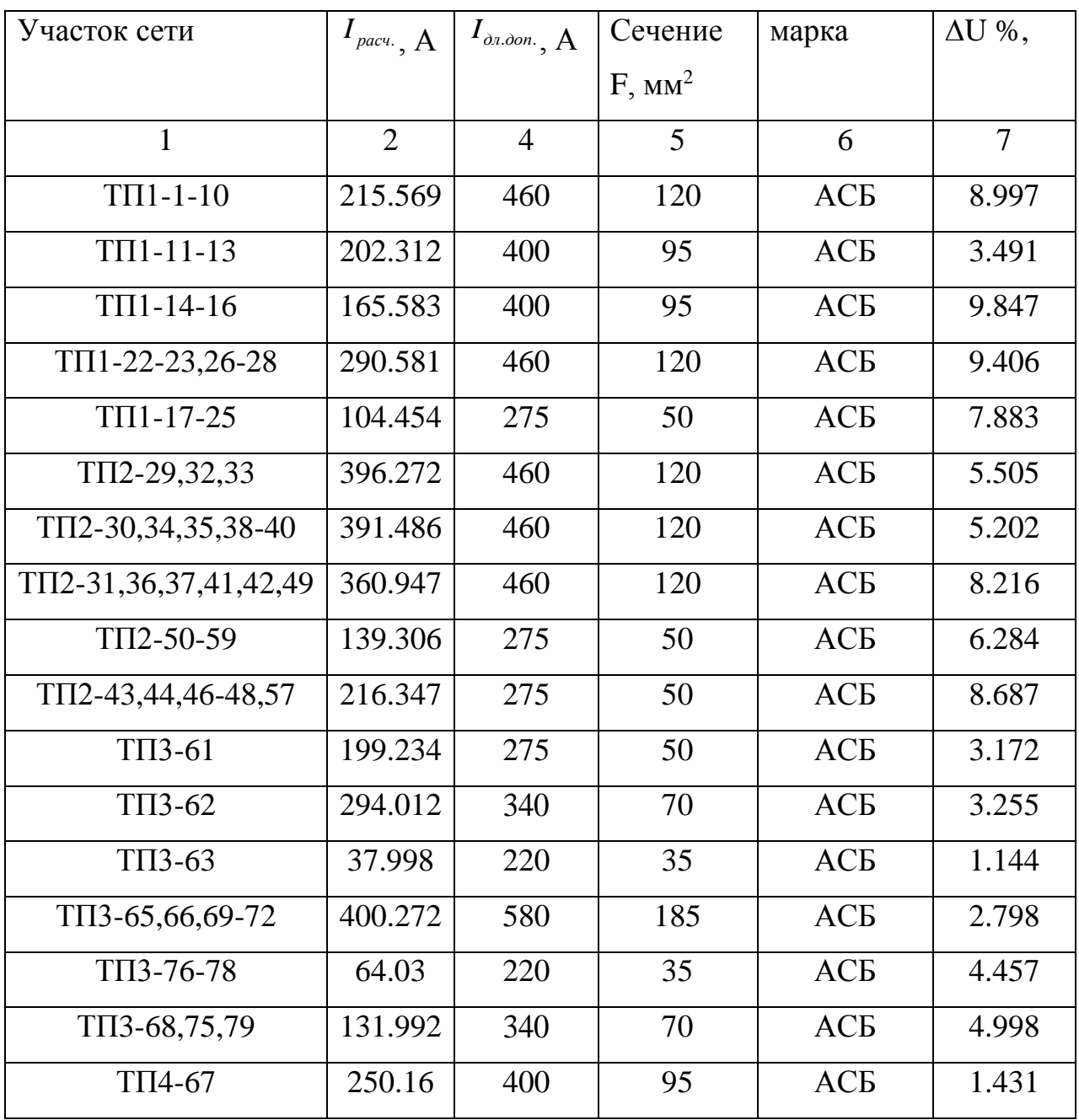

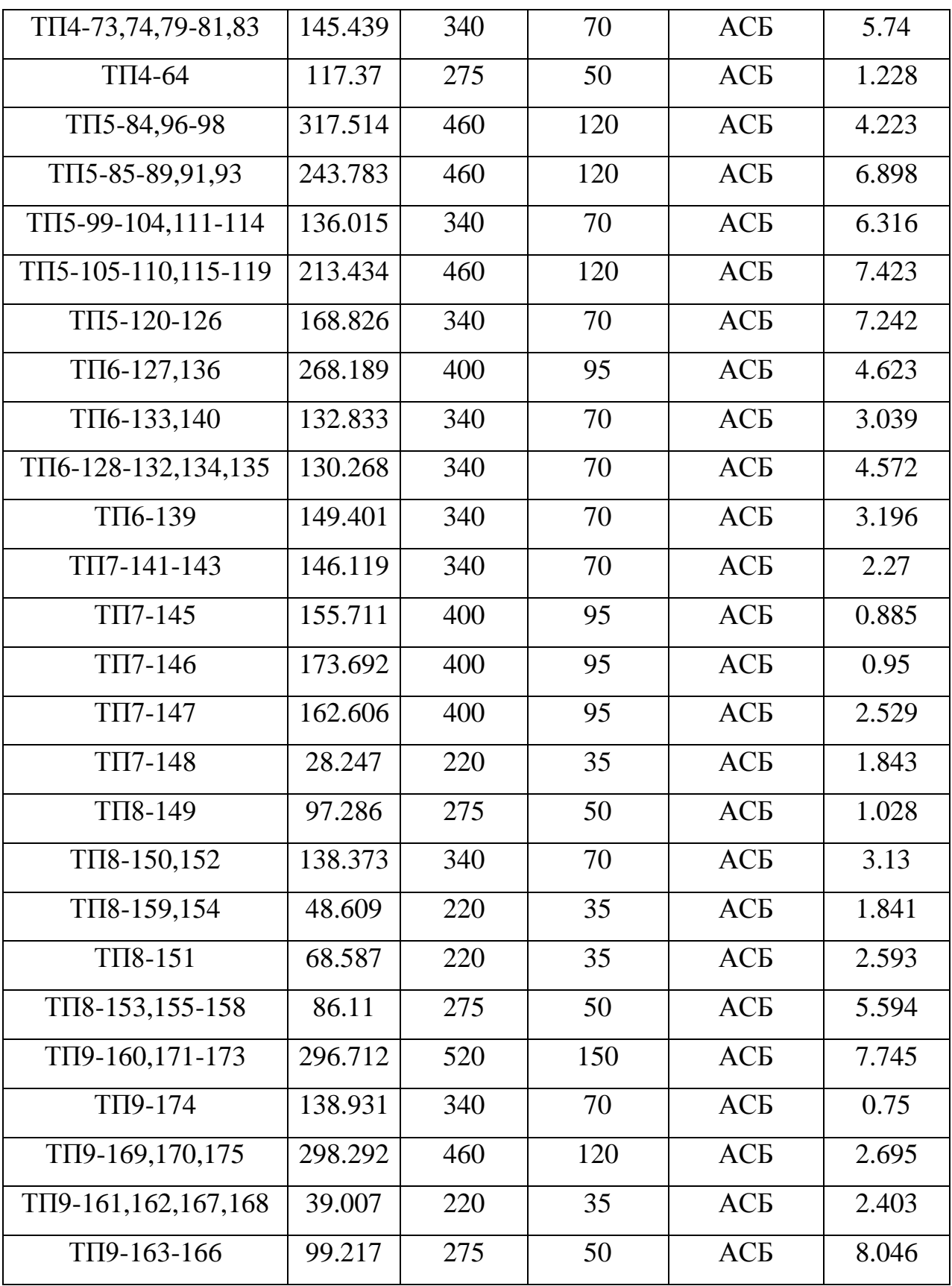

## 2.6 **Расчет электрических нагрузок на шинах ТП 0,4 кВ**

Для расчета электрической нагрузки на вводе в ТП на стороне 0,4 кВ, нужно учесть нагрузки всех отходящих линий и их участие в максимуме. Расчетная мощность ТП определяется как:

$$
S_{P.TII} = k_{y} \cdot \sum_{i=1}^{n} S_{P.J.}
$$
 (13)

где  $k_{_{\mathcal{Y}}}$ - коэффициент участия в максимуме электрической нагрузки,

Рассмотрим расчет электрических нагрузок на примере ТП № 1

Рассмотрим расчет электрических нагрузок на примере ТП № 1  
\n
$$
S_{P,TT1} = 0.9 \cdot (S_{TT1-1-10} + S_{TT1-11-13} + S_{TT1-14-16} + S_{TT1-22-23,26-28} + S_{TT1-17-25})
$$

Аналогично производится расчет для других ТП. Результаты расчета сведены в таблице 5.

Таблица 5 – Результат расчета нагрузок на стороне 0,4 кВ ТП

| $N_2$ TH                     | $TTII$   $TTI2$   $TTI3$   $TTI4$   $TTI5$   $TTI6$   $TTI7$   $TTI8$   $TTI9$ |  |  |  |  |
|------------------------------|--------------------------------------------------------------------------------|--|--|--|--|
| $P_{\rm{P, TIL}}$ $\rm{KBT}$ | $\vert$ 929.8   1389   1041   583.6   1022   726.1   650.9   465.5   755.3     |  |  |  |  |
| $Q_{P, TII}$ , KBap          | 305.8   587.05   392.5   254.3   365.6   245.5   338.05   161.3   302.5        |  |  |  |  |
| $S_{\rm P\,TH}$ KBA          | $\vert$ 971.9   1508   1112   636.6   1085   766.5   733.5   492.7   813.6     |  |  |  |  |

## 3 ВЫБОР ЧИСЛА И МОЩНОСТИ ТП

При выборе числа и мощности ТП учитывается:

- 1) Категорийность приемников по надежности, которая влияет на оптимальный коэффициент загрузки выбираемых трансформаторов.
- 2) Полная расчетная мощность, определяемая как:

$$
S_{P.Tp} = \frac{\sqrt{(P_{P.TT})^2 + (Q_{P.TT})^2}}{K_s \cdot N_T} \tag{14}
$$

 $K_s = 0.7 -$ коэффициент загрузки оптимальный; где

 $P_{P,TT}$  – активная мощность на шинах 0.4 кВ ТП;

 $Q_{P T\Pi}$  – реактивная мощность на шинах 0.4 кВ ТП;

 $N_T$  – количество трансформаторов на ТП;

По полученной расчетной мощности выбирается трансформатор, соблюдая условие:

$$
S_{T_{\text{max}}} \ge S_{\text{pacov}} \tag{15}
$$

 $S_{T_{\text{max}}}$ - номинальная мощность трансформатора, МВ·А. где

Выполняется проверка в нормальном и послеаварийном режиме. В нормальном режиме - когда работают оба трансформатора, в послеаварийном один. Коэффициенты загрузки в данном случае рассчитываются как:

$$
K_{a,loop} = \frac{\sqrt{(P_{P,TTI})^2 + (Q_{P,TTI})^2}}{S_{T_{non}} \cdot 2}
$$
\n
$$
K_{a_{n/as}} = \frac{\sqrt{(P_{P,TTI})^2 + (Q_{P,TTI})^2}}{S_{T_{non}} \cdot 1}
$$
\n
$$
(17)
$$

Коэффициент загрузки в нормальном режиме не должен превышать 0,7 и 1,4 в послеаварийном.

Произведем выбор и проверку трансформаторов для ТП  $1:$ 

$$
S_{\text{pacyl}} = \frac{971.9}{0.7 \cdot 2} = 699.168 \text{ kB} \cdot \text{A}.
$$

Принимаем мощность трансформатора равной 1000 кВА Проверка коэффициентов загрузки:

$$
K_{\mathbf{A}_{\text{S}_{\text{nopsu}}}} = \frac{971.9}{1000 \cdot 2} = 0.489 \le 0.7
$$

$$
K_{\mathfrak{I}_{\mathfrak{n}/\mathfrak{as}}} = \frac{971.9}{1000} = 0.979 \leq 1.4
$$

Трансформатор прошел по проверке, следовательно выбран правильно. Расчет поизведен для остальных ТП аналогично, даные расчета в таблице.

| Номер            | $S_{\text{pace}}$ | $S_T$       | $k_3$ | $k_{3\text{IIAB}}$ | Тип трансформатора ТП |
|------------------|-------------------|-------------|-------|--------------------|-----------------------|
| TII              | $\kappa BA$       | $\kappa BA$ |       |                    |                       |
| TII1             | 699.168           | 1000        | 0.489 | 0.979              | 2xTM-1000/10-У3       |
| $T\Pi2$          | 1027              | 1000        | 0.694 | 1.408              | $2x$ TM-1000/10-Y3    |
| $T\Pi3$          | 794.462           | 1000        | 0.556 | 1.112              | $2xTM-1000/10-Y3$     |
| $T\Pi4$          | 454.776           | 630         | 0.505 | 1.011              | $2x$ TM-630/10-Y3     |
| T <sub>II5</sub> | 775.211           | 1000        | 0.543 | 1.085              | $2xTM-1000/10-Y3$     |
| T <sub>II6</sub> | 547.514           | 630         | 0.608 | 1.217              | $2x$ TM-630/10-Y3     |
| TII7             | 523.953           | 630         | 0.582 | 1.164              | $2x$ TM-630/10-Y3     |
| T <sub>II8</sub> | 351.951           | 400         | 0.616 | 1.232              | $2x$ TM-400/10-Y3     |
| $T\Pi 9$         | 581.202           | 630         | 0.646 | 1.292              | $2x$ TM-630/10-Y3     |

Таблица 6 - Мощности трансформаторов ТП

# 4 ВЫБОР СХЕМЫ И КОНСТРУКЦИИ ТП

В городских условиях необходимо предусматривать закрытого типа. Для этого подходят комплектные трансформаторные подстанции городского типа (КТПГ) и комплектные трансформаторные подстанции блочного типа (КТПБ). Преимуществом таких КТП является быстрый монтаж, так как поставляются с завода в полной комплектации и устанавливаются на месте, возможность установки в любых климатических условиях. Также зарыт доступ для посторонних людей, детей и животных.

Схема ТП представляет собой два блока трансформатор - линия с неавтоматизированной перемычкой. Она представлена на рисунке 1:

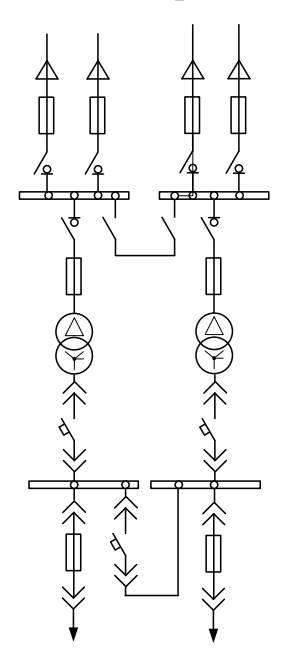

Рисунок 2 – Принципиальная схема ТП 10 кВ с двумя трансформаторами

# 5 ОПРЕДЕЛЕНИЕ ПОТЕРЬ МОЩНОСТИ И ЭНЕРГИИ В ТРАНСФОРМАТОРАХ ТП И ЛИНИЯХ

Потери мощности в линии определяются по следующей формуле:

$$
\Delta P = \frac{\left(P_{\Sigma}^2 \cdot r_{y\partial} \cdot l + Q_{\Sigma}^2 \cdot r_{y\partial} \cdot l\right)}{U^2} \tag{18}
$$

$$
\Delta Q = \frac{\left(P_{\Sigma}^2 \cdot x_{y\partial} \cdot l + Q_{\Sigma}^2 \cdot x_{y\partial} \cdot l\right)}{U^2} \quad , \tag{19}
$$

где  $P_{\Sigma}$ , $Q_{\Sigma}$ - активная и реактивная мощность, протекающая по линии, кВт, квар;

, *уд уд x r* - удельные реактивное и активное сопротивления, Ом/км;

*l* - длина линии, км;

*U* - номинальное напряжение, кВ.

Энергия, теряемая на участке линии, определяется по следующей формуле:

$$
\Delta W = \Delta P \cdot \tau \tag{20}
$$

где  $\tau$  - время потерь, час.

Время потерь определяется по формуле:

$$
\tau = \left(0,124 + \frac{T_i}{10000}\right)^2 \cdot 8760\tag{21}
$$

где *Tì* - число часов использования максимума нагрузки, час.

Произведем расчет для линии ТП1-1-10 по формулам:

$$
\Delta P = \frac{146.45^2 \cdot 0.261 \cdot 0.36 + 29.29^2 \cdot 0.261 \cdot 0.36}{0.4^2} = 13.1 \text{ kBr}
$$

$$
\tau = \left(0,124 + \frac{2300}{10000}\right)^2 \cdot 8760 = 1098
$$
  $\text{vac}$ 

Таблица 7 – Определение потерь мощности и энергии в линии 0,4 кВ

| $\tau = \left(0,124 + \frac{2300}{10000}\right)^2 \cdot 8760 = 1098$ час |                    |        |                |         |              |                |       |              |  |  |  |
|--------------------------------------------------------------------------|--------------------|--------|----------------|---------|--------------|----------------|-------|--------------|--|--|--|
| $\Delta W = 16, 5 \cdot 1098 = 18, 2 \text{ MBT} \cdot \text{vac}$       |                    |        |                |         |              |                |       |              |  |  |  |
| Результаты расчета сведем в таблицу 7.                                   |                    |        |                |         |              |                |       |              |  |  |  |
| Таблица 7 – Определение потерь мощности и энергии в линии 0,4 кВ         |                    |        |                |         |              |                |       |              |  |  |  |
| Участок сети                                                             | $P$ , $\kappa B$ T | Q,     | F,             | $\bf r$ | $\mathbf{X}$ | $\Delta P$ ,   | ΔQ,   | $\Delta W$ , |  |  |  |
|                                                                          |                    | квар   | $MM^2$         |         |              | $\kappa B$ T   | квар  | $MBT*q$      |  |  |  |
| 1                                                                        | $\overline{2}$     | 3      | $\overline{4}$ | 5       | 6            | $\overline{7}$ | 8     | 9            |  |  |  |
| $T\Pi1-1-10$                                                             | 146.45             | 29.292 | 120            | 0.261   | 0.0601       | 13.1           | 3.021 | 14.38        |  |  |  |
| $T\Pi1-11-13$                                                            | 267.7              | 83.2   | 95             | 0.329   | 0.0602       | 19.39          | 3.548 | 14.383       |  |  |  |
| $T\Pi1-14-16$                                                            | 97.89              | 59.816 | 95             | 0.329   | 0.0602       | 11.90          | 2.179 | 13.074       |  |  |  |
| $T\Pi1-22-23,26-28$                                                      | 383.8              | 121.72 | 120            | 0.261   | 0.0601       | 36.88          | 16.65 | 14.383       |  |  |  |
| $T\Pi1-17-25$                                                            | 137.29             | 45.817 | 35             | 0.894   | 0.0637       | 23.41          | 1.668 | 25.704       |  |  |  |
| TII2-29,32,33                                                            | 526.5              | 155.88 | 120            | 0.261   | 0.0601       | 59.01          | 13.59 | 64.803       |  |  |  |
| TII2-30,34,35,38-<br>40                                                  | 468.4              | 273.61 | 120            | 0.261   | 0.0601       | 57.60          | 13.26 | 63.247       |  |  |  |
| $T\Pi2-$<br>31, 36, 37, 41, 42, 49                                       | 233.19             | 90.319 | 120            | 0.261   | 0.0601       | 20.57          | 3.765 | 22.59        |  |  |  |
| $T\overline{112} - 50 - 59$                                              | 183.07             | 61.2   | 35             | 0.894   | 0.0637       | 24.98          | 1.78  | 27.431       |  |  |  |
| TII2-43,44,46-<br>48,57                                                  | 131.85             | 71.275 | 50             | 0.625   | 0.0625       | 14.04          | 1.404 | 15.418       |  |  |  |
| ТПЗ-61                                                                   | 262                | 87     | 50             | 0.625   | 0.0625       | 17.86          | 1.786 | 19.613       |  |  |  |
| T <sub>I</sub> I <sub>3</sub> -62                                        | 363.12             | 184.7  | 70             | 0.447   | 0.0612       | 27.82          | 3.809 | 30.547       |  |  |  |
| ТПЗ-63                                                                   | 50                 | 16.5   | 35             | 0.894   | 0.0637       | 28.05          | 0.088 | 30.809       |  |  |  |
| $TTI3-65,66,69-72$                                                       | 268.2              | 70.52  | 185            | 0.169   | 0.0596       | 6.498          | 2.292 | 7.135        |  |  |  |
| TII3-76-78                                                               | 43.5               | 8.7    | 35             | 0.894   | 0.0637       | 1.759          | 0.125 | 1.932        |  |  |  |
| TII3-68,75,79                                                            | 169.5              | 68.7   | 70             | 0.447   | 0.0612       | 18.69          | 2.559 | 20.522       |  |  |  |
| ТП4-67                                                                   | 327                | 115    | 95             | 0.329   | 0.0602       | 9.883          | 1.808 | 10.851       |  |  |  |
| $TTI4-73,74,79-$<br>81,83                                                | 170.33             | 107.70 | 70             | 0.447   | 0.0612       | 1.4.2          | 3.973 | 23.841       |  |  |  |
|                                                                          |                    |        | 32             |         |              |                |       |              |  |  |  |

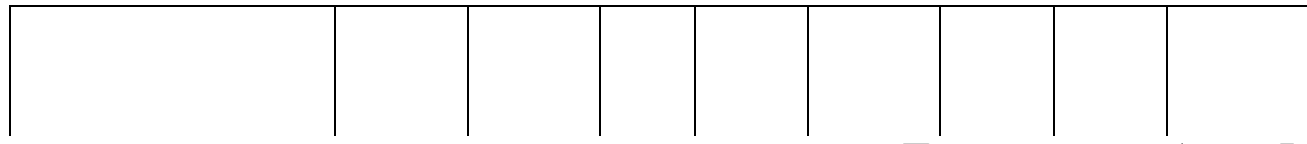

Продолжение таблицы 7

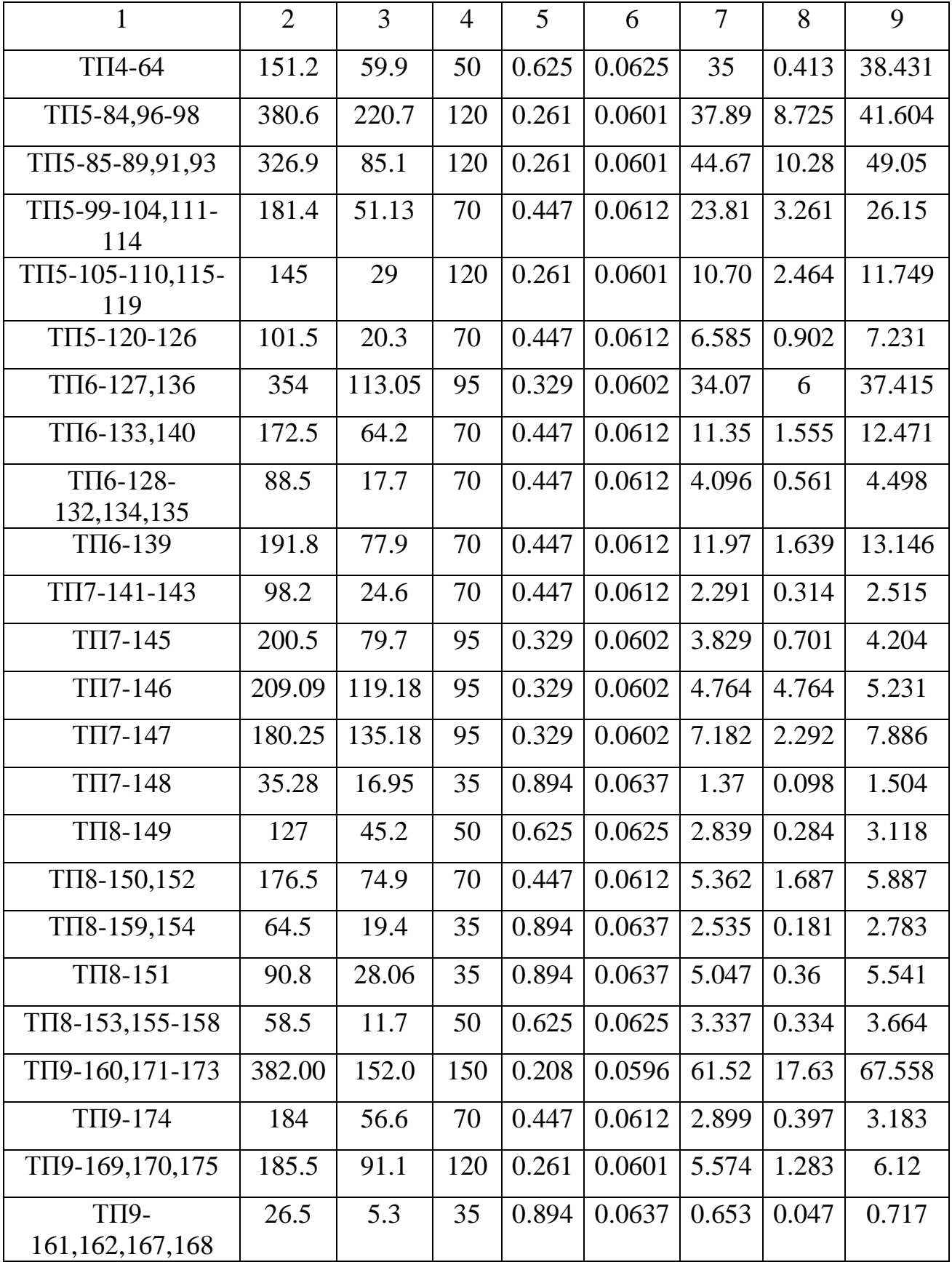

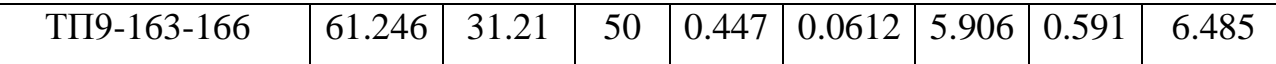

Потери мощности в трансформаторе определяются по следующим формулам:

$$
\Delta P = \Delta P_{xx} + \Delta P_{\kappa_3} \tag{22}
$$

$$
\Delta Q = \frac{U_{\kappa\%} \cdot S_{m\text{ mod }}}{100} + \Delta Q_{\text{xx}} \tag{23}
$$

где  $\Delta P_{xx}, \Delta Q_{xx}$ - активные и реактивные потери мощности на холостом ходе в трансформаторе, кВт, квар;

*Pкз* - активные потери мощности при КЗ в трансформаторе, кВт;

*Uк*% - напряжение короткого замыкания, %.

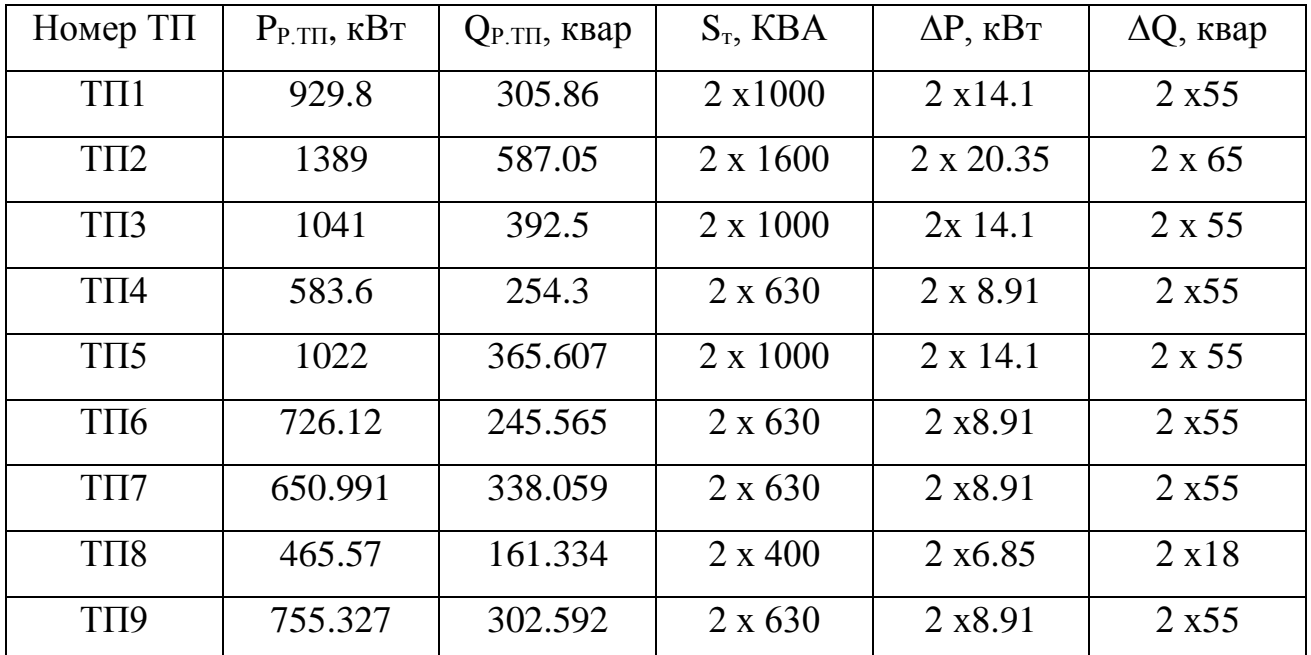

Таблица 8 – Потери мощности в трансформаторах ТП

# 6 РАСЧЕТ ЭЛЕКТРИЧЕСКИХ НАГРУЗОК НА СТОРОНЕ 10 КВ ЖИЛОГО РАЙОНА

Питающие сети 10 кВ используются в системах электроснабжения крупных промышленных и коммунальных предприятиях, а так же для питания городской распределительной сети общего пользования. Для питания ТП от РП используем петлевые схемы питания, которые в нормальном режиме разомкнуты в точке потокораздела. Сети 10 кВ выполняются с изолированной нейтралью.

## 6.1 **Расчет электрических нагрузок на стороне 10 кВ ТП**

Электрические нагрузки на стороне ВН 10 кВ ТП определяются путем суммирования мощности протекающей через трансформатор и потери мощности в нем. Результаты расчета нагрузок занесены в таблицу 9.

$$
P_{TT.BH} = P_{P.J} + \Delta P_n + \Delta P_{mp} \tag{24}
$$

$$
Q_{TT, BH} = Q_{P, J} + \Delta Q_{\eta} + \Delta Q_{mp}
$$
\n(25)

Таблица 9 – Электрические нагрузки на стороне ВН 10 кВ ТП

| Номер            | $P_{P.TII}$ | $Q_{P.TII}$ | $\Delta P \pi_{\Sigma}$ | $\Delta Q \pi_{\Sigma}$ | $\Delta P$ T <sub>Σ</sub> , | $\Delta QT_{\Sigma}$ | $P_{\text{TII.BH}}$ | $Q$ <sub>TILBH.</sub> , |
|------------------|-------------|-------------|-------------------------|-------------------------|-----------------------------|----------------------|---------------------|-------------------------|
| TП               | $\kappa$ BT | квар        | $\kappa$ BT             | квар                    | $\kappa B$ T                | квар                 | $\kappa B$ T        | квар                    |
| TII1             | 929.8       | 305.86      | 104.689                 | 27.065                  | 28.2                        | 110                  | 1063                | 442.9                   |
| $T\Pi2$          | 1389        | 587.05      | 176.22                  | 33.803                  | 40.7                        | 130                  | 1606                | 750.8                   |
| $T\Pi3$          | 1041        | 392.5       | 100.69                  | 10.66                   | 28.2                        | 110                  | 1170                | 513.1                   |
| $T\Pi4$          | 583.6       | 254.3       | 66.596                  | 6.195                   | 17.82                       | 110                  | 668.09              | 370.5                   |
| TII <sub>5</sub> | 1022        | 365.607     | 123.665                 | 25.638                  | 28.2                        | 110                  | 1174                | 501.2                   |
| T <sub>I</sub>   | 726.12      | 245.565     | 61.502                  | 9.755                   | 17.82                       | 110                  | 805.4               | 365.32                  |
| TII7             | 650.991     | 338.059     | 19.435                  | 4.276                   | 17.82                       | 110                  | 688.2               | 452.3                   |
| TII <sub>8</sub> | 465.57      | 161.334     | 19.12                   | 2.845                   | 13.7                        | 36                   | 498.4               | 200.2                   |

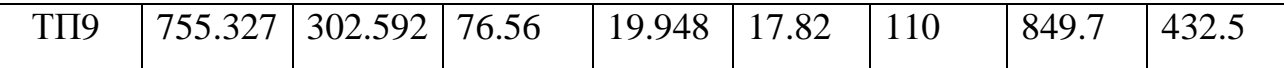

### 6.2 **Расчет электрических нагрузок РП 10 кВ**

Расчетные электрические нагрузки городских сетей 10 кВпредставляют собой суммарную нагрузку трансформаторов отдельных ТП, присоединенных к РП, с учетом коэффициента участия в максимуме нагрузок, принимаемый по таблице 2.1.1,

$$
P_{J1.10} = k_{\text{max}} \cdot \sum_{1}^{n} P_{TII. BH} \tag{26}
$$

$$
Q_{\pi,10} = k_{\max} \cdot \sum_{1}^{n} Q_{TT,BH}
$$
 (27)

где *у k* - коэффициент совмещения максимумов нагрузки трансформаторов, принимаем 0,9

Принимаем 0,9

\n
$$
P_{\pi,10} = 0.9 \cdot \left(\frac{1063 + 16.6 + 1170 + 668.09 + 1174 + 805.5 + 668.2 + 448.4 + 849.7}{4805.5 + 668.2 + 448.4 + 849.7}\right) = 6224 \text{ kBr}
$$

$$
P_{\pi,10} = 0.9 \cdot \left( +805.5 + 668.2 + 448.4 + 849.7 \right) = 6224 \text{ kBT}
$$
  

$$
Q_{\pi,10} = 0.9 \cdot \left( \frac{442.9 + 750.8 + 513.1 + 770.5 + 501.2 +}{= 365.3 + 452.3 + 200.2 + 432.5} \right) = 2950 \text{ kBap}
$$

$$
S_{\pi,10} = \sqrt{6224^2 + 2950^2} = 6888 \text{ kBA}
$$

## 6.3 **Выбор схемы распределительной сети 10 кВ**

Требования к выполнению и условиям выбора схем электрических соединений сетей систем ЭСГ аналогичны общим требованиям и условиям выбора схем электрических систем. Специфика требований заключается в особенной актуальности применения возможно простых схем с минимальным количеством электрооборудования и сооружений специализированных конструкций. При оценке возможностей применения простейших, в том числе и неавтоматизированных, сетей в системах ЭСГ необходимо учитывать широкие возможности применения при эксплуатации этих сетей разнообразных средств
связи и автотранспорта и особенно эксплуатации сетей с компенсированной нейтралью.

#### 6.3.1 **Расчет ЦЭН**

При проектировании системы электроснабжения необходимо выбрать оптимальное число и местоположение ТП и РП.

Распределительные пункты необходимо располагать как можно ближе к центру электрических нагрузок, ведь это позволит приблизить высокое напряжение к центру электропотребления и уменьшит протяженность распределительной сети низкого напряжения, снизив потери электроэнергии.

Для определения места расположения РП, необходимо построить картограмму нагрузок, которая представляется в виде окружностей, площадь которых соответствует в выбранном масштабе расчётным нагрузкам. Радиусы окружностей определяются по формуле, приведенной ниже:

$$
R_{i} = \sqrt{\frac{P_{pi}}{\pi \cdot m}},
$$
\n(28)

где *т* – принятый масштаб для определения площади круга, кВт/мм.

На основании построенных картограмм находятся координаты условного центра нагрузок (УЦН)

$$
x = \frac{\sum\limits_{i=1}^{n} P_{pi} \cdot x_i}{\sum\limits_{i=1}^{n} P_{pi}},
$$
\n(29)

$$
y = \frac{\sum_{i=1}^{n} P_{pi} \cdot y_i}{\sum_{i=1}^{n} P_{pi}}
$$
 (30)

Расчёт произведет в программе Microsoft Excel 2010.Результаты рачета в прилжении Б.

#### 6.4 **Выбор сечений распределительной сети 10 кВ**

Сечения проводов ВЛ и жил кабелей должны выбираться по экономическим токовым интервалам и проверяться по длительно допустимому току, а также по допустимому отклонению напряжения.

Определение максимального тока, протекающего в линии:

$$
I_{P.J.\, nopu} = \frac{\sqrt{P_{P.J.}}^2 + Q_{P.J.}}{\sqrt{3} \cdot U_H \cdot N_H}
$$
\n(31)

где *N<sup>Ц</sup>* – количество цепей в линии.

По полученному значению расчетного тока выбираем сечение проводника по [5].

Осуществляется проверка по условиям нагрева в длительном режиме:

$$
I_{\text{on.}\text{don}} = \kappa_1 \cdot \kappa_2 \cdot \kappa_3 \cdot I_{\text{an.}}
$$
\n(32)

 $I_{\scriptscriptstyle \partial \scriptscriptstyle n.\partial \scriptscriptstyle \partial n.}$ - длительно допустимый ток (определяется по [11]).

### 6.4.1 **Вариант 1, петлевая схема**

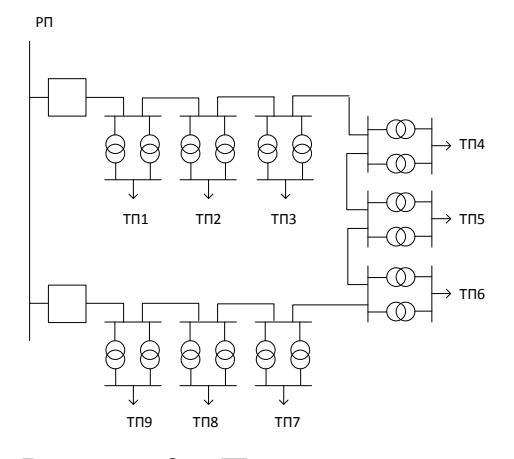

Рисунок 3 – Петлевая схема.

Рассчитаем перетоки мощности на головных и остальных участках и определим точку потокораздела. Подробный расчет показан в приложении А, результаты в таблице 10.

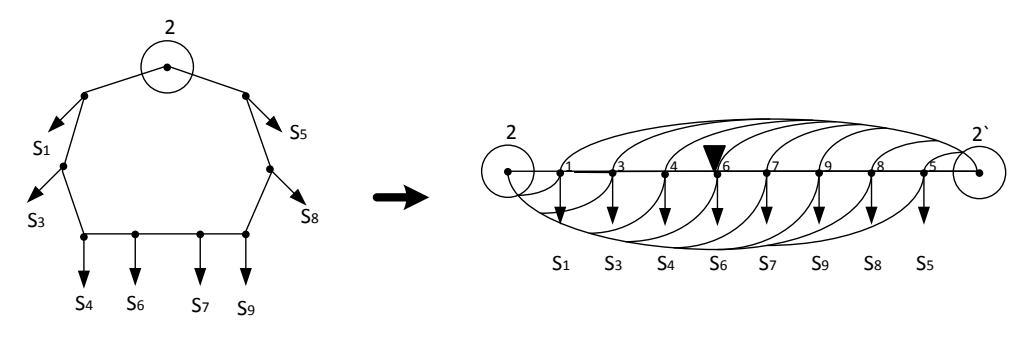

Рисунок 4 - Расчетная схема для перетоков мощности.

Таблица10 - Расчет сечений кабеля 10 кВ

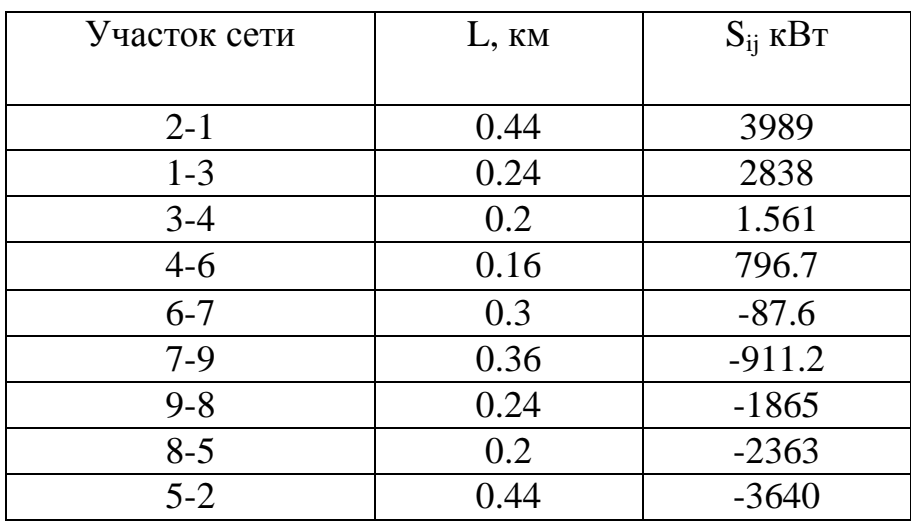

Из расчетов видно, что точка потокораздела № 6

В замкнутых сетях целесообразно выбирать одинаковое сечение. По головному участку выбираем сечение.

1. Определение максимального тока, протекающего в линии

$$
I_{P.J.\,mop} = \frac{S_{1-2}}{\sqrt{3} \cdot U_H \cdot n_u} \tag{33}
$$

2. Определение длительно допустимого тока:

$$
I_{\text{on.}\partial\Omega} = \kappa_1 \cdot \kappa_2 \cdot \kappa_3 \cdot I_{\text{on.}},
$$

 $(34)$ 

 $\kappa$ . коэффициент, учитывающий снижение токовой нагрузки где  $\, {\bf B}$ зависимости от количества кабелей в траншее, принимаем равным 1,

 $\kappa$ <sup>2</sup> коэффициент, учитывающий допустимую перегрузку, принимаем равным 1.

 $\kappa_3$ - поправочный коэффициент на токи для кабелей в зависимости от температуры земли и воздуха, принимаем равным 1,13,

3. По полученному значению расчетного тока выбираем сечение проводника.

Определим сечение кабеля:

$$
I_{P.J.\text{HoppM}} = \frac{3989}{\sqrt{3} \cdot 10 \cdot 1} = 230.318 \text{ A}
$$

К установке выбираем по экономическим токовым интервалам кабель марки АПвП сечением 95 мм<sup>2</sup>.

3. Проверяем по длительно допустимому току

 $I_{\alpha n, \alpha n} = 1 \cdot 1 \cdot 1, 13 \cdot 295 = 333.35$  A

Проходит по проверке

6.4.1 Вариант 2, двухлучевая схема

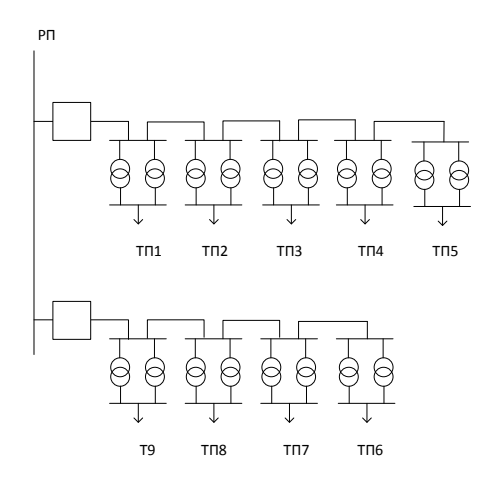

Рисунок 5 - Расчетная схема

1. Определение максимального тока, протекающего в линии

$$
I_{P.J.\text{loopM}} = \frac{S_{1-2}}{\sqrt{3} \cdot U_H \cdot n_{\mu}}
$$
\n(35)

2. Определение длительно допустимого тока:

$$
I_{\text{on.}} = \kappa_1 \cdot \kappa_2 \cdot \kappa_3 \cdot I_{\text{on.}}
$$

(36)

где <sup>1</sup> *к* - коэффициент, учитывающий снижение токовой нагрузки в зависимости от количества кабелей в траншее, принимаем равным 1, [15]

 $\kappa_2$ - коэффициент, учитывающий допустимую перегрузку, принимаем равным 1, [15].

 $\kappa$ <sup>2</sup> поправочный коэффициент на токи для кабелей в зависимости от температуры земли и воздуха, принимаем равным 1,13, [15].

3. По полученному значению расчетного тока выбираем сечение проводника.

Определим сечение 2 кабеля:

\n
$$
I_{P.J.nopml} = \frac{\sqrt{3715^2 + 1696^2}}{\sqrt{3} \cdot 10 \cdot 2} = 117.886 \text{ A}
$$

К установке выбираем по экономическим токовым интервалам кабель марки АПвП сечением 95 мм<sup>2</sup>.

$$
I_{\text{di.}\text{don}} = 1 \cdot 1 \cdot 1,13 \cdot 295 = 333.35 \text{ A}
$$

Проходит по проверке Определим сечение 2 кабеля:

$$
I_{P.J.nopus} = \frac{\sqrt{3955^2 + 1930^2}}{\sqrt{3} \cdot 10 \cdot 2} = 127.029 \text{ A}
$$

К установке выбираем по экономическим токовым инервалам кабель марки АПвП сечением 95 мм<sup>2</sup>.

3. Проверяем по длительно допустимому току

 $I_{\alpha n, \alpha n} = 1 \cdot 1 \cdot 1, 13 \cdot 295 = 333.35$  A

Проходит по проверке

# 6.4.2 Технико-экономическое сравнение вариантов

Капиталовложения в кабель:

$$
K = L \cdot n_{u} \cdot (Cm_{u \cdot \kappa a\delta} + Cm_{u \cdot \kappa n\rho}) \cdot \kappa_{\kappa a\delta}
$$

Где:

 $K_{nemnu} = 2.58 \cdot 1 \cdot (650 + 52.5) \cdot 1.5 = 2740$ T.p

 $K_{\scriptscriptstyle{0e.7}} = 2.2 \cdot 2 \cdot (650 + 52.5) \cdot 1.5 = 4673$ T.p

Выбираем петлевую схему.

# 7 ВЫБОР СХЕМЫ И КОНСТРУКЦИИ РП

Распределительный пункт - это электроустановка, предназначенная для приема распределения электрической энергии одного  $\overline{M}$ напряжения. Распределительный пункт, совмещенный с трансформаторной подстанцией (РТП), что они служат не только для приема и распределения энергии, но и для ее трансформации (преобразования). Преимущество РТП состоит в том, что не нужно строить два сооружения, а достаточно одного, следовательно экономия денежных средств. Примем к установ ке РТП с трансформатором ТМ 1000 кВА. Однолинейная схема показана на рисунке 5. Комплектующие РТП таблица 6. Камера К-63 показана на рисунке 6.

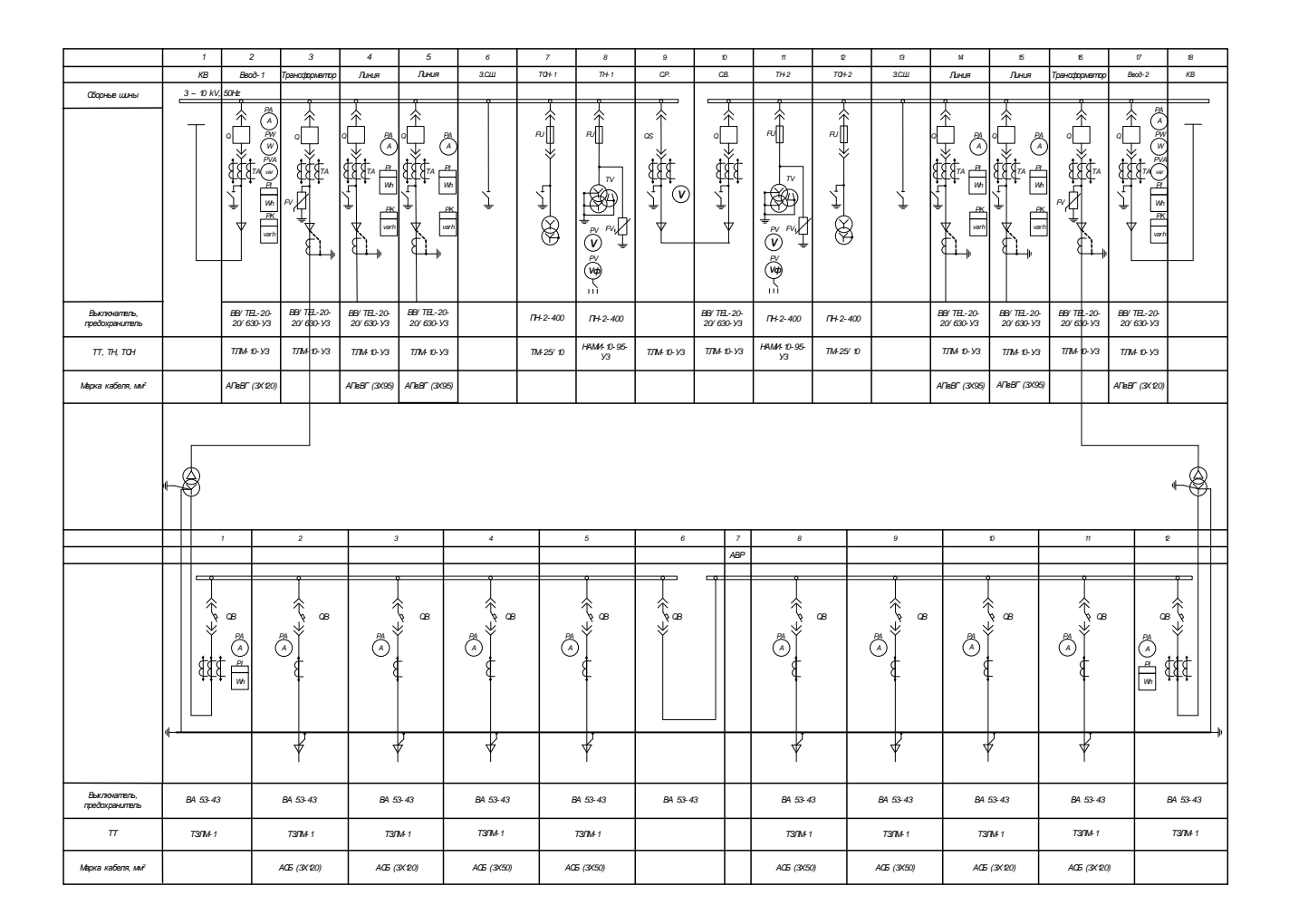

Рисунок 4 - РТП принципиальная однолинейная схема

| $N_2$          | Наименование                    | Обозначение                                 | КОЛ.                        |
|----------------|---------------------------------|---------------------------------------------|-----------------------------|
| 1              | Камера                          | $K-63$                                      | 22                          |
| $\overline{2}$ | Панель распределительного щита  | $II$ О—02                                   | 12                          |
|                | одностороннего обслуживания     |                                             |                             |
| 3              | Трансформатор                   | ТМ 1000 кВА                                 | $\mathcal{D}_{\mathcal{L}}$ |
| $\overline{4}$ | Шкаф аварийного питания         | $IIIA\Pi750$                                |                             |
| 5              | Шкаф питания собственных нужд   | ШПСН                                        |                             |
| 6              | Тепловой конвертор              | ЭВНБ-1.5М 1.5кВт                            | 8                           |
| $\overline{7}$ | Ограничитель перенапряжений     | $\text{OHH}\text{m} - 10/12/10/500$<br>УХЛ1 | 6                           |
| 8              | Проходной изолятор              | ИП-10/630-7.51У1                            | 6                           |
| 9              | Барьер съемный                  |                                             | $\mathcal{D}_{\mathcal{L}}$ |
| 10             | Тележка для выката выключателей |                                             |                             |

Таблица 11 – комплектующие РТП

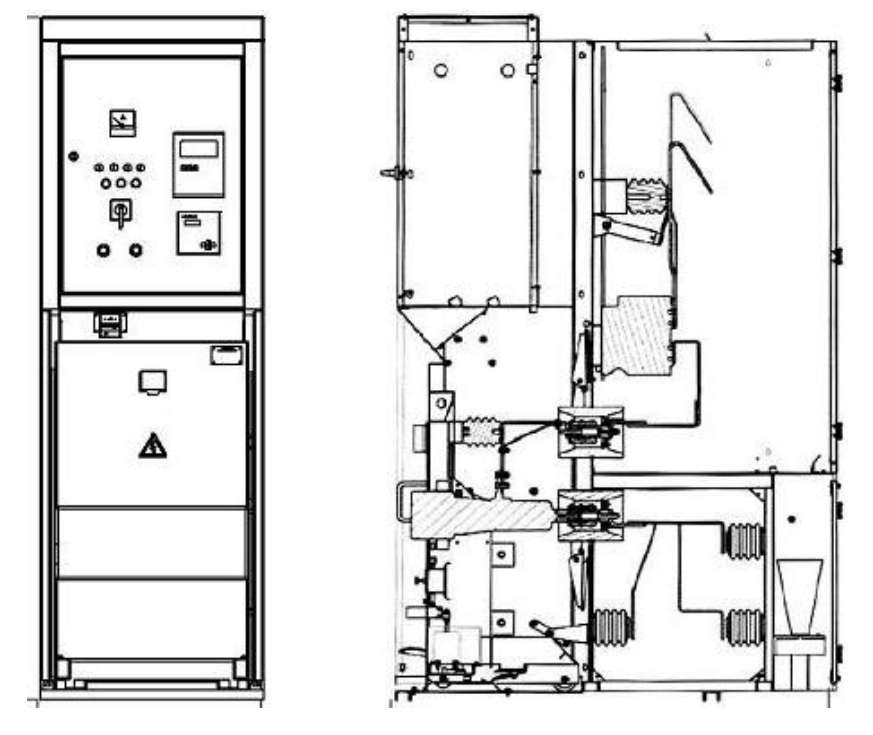

Рисунок 6- Камера К-63

#### 8 РАСЧЕТ ТОКОВ КЗ

#### 8.1 **Расчет токов КЗ в сети 10 кВ**

Токи КЗ в высоковольтной сети определяются в следующих точках: на шинах распределительной подстанции, на шинах высокого напряжения наиболее удаленной ТП и на шинах высокого напряжения расчетной ТП. За основное напряжение принимается напряжение равное  $U_{\textit{\tiny{oc}}n}$  = 1,05  $\cdot$   $U_{\textit{\tiny{HOM}}}$  .

Ток трехфазного короткого замыкания определяется по формуле:

$$
I_{\kappa}^{(3)} = \frac{U_{ocn}}{\sqrt{3} \cdot Z}
$$
\n
$$
(37)
$$

где *Z* - полное сопротивление до точки КЗ, Ом.

Полное сопротивление до точки КЗ определяется по формуле:

$$
Z = \sqrt{\left(\sum x_n + x_{euc}\right)^2 + \left(\sum r_n\right)^2}
$$
\n(38)

Ток двухфазного короткого замыкания определяется по формуле:

$$
I_{\kappa}^{(2)} = \frac{\sqrt{3}}{2} \cdot I_{\kappa}^{(3)}
$$
 (39)

Ударный ток определяется по формуле:

$$
i_{y\partial} = \sqrt{2} \cdot k_{y\partial} \cdot I_{\kappa}^{(3)} \tag{40}
$$

Ударный коэффициент определяется по формуле:

$$
k_{y\partial} = 1 + e^{\frac{-0.01}{T_a}}
$$
 (41)

Постоянная времени затухания определяется по формуле:

$$
T_a = \frac{\sum x}{\omega \cdot \sum r}
$$
 (42)

Произведем расчет токов КЗ:

Расчетную схему покажем на рисунке 3.

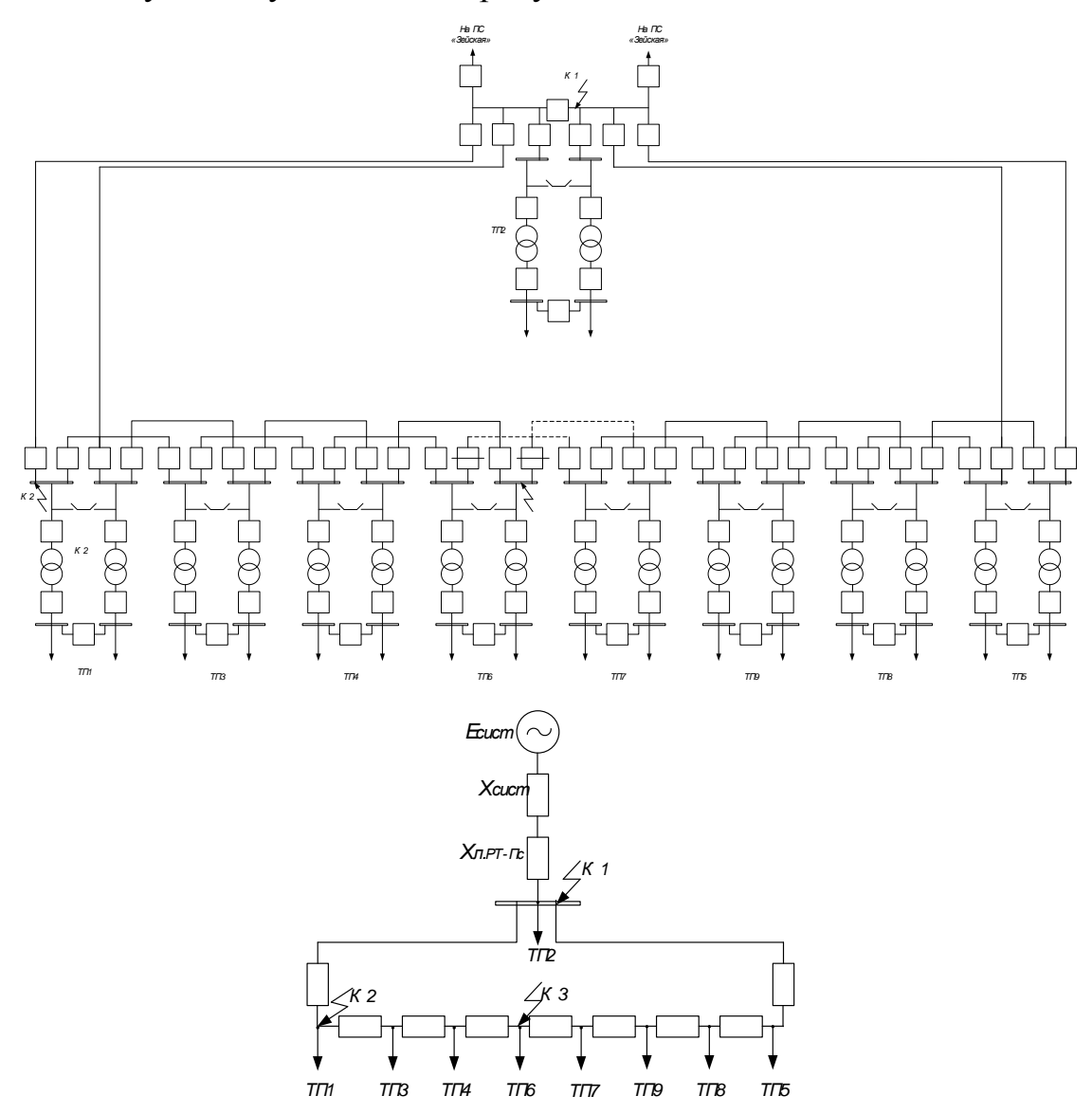

Рисунок 7 - Расчетная схема и схема замещения для расчета токов КЗ на 10 кВ Для примера произведем расчет токов КЗ в т. К1, т.е на шинах РП:

$$
X_C = \frac{U_{ocn}^2}{S_{\kappa s.cucm}} = \frac{10,5^2}{363,7} = 0,303
$$
OM

$$
Z = \sqrt{r_{\text{R2}}^2 + (x_{\text{R1}} + x_{\text{cuc}})^2} = \sqrt{0.329^2 + (0.081 + 0.303)^2} = 0.517 \text{ OM}
$$
  
\n
$$
I_{\text{R}}^{(3)} = \frac{U_{\text{ocn}}}{\sqrt{3} \cdot Z} = \frac{10,5}{\sqrt{3} \cdot 0.517} = 11.7 \text{ kA}
$$
  
\n
$$
I_{\text{R}}^{(2)} = \frac{\sqrt{3}}{2} \cdot I_{\text{R}}^{(3)} = \frac{\sqrt{3}}{2} \cdot 11.7 = 10.1 \text{ kA}
$$
  
\n
$$
T_a = \frac{\sum x}{\omega \cdot \sum r} = \frac{0.081 + 0.303}{3.14 \cdot 50 \cdot 0.329} = 0,004
$$
  
\n
$$
k_{\text{y0}} = 1 + e^{\frac{-0.01}{T_a}} = 1 + e^{\frac{-0.01}{0.004}} = 1,08
$$

$$
i_{y\partial} = \sqrt{2} \cdot k_{y\partial} \cdot I_{\kappa}^{(3)} = \sqrt{2} \cdot 1{,}08 \cdot 11{,}7 = 17.8
$$
 kA.

Результаты остальных расчетов сведу в таблицу 12.

Таблица 12 - Результаты расчета токов КЗ на 10 кВ

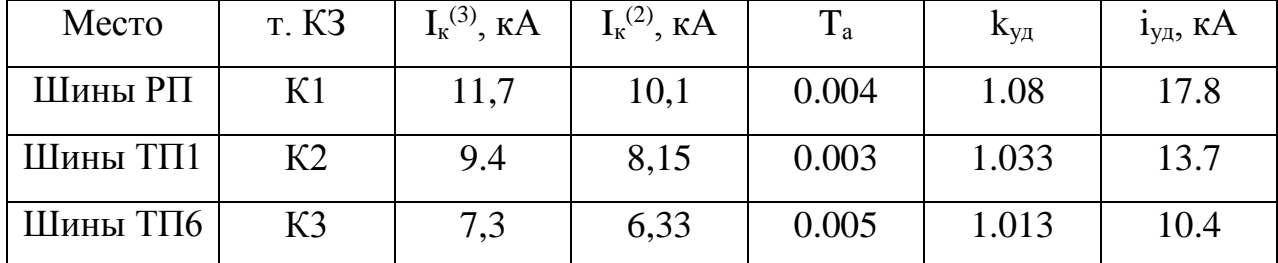

# 8.2 Расчет токов КЗ в сети 0,4 кВ

Токи КЗ в сети 0,4 кВ определяются в следующих точках: на шинах 0,4 кВ расчетной ТП, и в конце каждой отходящей линии. За основное напряжение принимается напряжение равное  $U_{\text{ocn}} = 1.05 \cdot U_{\text{max}}$ .

Начальное значение периодической составляющей при этих условиях следует определять по формуле:

$$
I_{\kappa}^{(3)} = \frac{U_{ocn}}{\sqrt{3} \cdot Z_{\Sigma}},\tag{43}
$$

#### где *Z* - полное сопротивление до точки КЗ, ОМ.

Полное сопротивление до точки КЗ определяется по формуле:

$$
z_{\Sigma} = \sqrt{z_T^2 + r_T^2} \tag{44}
$$

Реактивное и активное сопротивление трансформатора определяется по следующим формулам:

$$
r_{T} = \frac{\Delta P_{\kappa 3} \cdot U_{ocn}^{2}}{S_{T,n \omega n}}
$$
(45)

$$
x_{T} = \sqrt{\left(\frac{U_{\kappa_{3.96}}}{100}\right)^{2} - \left(\frac{\Delta P_{\kappa_{3}}}{S_{T,\text{max}}}\right)^{2}} \cdot \frac{U_{\text{och}}^{2}}{S_{T,\text{max}}},
$$
(46)

где *Uкз*% - реактивная составляющая напряжения КЗ, 5,49 %;

*Ркз* - активные потери кз в трансформаторе, кВт

Ток однофазного короткого замыкания определяется по формуле:

$$
I_{\kappa}^{(1)} = \frac{U_{ocu}}{z_{\phi - \sigma} + z_{\Sigma o \to o \phi}}
$$
\n(47)

где *одноф z* - полное сопротивление при однофазном кз, Ом.

*ф о z* - полное сопротивление петли фазного и нулевого провода, Ом.

Полное сопротивление петли фазного и нулевого провода определяется по следующей формуле:

$$
z_n = \sqrt{(r_{\phi} + r_N)^2 + (x_{\phi} + x_N)^2},
$$
\n(48)

где  $r_{\phi}$ ,  $x_{\delta}$  - активное и реактивное сопротивление фазного провода, Ом;  $r_N$ ,  $x_N$ - активное и реактивное сопротивление нулевого провода, Ом. Для примера произведем расчет для ТП6, питающаяся от РП. Расчетная схема показана на рисунке 8.

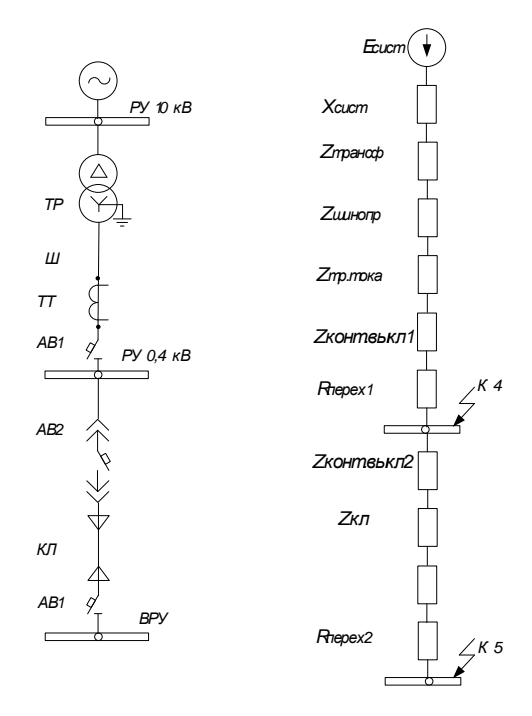

Рисунок 8 – Схема замещения для расчета токов КЗ на 0,4 кВ Для примера произведем расчет токов КЗ для ТП 1, точки 4, 5:

$$
r_{T} = \frac{\Delta P_{\kappa_{3}} \cdot U_{ocou}^{2}}{S_{T,now}} = \frac{7.6 \cdot 10, 5^{2}}{1000} = 1,216 \quad \text{MOM}
$$
\n
$$
(45)
$$
\n
$$
x_{T} = \sqrt{\left(\frac{U_{\kappa_{3},\kappa_{0}}}{100}\right)^{2} - \left(\frac{\Delta P_{\kappa_{3}}}{S_{T,now}}\right)^{2}} \cdot \frac{U_{ocou}^{2}}{S_{T,now}} = \sqrt{\left(\frac{5,5}{100}\right)^{2} - \left(\frac{7,6}{630}\right)^{2}} \cdot \frac{10,5^{2}}{630} = 8,716 \text{ MOM}
$$
\n
$$
z_{4uu} = \sqrt{\left(x_{C} + x_{TP}\right)^{2} + \left(r_{TP}\right)^{2}} = \sqrt{\left(0.644 + 8.581\right)^{2} + 1.952^{2}} = 13,985
$$
\n
$$
I_{\kappa_{uu}}^{(3)} = \frac{U_{ocu}}{\sqrt{3} \cdot Z} = \frac{400}{\sqrt{3} \cdot 13,985} = 16,5 \text{ kA}
$$
\n
$$
z_{4} = \sqrt{\left(x_{C} + x_{TP} + x_{K/T}\right)^{2} + \left(r_{TP} + r_{K/T}\right)^{2}}
$$
\n
$$
z_{4} = \sqrt{\left(0,457 + 0,622 + 0,000602\right)^{2} + \left(13,943 + 0,002\right)^{2}} = 13,987
$$
\n
$$
I_{\kappa_{0}}^{(3)} = \frac{U_{ocu}}{\sqrt{3} \cdot Z} = \frac{400}{\sqrt{3} \cdot 13,987} = 16,512
$$
\n
$$
z_{40} = \sqrt{\left(x_{KTH} + 3 \cdot x_{TP} + 2 \cdot x_{K/T}\right)^{2} + \left(r_{KTH} + 3 \cdot r_{TP} + 2 \cdot r_{K/T}\right)^{2}}
$$

$$
z_{40} = \sqrt{(3 \cdot 0, 622 + 2 \cdot 0, 000602 + 0, 0000602)^2 + (3 \cdot 13, 943 + 2 \cdot 0, 002 + 0, 0002)^2} = 41,874
$$
  
\n
$$
z_{40u} = \sqrt{(3 \cdot x_{TP})^2 + (3 \cdot r_{TP})^2} + 52 = 93,87
$$
  
\n
$$
I_{xuu}^{(1)} = \frac{\sqrt{3} \cdot U_{\phi}}{z_{40u}} = \frac{\sqrt{3} \cdot 400}{93,87} = 7,3 \text{ kA.}
$$
  
\n
$$
I_x^{(1)} = \frac{\sqrt{3} \cdot U_{\phi}}{z_{40}} = \frac{\sqrt{3} \cdot 400}{41,874} = 16,545
$$

Результаты остальных расчетов сведём в таблицу 13.

Таблица 13 – Результаты расчета токов КЗ на 0,4 кВ

| место               | Точка КЗ       | $IK^{(3)}$ , KA | $IK^{(1)}$ , KA |
|---------------------|----------------|-----------------|-----------------|
| <b>PV 0.4 TII 1</b> | K <sub>4</sub> | 10.649          | 2.556           |
| ВРУ дома №2         | K <sub>5</sub> | 6.435           | 2.511           |
| PY 0.4 TII 6        | K <sub>6</sub> | 10.866          | 2.632           |
| ВРУ дома № 140      | K <sub>7</sub> | 6.549           | 2.592           |
| $PY 0.4 T\Pi 2$     | K8             | 10.957          | 2.641           |
| ВРУ дома № 164      | K <sub>9</sub> | 6.549           | 2.6             |

# 9 ПРОВЕРКА ВЫБРАННЫХ СЕЧЕНИЙ НА ВОЗДЕЙСТВИЕ ТОКОВ  $K3$

Для проверки кабеля на термическую стойкость, нам необходимо найти минимальное сечение кабеля по условию термической стойкости, оно должно быть меньше сечения выбранное для данного кабеля.

Постоянная времени вычисляется по величине сопротивлений до места  $K3$ 

$$
T_a = \frac{\sum X}{\omega \cdot \sum R} \tag{49}
$$

Тепловой импульс определим по следующей формуле:

$$
B_{\kappa} = I_{n0}^{2} \cdot \left[ t_{om\kappa\tau} + T_{a} \cdot (1 - e^{\frac{-2 \cdot 0.01}{T_{a}}} ) \right]
$$
 (50)

Минимальное сечение кабеля по условию термической стойкости определим по следующей формуле:

$$
S_{\text{mep}} = \sqrt{\frac{B_{\kappa}}{C_{\text{m}}}} \,, \tag{51}
$$

 $C_m$ - коэффициент взятый для медных кабелей, 94  $\frac{A^2 \cdot c}{\cdots^2}$ . где

Для примера произведем расчет для проверки кабеля ТП5-21.

$$
B_{\kappa} = 5.97^{2} \cdot \left[ 0.1 + 0.0038 \cdot (1 - e^{\frac{-2.0.01}{0.0038}}) \right] = 3.7 \text{ kA}^{2} \cdot \text{c};
$$
  

$$
S_{\text{mep}} = \sqrt{\frac{3.7 \cdot 10^{3}}{94}} = 6.27 \text{ nm}^{2}
$$

Кабель для которого осуществлялась проверка имеет сечение 50 мм<sup>2</sup> >6,27 мм<sup>2</sup>, следовательно, условие проверки выполняется, выбранный кабель проходит по термической стойкости. Остальные кабели в сети должны быть сечением не меньше  $6,27$  мм<sup>2</sup>.

# 10 ПРОВЕРКА ВЫБРАННЫХ СЕЧЕНИЙ ПО ДОПУСТИМОЙ ПОТЕРЕ НАПРЯЖЕНИЯ

Выбранные сечения кабелей в сети 10 кВ, питающей между собой трансформаторные подстанции от РП проходят проверку по допустимой потере напряжения, как и кабели в сети 0,4 кВ, проверенные в главе 5. Отклонение напряжения не должно превышать  $\pm 10\%$  в нормальном режиме.

Результаты определения потерь в сети 10 кВ отображены в таблице 14. Таблица 14 – Проверка допустимых потерь напряжения в сети 10 кВ

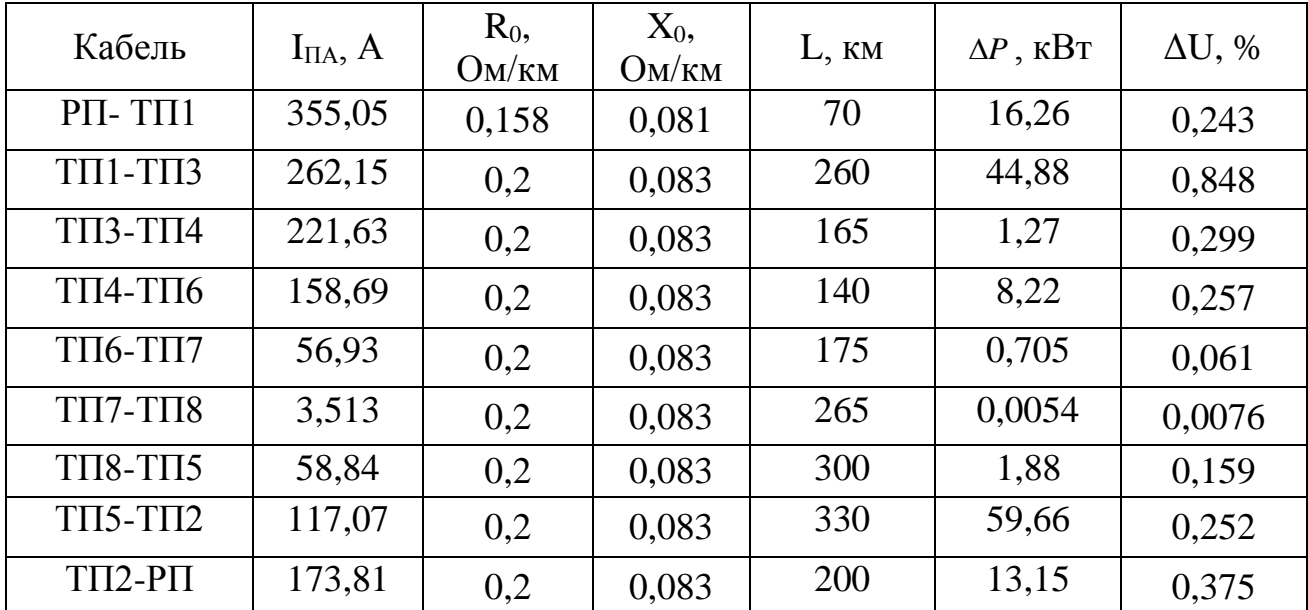

Потери напряжения в сети 10 кВ не превышают допустимых значений.

#### 11 ВЫБОР И ПРОВЕРКА ЭЛЕКТРИЧЕСКИХ АППАРАТОВ

Электрические аппараты выбирают по роду установки, номинальному току и напряжению и проверяют на динамическую и термическую стойкость. Выбор оборудования осуществляем для РП1.

#### 11.1 Выбор и проверка выключателей 10 кВ

Выключатель - это коммутационный аппарат, предназначенный для включения и отключения тока. Выключатель является основным аппаратом в электрических установках, он служит для отключения и включения цепи в любых режимах.

При выборе типа выключателя нужно учесть многие условия, надежность, время отключения, время ремонта.

Примем к исполнению вакуумные выключатели, так как: просты в эксплуатации, на протяжении всего срока службы не требуется проведения средних и капитальных ремонтов, сравнительно малые габариты и масса, Быстродействие и увеличенный механический ресурс.

Место расположения выключателей представлено на рисунке 5.

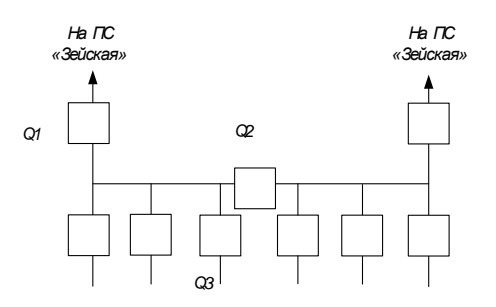

Рисунок 10 - Расположение выключателей

Определим номинальные значения токов, проходящих через выключатель  $O2$ :

$$
I_{\text{max2}} = \frac{\sqrt{P_{\text{pn}}^2 + Q_{\text{pn}}^2}}{\sqrt{3} \cdot U_{\text{max}} \cdot 2} = \frac{8736}{\sqrt{3} \cdot 10 \cdot 2} = 252.2 \text{ A}.
$$

Выбор выключателей производят по следующим параметрам:

1) По напряжению установки:

$$
U_{\text{ycm}} \leq U_{\text{nom}}
$$
\n
$$
(52)
$$

2) По длительному току:

$$
I_{p,\max} \leq I_{\text{max}} \tag{53}
$$

3) По отключающей способности:

$$
I_{n.0} \le I_{\text{omkl},\text{mod}} \tag{54}
$$

BB/TEL-10-20/630-У3. Выбираем вакуумный выключатель типа  $18.6 \le 20 \text{ kA}.$ 

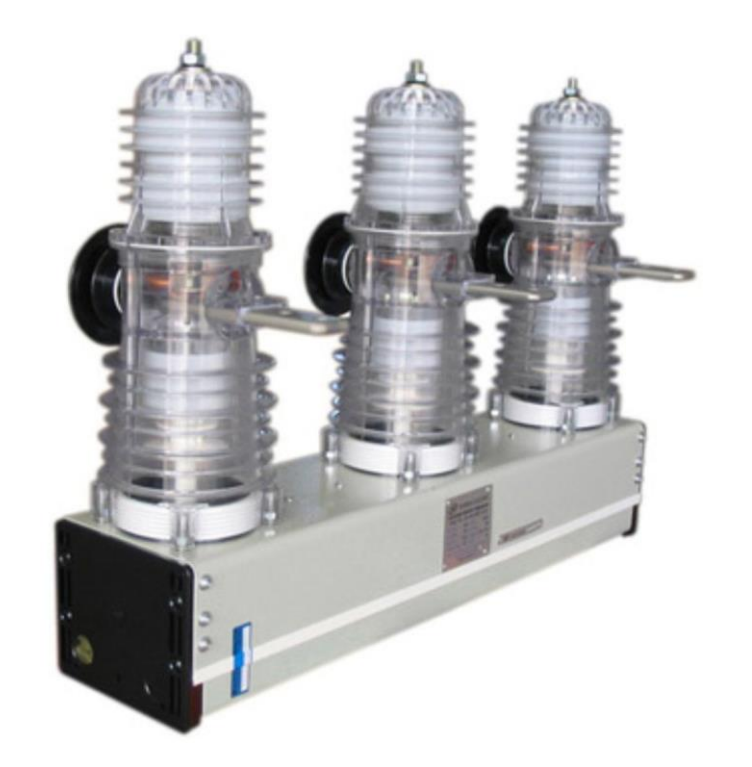

Рисунок 11 - Выключатель ВВ/ТЕL-10-20/630-У3

Проведем проверку по термической устойчивости выключателя:

$$
B_K = I_{n\alpha K1}^2 \cdot \left(t_{om\kappa\pi} + T_a\right),\tag{55}
$$

где  $t_{\text{om}x}$  - время отключения КЗ, принимаем  $t_{\text{om}x}$  =0,015 с.

$$
B_{k} = 11.7^{2} \cdot (0.015 + 1.2 + 0.045) = 172.4 \text{ K}A^{2}c
$$

На термическую стойкость выключатель проверяют по тепловому импульсу тока КЗ:

$$
B_{\kappa,g} = I_{\text{mepm}}^2 \cdot t_{\text{mepm}} \tag{56}
$$

$$
B_{\kappa.6} = 20^2 \cdot 3 = 1200 \,\mathrm{kA}^2\mathrm{c}
$$

 $B_K \leq B_{K,g}$ 

Номинальное допустимое значение апериодической составляющей в отключаемом токе определим по следующей формуле:

$$
i_{a\text{max}} = \sqrt{2} \cdot \beta \cdot I_{n\text{max.}} = \sqrt{2} \cdot 1.4 \cdot 20 = 11,3 \text{ kA},\tag{57}
$$

где  $\beta$ н – номинальное значение относительного содержания апериодической составляющей в отключаемом токе, для данного выключателя  $\beta$ н =40 %;  $I_{\text{HOM OTKII}}$  – номинальный ток отключения.

Расчетное значение апериодической составляющей в отключенном токе для время т составляет:

$$
i_{a.\tau} = \sqrt{2} \cdot I_{n.o}
$$
\n
$$
i_{a.\tau} = \sqrt{2} \cdot 11.7 = 26.3 \text{ kA}.
$$
\n(58)

Сопоставление приведено в таблице 15.

Таблица 15 – Сопоставление каталожных и расчетных данных при выборе выключателей 10 кВ

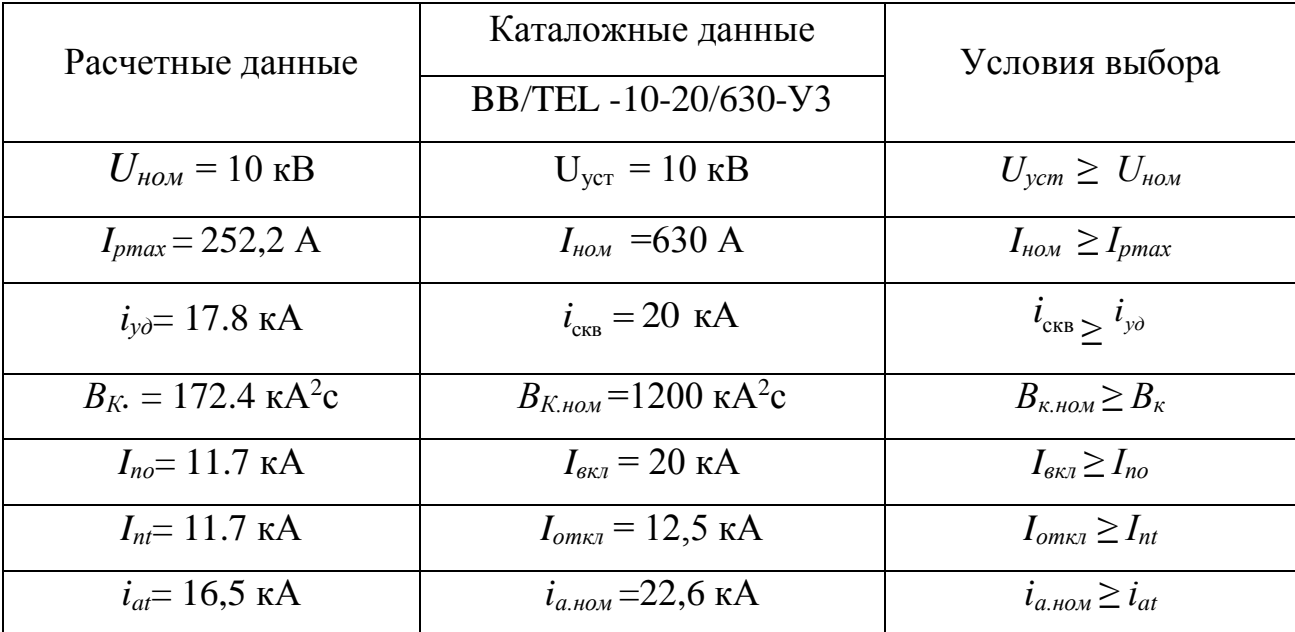

Выбранные выключатели полностью удовлетворяют условиям проверки.

#### 11.2 **Выбор и проверка трансформатора тока**

Трансформаторы тока следует выбирать с двумя вторичными обмотками, одна из которых предназначена для включения электроизмерительных приборов, другая – для приборов защиты. Выбор трансформаторов тока производится по номинальному напряжению (в соответствии с классом изоляции), току первичной цепи, току вторичных обмоток при выбранном классе точности, а проверяется по электродинамической и термической стойкости при коротких замыканиях.

Так как к трансформаторам тока подключаются цепи электрических счетчиков, то их класс должен быть 0,5.

Трансформаторы тока выбираются с вторичным током 5 А и двумя сердечниками.

Трансформаторы тока выбираются по напряжению и току.

 Номинальный ток должен быть как можно ближе к рабочему току установки, так как недогрузка первичной обмотки приводит к увеличению погрешностей:

57

− по конструкции и классу точности;

− по электродинамической стойкости.

$$
i_{y\partial} = k_{y\partial} \cdot \sqrt{2} \cdot I_{1\mu\partial x},\tag{59}
$$

где *Кэд* – кратность электродинамической стойкости, величина справочная; *I1ном* – номинальный первичный ток трансформатора тока.

− по термической стойкости:

$$
B\kappa \le (K_m \cdot I_{1\mu\omega M})^2 \cdot t_m \tag{60}
$$

где *К<sup>т</sup>* – кратность термической стойкости, величина справочная; *t<sup>т</sup>* – время термической стойкости, величина справочная.

− по вторичной нагрузке:

$$
Z_2 \leq Z_{2HOM},\tag{61}
$$

где  $Z_2$  – вторичная нагрузка трансформатора тока,

*Z*2НОМ – номинальная, допустимая нагрузка трансформатора тока в выбранном классе точности.

Индуктивное сопротивление токовых цепей невелико, поэтому  $Z_2 \approx r_2$ . Вторичная нагрузка  $r_2$  состоит из сопротивления приборов  $r_{\text{mpu6}}$ , соединительных проводов  $r_{\text{np}}$  и переходного сопротивления контактов  $r_{\text{K}}$ :

$$
r_2 = r_{npu6} + r_{np} + r_K \tag{62}
$$

Выбираем ТЛМ-10УЗ, который предназначен для установки в КРУ, с первичным током 300 А.

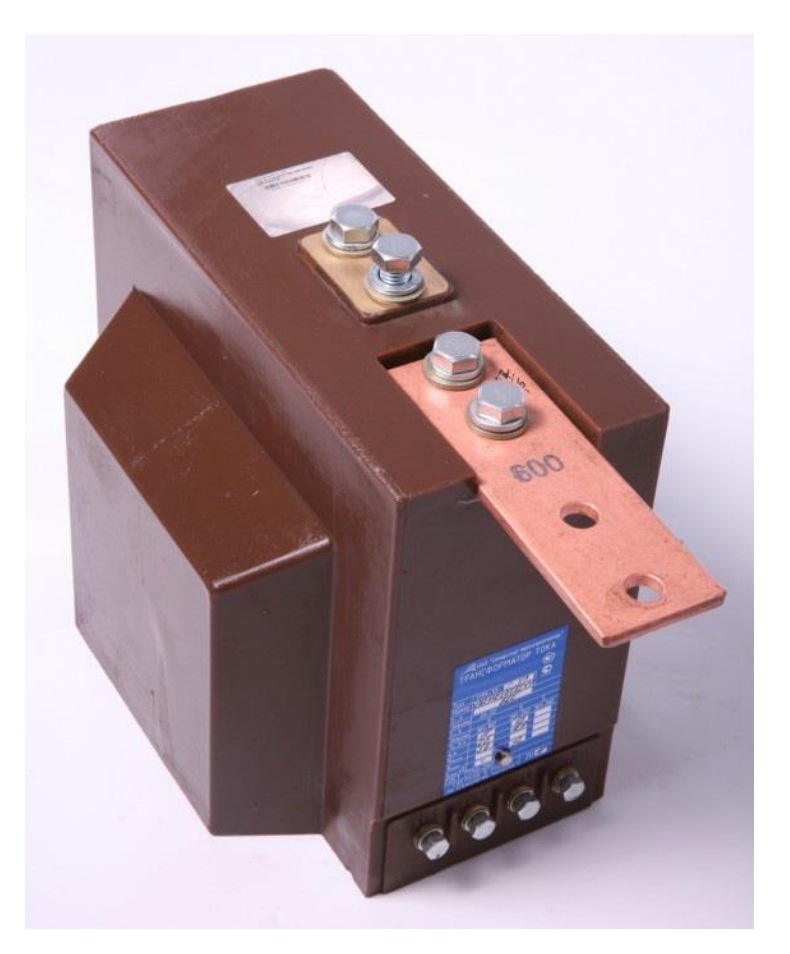

Рисунок 12 - ТЛМ-10УЗ

Все электроизмерительные приборы выбираем с цифровым интерфейсом и телеметрическими параметрами серии 3021, что обеспечит снижение погрешности при снятии показаний с приборов.

Приборы данной серии подключаются непосредственно к трансформаторам тока или трансформаторам напряжения, они имеют возможность установки по интерфейсу RS485 и индуцируют значения измеряемых сигналов с учетом установленных коэффициентов трансформации. Кроме функции измерения приборы серии 3021 реализуют функцию контроля минимального и максимального допустимых значений измеряемого параметра.

Состав вторичной нагрузки трансформатора тока приведен в таблице 16.

| Прибор     | Тип         | Нагрузка, В.А по фазам |   |                   |
|------------|-------------|------------------------|---|-------------------|
|            |             | A                      | B | $\mathcal{C}_{0}$ |
| Амперметр  | CA-3021     | 0,5                    |   |                   |
| Ваттметр   | CP-3021     | 0,5                    |   | 0,5               |
| Варметр    | CT-3021     | 0,5                    |   | 0,5               |
| Счетчик АЭ | Альфа-А1800 | 0,1                    |   | 0,1               |
| Счетчик РЭ |             |                        |   |                   |
| Итого      |             | 1,6                    |   | 0,35              |

Таблица 16 – Вторичная нагрузка трансформаторов тока 10 кВ

Номинальная нагрузка ТТ:

$$
Z_{2H} = \frac{S_{2H}}{I_{2H}^2},\tag{63}
$$

где  $S_{_{2H}}$  – номинальная нагрузка вторичной цепи, справочная величина, B·A,  $I_{2H}$  – номинальный ток вторичной цепи, А.

Мощность вторичной обмотки S<sub>2H</sub> = 15 ВА

Определяем номинальное сопротивление вторичной обмотки, Ом:

$$
Z_{2\mathrm{H}} = \frac{15}{25} = 0,6 \text{ OM};
$$

Общее сопротивление приборов:

$$
r_{npu6} = \frac{0,1/3}{25} = 0,001 \text{ OM};
$$

Минимальное сечение проводов определяется по формуле:

$$
S_{\min} = \frac{\rho \cdot l_{pacu}}{r_{\text{ppos}}} = \frac{0,0283 \cdot 10}{0,25} = 1,2 \text{ mm}^2,
$$
 (64)

 $l_{\text{vac}}$  – расчетная длина соединительных проводов, зависит от класса где напряжения и от схемы соединения, для 10 кВ и схемы «полная звезда» принимаем равным 10 м.

Выбираем провод сечение  $q = 4$  мм<sup>2</sup> с алюминиевыми жилами и удельным сопротивлением  $p=0.0283$ .

 $r_{\text{np}} = \frac{0.0283 \cdot 10}{4} = 0.07 \text{ Om}$ 

Сопротивление контактов:  $r_{KOHT} = 0.01$  Ом Вторичная нагрузка z<sub>2</sub>:

 $z_2 = 0.001 + 0.07 + 0.01 = 0.081$  OM

Осуществляем проверку на термическую стойкость к токам КЗ по формуле

$$
B\kappa \le (5.16)^2 \cdot 0.03 = 172.4 \text{ } \kappa A^2c
$$

Сопоставление каталожных и расчетных данных приведено в таблице 17. Таблица 17 – Выбор трансформаторов тока ТЛМ-10УЗ

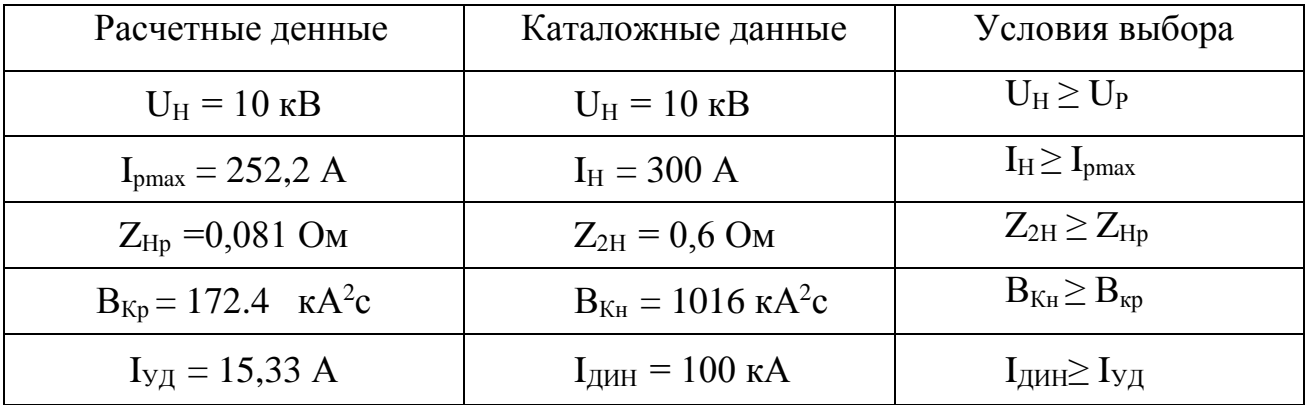

## 11.3 Выбор и проверка трансформаторов напряжения

Трансформаторы напряжения  $(TH)$ устанавливаются  $\overline{B}$ распределительных устройствах трансформаторных подстанций для питания обмоток напряжения приборов учета и контроля, аппаратов релейной защиты и подстанционной автоматики. Класс точности для питания счетчиков равен 0,5.

Для измерения напряжений и контроля изоляции фаз относительно земли в сетях с малыми токами замыкания на землю (6 и 10 кВ) напряжения типа ЗНОЛ(П) с обязательным заземлением нулевой точки, схема соединения –

«открытый треугольник».

Трансформаторы напряжения выбираются:

– по напряжению установки;

– по конструкции и схеме соединения;

– по классу точности;

– по вторичной нагрузке:

$$
S_{2\Sigma} \leq S_{\text{HOM}} \,, \tag{65}
$$

где *Sном* – номинальная мощность в выбранном классе точности;

*S2Σ* – нагрузка всех измерительных приборов и реле, присоединенных к трансформатору напряжения.

Ниже приведена таблица нагрузок и определена вторичная нагрузка Таблица 18 - Вторичная нагрузка трансформаторов напряжения 10 кВ

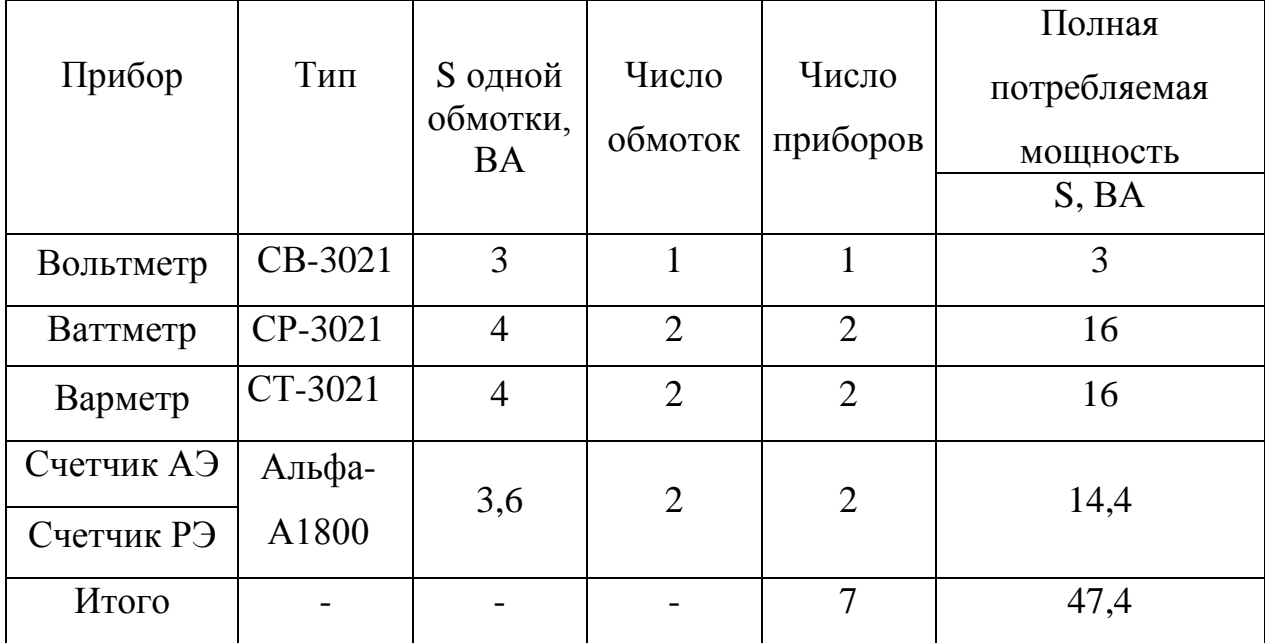

Вторичная нагрузка трансформатора по формуле составит:

 $S_{2\Sigma} = 47.4$  BA.

Выбираются трансформаторы напряжения ЗНОЛ(П)-ЭК-10.

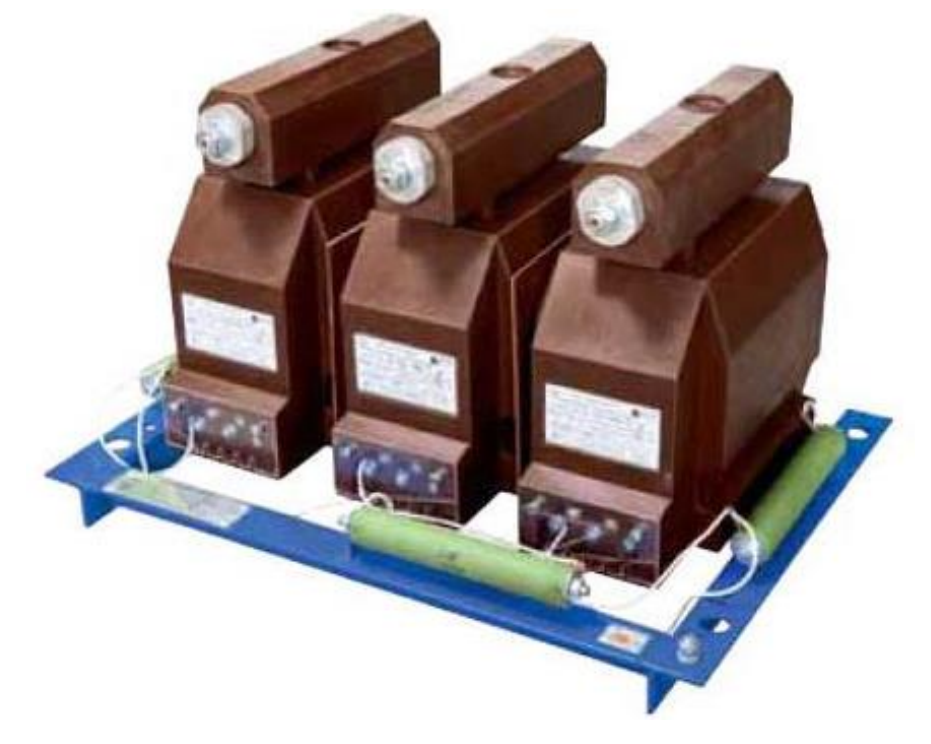

Рисунок 13 - ЗНОЛ(П)-ЭК-10

Сравнение каталожных и расчетных данных приведено в таблице 19. Таблица 19 − Сопоставление каталожных и расчетных данных для проверки, выбора трансформаторов напряжения

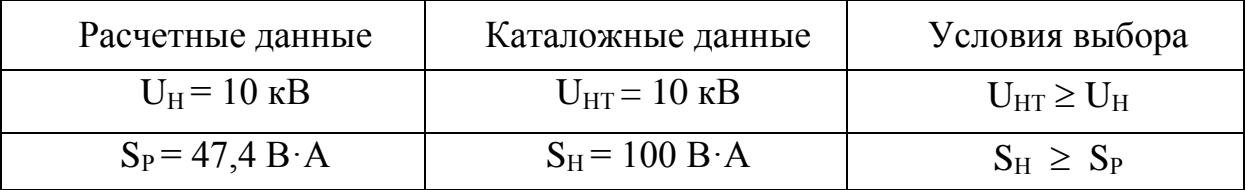

# 11.4 **Выбор и проверка сборных шин**

В РП 10 кВ сборные шины предполагается выполнить жесткими алюминиевыми шинами.

Выбор сечений шин производится по нагреву (по допустимому току). При этом учитывается не только нормальный режим, но и послеаварийный.

Сечения шины выбираются по длительно допустимому току, для чего рассчитывается рабочий максимальный ток на шинах:

$$
I_{n/a} = \frac{S_{PI}}{\sqrt{3} \cdot U_H} = \frac{3956,872}{\sqrt{3} \cdot 10} = 228,45 \text{ A}
$$

Принимаем шины АДЗ1Т сечением  $q = 3 \hat{h}$  25=75 мм<sup>2</sup>, с длительно допустимым током 265 А.

Проверка шины на термическую стойкость производится исходя из данных для точки КЗ на шинах РП:

$$
I_{\text{\tiny ILO.}} = 11,7 \text{ kA};
$$
  $i_y = 17.8 \text{ kA};$ 

Тепловой импульс тока КЗ:

$$
B_{\kappa} = I_{\text{m},0}^{2} \cdot (t_{\text{or}} + T_{\text{a}}) = 11,7^{2} \cdot (0,055 + 0,024) = 9,44 \,\text{kA}^{2} \cdot \text{c}.
$$

Минимальное сечение по условию термической стойкости:

$$
q_{min} = \frac{\sqrt{B_{k}}}{C_{T}} = \frac{\sqrt{9.44 \cdot 10^{3}}}{82} = 32.5
$$
 (66)

где  $C_r = 82 \text{ A} \cdot \text{c}^2/\text{mm}^2 -$ для алюминия.

 $q_{min} < q$ ,

 $32.5 < 75$  MM<sup>2</sup>

Следовательно, шины термически устойчивы.

Проверка сборных шин на механическую прочность:

Определим частоту собственных колебаний алюминиевых полосовых шин по следующему выражению:

$$
f_c = \frac{173,2}{l^2} \cdot \sqrt{\frac{J}{q}} = \frac{173,2}{1,2^2} \cdot \sqrt{\frac{2,25}{3}} = 104 \ I \ u. \tag{67}
$$

где *l* − длина пролета между изоляторами, м;

*J* − момент инерции поперечного сечения шины относительно оси, перпендикулярной направлению изгибающей силы:

$$
J = \frac{b \cdot h^3}{12} = \frac{0.4 \cdot 3^3}{12} = 2.25 \text{ cm}^4
$$
 (68)

*q* - поперечное сечение шины, см<sup>2</sup> (*q* = *b* · *h* = 0, 4 · 3 = 1, 2 см<sup>2</sup>  $q = b \cdot h = 0, 4 \cdot 3 = 1, 2 \text{ cm}^2$ ).

Так как частота собственных колебаний шин меньше 200 Гц, следовательно, механический резонанс будет исключен.

Наибольшее электродинамическое усилие, возникающее при трехфазном КЗ, определяется по формуле:

$$
f^{(3)} = \sqrt{3} \cdot \frac{i_y^{(3)2}}{a} \cdot 10^{-7} = \sqrt{3} \cdot \frac{19306^2}{0.8} \cdot 10^{-7} = 80,69H / M
$$
 (69)

где  $a = 0.8$  м – расстояние между фазами.

Равномерно распределенная сила f создает изгибающий момент, равный:

$$
M = \frac{f \cdot l^2}{10} = \frac{80,69 \cdot 1,2^2}{10} = 11,62 H / M.
$$
 (70)

где  $l$  – длина пролета между опорными изоляторами  $(l = 1, 2, M)$ .

При воздействии изгибающего момента, появляются напряжения в материале шин, которые определяются по формуле:

$$
\sigma_{\text{pacu}} = \frac{M}{W} = \frac{11,62}{1,8} = 6,45 \text{ M} \text{ and } \tag{71}
$$

где W – момент сопротивления при горизонтальном расположении шин.

Для однополосных шин:

$$
W = \frac{b \cdot h^2}{6} = \frac{0.4 \cdot 3^2}{6} = 1.8 \text{ cm}^3
$$
 (72)

Допустимое механическое напряжение в материале шин марки АДЗ1Т по справочнику:

 $\sigma_{\text{ion}}$ =89 MITa

Условие  $\sigma_{\text{pacu}} \leq \sigma_{\text{don}}$  соблюдается, следовательно, выбранные шины механически прочны.

То есть все условия выполняются, шины выбраны верно.

Таблица 20 - Сопоставление расчётных и каталожных данных шин

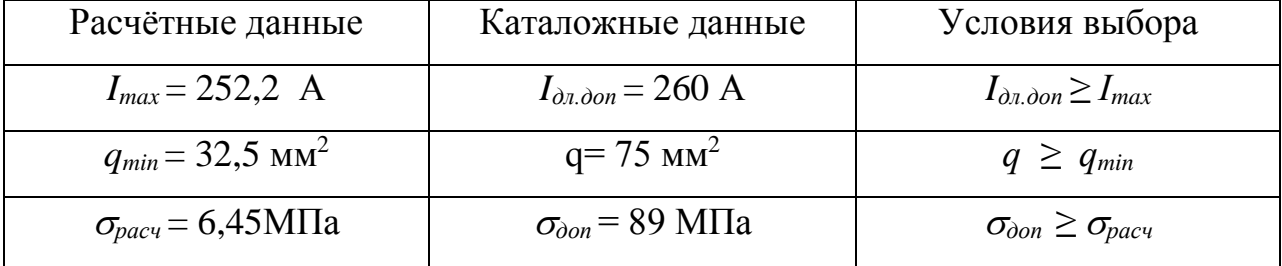

Жесткие шины крепятся на опорных изоляторах, выбор которых производится по следующим условиям:

По номинальному напряжению  $U_{\text{ycm}} \leq U_{\text{now}}$ 

По допустимой нагрузке  $F_{\text{pacy}} \le F_{\text{don}}$ 

где  $F_{\text{pacy}}$  – сила, действующая на изолятор;

 $F_{\partial on}$ — допустимая нагрузка на головку изолятора: $\begin{array}{cc} F_{\partial on} = 0, 6 F_{\rho a sp} \end{array}$ 

 $F_{nagn}$  – разрушающая нагрузка на изгиб.

Принимаем к установке изоляторы типа  $MO-10-3,75$  с  $F_{pagn} = 3750$  H.

#### 11.6 Выбор и проверка предохранителей

На каждой ТП выбираем предохранители по расчетному току, для защиты распределительных линий 0,4 кВ, при условии:

$$
I_{\text{pacy}} \le I_B \le I_{\text{HOMIIP}} \tag{73}
$$

где  $I_{\scriptscriptstyle B}^{}$ − номинальный ток плавкой вставки предохранителя;

*IномПР* − номинальный ток предохранителя.

Расчетный ток определяем по формуле:

$$
I_{PACY} = \frac{S_{\Sigma}}{\sqrt{3} \cdot U_{HOM}} \tag{74}
$$

где *S* − максимальная мощность, которая может протекать через оборудование, т.е. с учётом аварийных ситуаций. Выбираем плавкую вставку предохранителя на номинальный ток 400 А. Выбираем предохранитель марки ПН2-400.

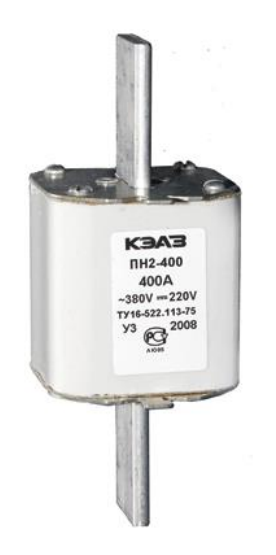

Рисунок 14 - ПН2-400.

После выбора предохранители необходимо проверить по следующим параметрам:

- по согласованию с сечением проводника;

- по разрушающему действию трехфазных токов КЗ;

- по чувствительности к токам КЗ.

Условие проверки предохранителей по согласованию с сечением проводника:

$$
I_{B} \leq 3 \cdot I_{\text{an } \text{dom}} \tag{75}
$$

Условие проверки по разрушающему действию трёхфазных токов КЗ:

$$
I^{(3)}_{\quad\,}\leq I_{\text{omk}}\tag{76}
$$

Условие проверки по чувствительности к токам КЗ:

$$
I^{(1)}_{\phantom{(1)}_{n_0}} \geq 3 \cdot I_B \tag{77}
$$

Предохранители с меньшим номинальным током имеют большую отключающую способность, т.е. они пройдут по всем условиям.

#### 11.7 **Выбор и проверка автоматических выключателей**

На каждой ТП выбираем автоматических выключателей по расчетному току:

$$
I_{\text{HOM. pacu}} \ge I_{\text{p.}},\tag{78}
$$

где *I*<sub>p</sub> – максимальный рабочий ток.

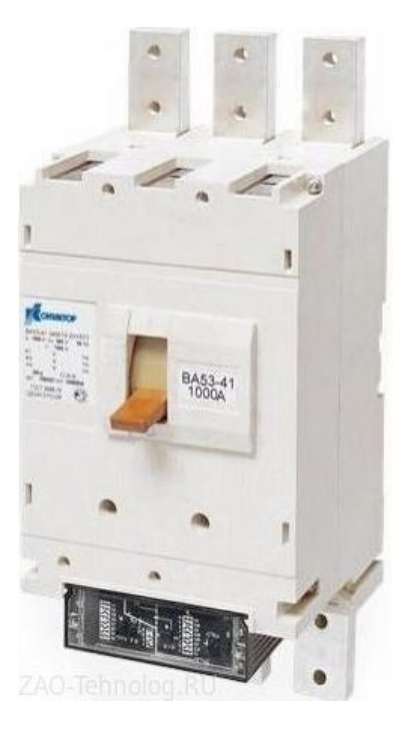

Рисунок 15 - ВА53-41

Результаты расчета сведем в таблицу 21.

Таблица 21 − Выбор автоматических выключателей

| $N2$ TII         | $S_{\text{TH}}$ , кВА.<br>$I_p$ , A |       | $I_{\text{HOM}}$ pacu, A | Марка          |  |
|------------------|-------------------------------------|-------|--------------------------|----------------|--|
|                  |                                     |       |                          | выключателя    |  |
| TII1             | 978.8                               | 706.4 | 800                      | <b>BA53-41</b> |  |
| $T\Pi2$          | 1508                                | 1088  | 1280                     | BA53-43        |  |
| TП3              | 1112                                | 802.7 | 1000                     | BA53-43        |  |
| $T\Pi4$          | 636.6                               | 459.4 | 630                      | <b>BA53-41</b> |  |
| T <sub>II5</sub> | 1085                                | 783.2 | 800                      | <b>BA53-41</b> |  |
| TП6              | 766.5                               | 553.1 | 800                      | <b>BA53-41</b> |  |
| TII7             | 733.5                               | 529.3 | 630                      | <b>BA53-41</b> |  |
| TII <sub>8</sub> | 492.7                               | 355.5 | 630                      | BA53-41        |  |
| $T\Pi 9$         | 813.6                               | 587.2 | 630                      | <b>BA53-41</b> |  |

Автоматические выключатели проверяются как предохранители, но добавляется условие проверки по динамической стойкости:

 $i_{y\partial} \leq i_{\partial u\theta}$ 

предельная коммутационная способность выбранных Наименьшая автоматических выключателей 135 кА, что явно больше максимального тока трехфазного КЗ, следовательно, пройдут по проверке.

#### 11.7 Выбор ограничителей перенапряжения

Для ограничения перенапряжений на изоляции электрооборудования РУ применяют ОПН, целью которых является защита энергооборудования от грозовых и коммутационных перенапряжений. В случае с кабельными линиями защита только от коммутационных перенапряжений.

Выбираем ограничитель перенапряжения типа ОПНп -  $10/12/10/500$ УХЛ1 с классом напряжения 10 кВ, основные характеристики которого представлены в таблице 22.

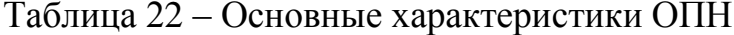

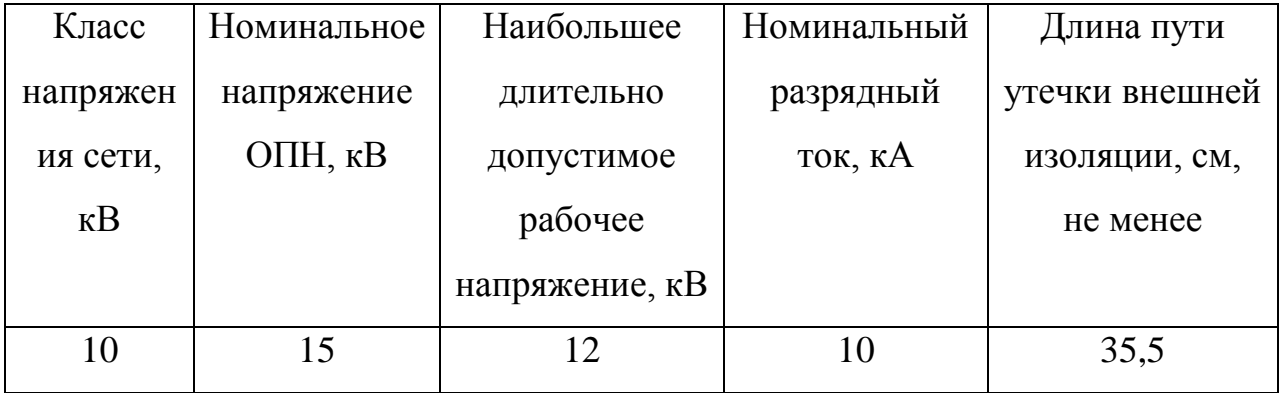

#### 11.8 Выбор трансформаторов собственных нужд

Состав потребителей с. н. подстанций зависит от типа подстанции, мощности трансформаторов, наличия синхронных компенсаторов, типа электрооборудования.

Наиболее ответственными потребителями с. н. подстанций являются оперативные цепи, система связи, телемеханики, система охлаждения трансформаторов, аварийное освещение, система пожаротушения, электроприемники компрессорной.

70

Мощность потребителей с. н. невелика, поэтому они присоединяются к сети 380/220 В, которая получает питание от понижающих трансформаторов.

Трансформаторы обеспечивают питание цепей собственных нужд пунктов секционирования и автоматического включения резерва (АВР) Таблица 23 – Нагрузка ТСН.

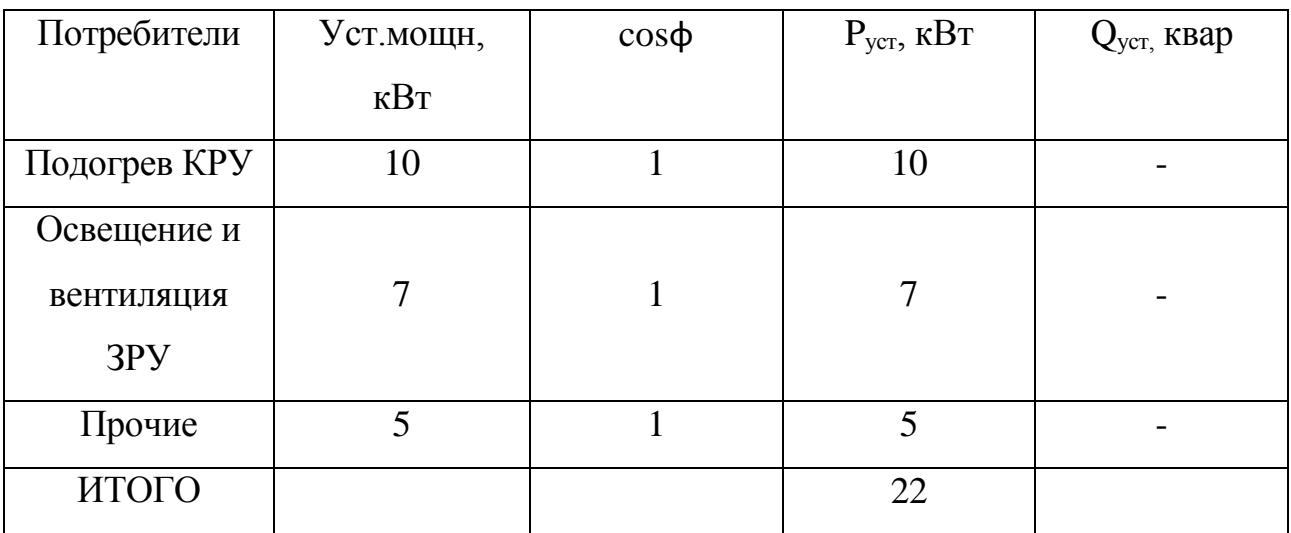

$$
S_{\text{pacu}} = \kappa_c \cdot \sqrt{P_{\text{ycm}}^2 + Q_{\text{ycm}}^2};
$$
  
\n
$$
S_{\text{pacu}} = 0.8 \cdot \sqrt{22^2 + 0^2} = 17.6 \text{ }\kappa B A.
$$
\n(79)

к<sub>с</sub>=0,8- коэффициент спроса; где

Принимаем два трансформатора ОЛСП-К-1,25/6(10) У2

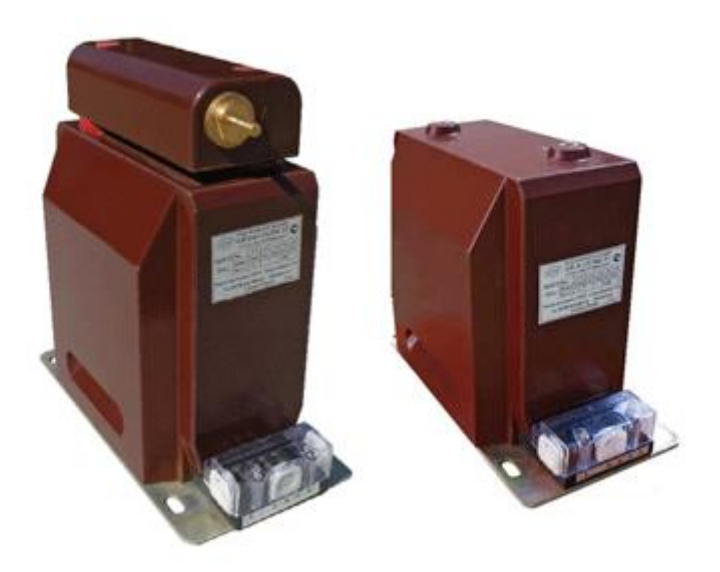

Рисунок 16 - ОЛСП-К-1,25/6(10) У2

# 12 РЕЛЕЙНАЯ ЗАЩИТА И АВТОМАТИКА

В соответствии с рекомендациями ПУЭ для выявления междуфазных замыканий на линии 10 кВ в начале линии на подстанции устанавливается ступенчатая токовая защита. Первая ступень — селективная токовая отсечка без выдержки времени срабатывания, а вторая — МТЗ.

Для выявления однофазных замыканий на землю, которые могут возникнуть на линии, на подстанции предусматривается установка устройства контроля изоляции сети 10 кВ.

Примем к исполнению защиту на основе микропроцессорного терминала «Сириус».

УстройствО «Сириус-2-Л» и предназначен для выполнения функций релейной защиты, автоматики, управления и сигнализации присоединений напряжением 3–35 кВ.

Функции защиты:

- трехступенчатая максимальная токовая защита (МТЗ) от междуфазных повреждений с контролем двух или трех фазных токов;
- автоматический ввод ускорения любых ступеней МТЗ при любом включении выключателя;
- защита от обрыва фазы питающего фидера (ЗОФ);
- защита от однофазных замыканий на землю (ОЗЗ) по сумме высших гармоник;
- защита от однофазных замыканий на землю по току основной частоты;
- выдача сигнала пуска МТЗ для организации логической защиты шин. Функции автоматики, выполняемые устройством:
- операции отключения и включения выключателя по внешним командам с защитой от многократных включений выключателя;
- возможность подключения внешних защит, например, дуговой, или от однофазных замыканий на землю;

72
- формирование сигнала УРОВ при отказах своего выключателя; -одноили двукратное АПВ;
- исполнение внешних сигналов АЧР и ЧАПВ.

Дополнительные сервисные функции:

- определение места повреждения при срабатывании МТЗ;
- фиксация токов в момент аварии;
- дополнительная ступень МТЗ-4 для реализации «адресного» отключения или сигнализации длительных перегрузок;
- измерение времени срабатывания защиты и отключения выключателя;
- встроенные часы-календарь;
- возможность встраивания устройства в систему единого точного времени станции или под- станции;
- измерение текущих фазных токов; -дополнительные реле и светодиоды с функцией, заданной пользователем;
- цифровой осциллограф;
- регистратор событий.

Эксплуатационные возможности:

- выполнение функций защит, автоматики и управления, определенных ПУЭ и ПТЭ;
- задание внутренней конфигурации (ввод/вывод защит и автоматики, выбор защитных характеристик и т.д.);
- ввод и хранение уставок защит и автоматики;
- контроль и индикацию положения выключателя, а также контроль исправности его цепей управления;
- определение места повреждения линии (для воздушных линий);
- передачу параметров аварии, ввод и изменение уставок по линии связи;
- работоспособности • непрерывный оперативный контроль (самодиагностику) в течение всего времени работы;
- блокировку всех выходов при неисправности устройства для исключения ложных срабатываний;
- получение дискретных сигналов управления и блокировок, выдачу команд управления, аварийной и предупредительной сигнализации;
- гальваническую развязку всех входов и выходов, включая питание, для обеспечения высокой помехозащищенности;
- высокое сопротивление и прочность изоляции входов и выходов относительно корпуса и между собой для повышения устойчивости устройства к перенапряжениям, возникающим во вторичных цепях КРУ.

Устройства не срабатывают ложно и не повреждается:

- при снятии и подаче оперативного тока, а также при перерывах питания любой длительности с последующим восстановлением;
- при подаче напряжения оперативного постоянного тока обратной полярности:
- при замыкании на землю цепей оперативного тока.

## 12.1 Расчет токовой отсечки

Выбирается ток срабатывания (первичный) первой ступени защиты (селективной токовой отсечки).

По условию отстройки от токов КЗ в конце первого участка линии в месте присоединения РП:

$$
I_{c3,70} = \kappa_{3} \cdot I_{\kappa 1}^{(3)} = 1,2 \cdot 11,7 = 14,06 \ \kappa A \tag{80}
$$

где k<sub>3</sub> — коэффициент запаса.

Ток срабатывания реле:

$$
I_{c. \text{pene.TO}} = \frac{I_{c:.TO} \cdot k_{cx}}{k_T} = \frac{14061 \cdot 1}{\frac{300}{5}} = 234,35 \text{ A}
$$
(81)

 $3 \text{mech } k_3$  — коэффициент запаса (k3 = 1,2);  $k_B$  — коэффициент возврата (kB= 0,85); k<sub>C3</sub> — коэффициент самозапуска для нагрузок линии, можно принять  $(k_{C3} = 1,2)$ .

Оценка протяженности зоны, контролируемой первой ступенью защиты, производится графическим методом. Для этого строится график зависимости токов КЗ от расстояния (от начала линии) до места КЗ (рис. 5). Наносится прямая, изображающая ток срабатывания первой ступени защиты, селективной токовой отсечки (ТО).

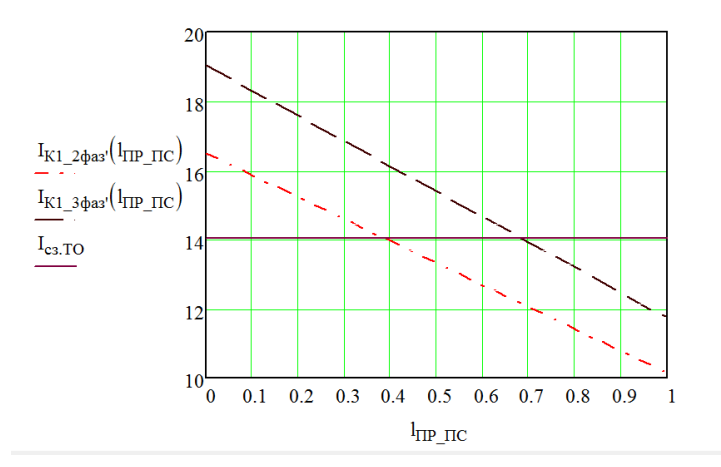

Рисунок 17 - График зависимости токов КЗ от расстояния

Как видно, зона, контролируемая первой ступенью защиты, реализованной в виде селективной токовой отсечки, составляет примерно 30 % суммарной длины линии. В этих условиях можно проверить возможность выполнить защиту в целом двухступенчатой (первая ступень — ТО; вторая ступень — МТЗ).

### 12.2 **Расчет максимальной токовой защиты**

Выбираются уставши следующей ступени защиты — МТЗ. По току она отстраивается от максимального рабочего тока в контролируемой линии:

ивается от максимального работего тока в контролирусмой линии:  
\n
$$
I_{c3.MT3} = \frac{k_s \cdot k_{c3}}{k_s} \cdot I_{pa6.max} = \frac{1,2 \cdot 1,2}{0,85} \cdot 252,1 = 427,2 \text{ A}
$$
\n(82)

Tok cpабатывания pene:

\n
$$
I_{c. pene.MT3} = \frac{I_{c3.MT3} \cdot k_{cx}}{k_T} = \frac{252, 1 \cdot 1}{\frac{300}{5}} = 7,12 \ A
$$
\n(83)

Коэффициент чувствительности второй ступени защиты:

$$
K_{u.MT3} = \frac{I_{\kappa 1}^{(3)}}{I_{c_3.MT3}} = \frac{11718}{427,2} = 27,4 > 1,5
$$

Проходит по проверке.

### 12.3 **Расчет защиты от замыканий на землю**.

Защита от однофазных замыканий на землю может быть реализована на основе двух разных подходов . Во-первых, путем общего (неселективного) контроля состояния изоляции сети относительно земли. Во-вторых, избирательно (селективно) действующими средствами, выявляющими замыкания на землю на отдельных присоединениях.

Общий контроль состояния изоляции и выявление однофазных замыканий на землю, как правило, основаны на непрерывном измерении напряжения нулевой последовательности в контролируемой электрической сети. При этом выявляется лишь факт возникновения замыкания. Но определить по напряжению нулевой последовательности, на каком из присоединений произошло повреждение, невозможно. Поэтому приходится их поочередно отключать. При отключении поврежденного присоединения напряжение нулевой последовательности в сети снижается до фонового уровня. Этот признак и используется при поиске повреждения.

Выбирается первичный ток срабатывания защиты определяется как:

$$
I_{c_3,033} = k_{\rm s} \cdot k_{\rm 6p} \cdot I_{\rm 600 K, kT} \tag{84}
$$

где  $k_3$  — с коэффициент запаса *(k<sub>3</sub>* = 1,2);

 $k_{\text{BP}}$  — соответственно коэффициент запаса и коэффициент отстройки от бросков емкостного тока в переходных режимах  $(k_{\text{FP}} = 1)$ ;

 $I_{_{\widetilde{e}m\kappa.\kappa\eta}}$  — ёмкостный ток в линии  $10$  к $\rm{B}$ 

$$
I_{\varepsilon_{MK, K1}} = \frac{U \cdot L}{10} = \frac{10 \cdot 1,05}{10} = 1,05 \text{ A}
$$
\n
$$
I_{\varepsilon_3,033} = 1,2 \cdot 1 \cdot 1,05 = 1.26 \text{ A}
$$
\n(85)

Проверка по коэффициенту чувствительности:

$$
K_{u,MT3} = \frac{I_{\text{cemu}} - I_{\text{EMK,KI}}}{I_{\text{c3.033}}} = \frac{3,78 - 1,05}{1,26} = 2,16 > 2
$$

где  $I_{\text{cemu}}$  — ёмкостный ток в сети 10 кВ;

$$
I_{\text{cemu}} = \frac{10 \cdot 3{,}78}{10} = 3{,}78 \text{ A}
$$

Проходит по проверке.

Результаты расчетов на остальных присоединениях в таблице 12 Таблица 24 - Результаты расчетов на остальных присоединениях

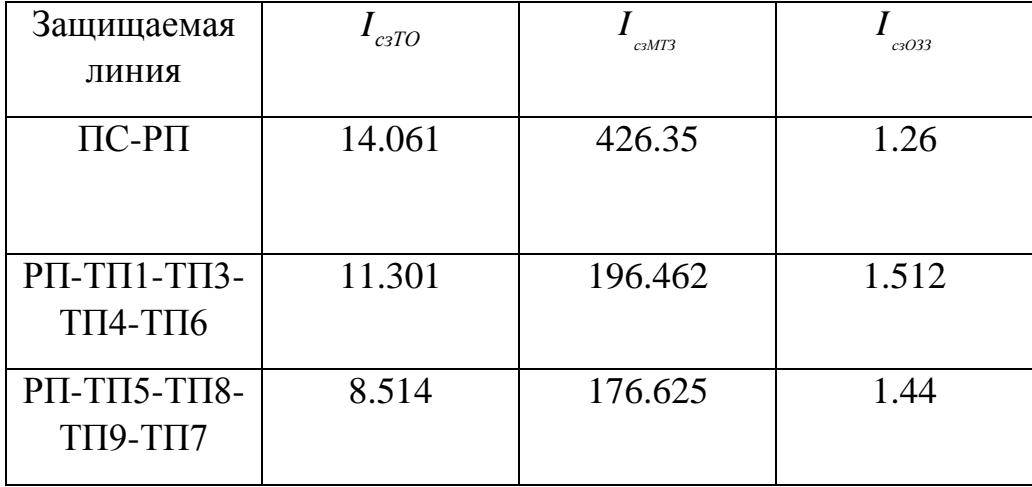

# 12.4 Выбор средств автоматики

# 12.4.1 **Pacyet ABP**

В практических расчётах обычно принимается условие [1]:

$$
U_{c.p.1} = (0, 25-0, 4)U_{HOM};
$$
\n(86)

$$
U_{c.p.1} = 0.3 \cdot 10 = 3 \text{ kB.}
$$
\n(87)

Выдержка времени пускового органа должна быть на ступень селективности больше выдержек времени защит, повреждение в зоне действия которых может привести к пуску АВР.

$$
t_{1AKQ} = \dot{t}_{p.3 \text{ .} \text{ _}} + \Delta t; \tag{88}
$$

$$
t_{1AKQ} = t^{\sim} p_{.3 \text{.} \text{M} \text{a} \text{K} \text{c}} + \Delta t, \tag{89}
$$

где t <sub>р.з.макс</sub>- максимальная выдержка времени защит присоединений, отходящих от шин высшего напряжения;

t p.з.макс- максимальная выдержка времени защит присоединений, отходящих от шин низшего напряжения;

∆t- ступень селективности, равная 0,675.

Уставка реле контроля напряжения на резервном источнике питания:

$$
U_{c.p.2} \ge U_{\text{min.pa6}} / K_{H}^{*} K_{B}^{*} n_{TV}, \tag{90}
$$

где  $\hat{E}_{\text{H}}$ =1,1÷1,2-коэффициент надежности,

Uмин.раб.- минимальное рабочее напряжение,

nTV -коэффициент трансформации ТН.

Выдержка времени реле однократного включения (РОВ):

$$
t_{POB} = t_{BKT.}^{\dagger} t_{3aT.}, \tag{91}
$$

где  $t_{3a}$ -0,2÷0,3 с – время запаса,

 $\dot{\tau}_{\text{\tiny{BKT.}Q}}$ - время включения резервного выключателя, равное 0,05.

## 12.4.2 **Устройство АЧР**

АЧР – автоматическая частотная разгрузка является устройством релейной защиты и автоматики (РЗиА). Используется для защиты электроэнергетической системы от лавинообразного падения и снижения частоты в системе, после появления недостатка активной мощности, влекущее за собой отключение потребителей. По ГОСТ 13109-97 отклонение промышленной частоты от 50 Гц допустимо ±0,05 Гц.

Устройства АЧР вступает в работу после понижения частоты системы ниже 49 Гц. При этом длительность работы электрической системы составляет не более 40 с. При частоте меньше 47 Гц – 10 с. Падение частоты ниже 46 Гц не допустимо так, как это вызовет явление «лавины напряжения» (сбрасывание электростанцией нагрузки).

Изменение параметров частоты (ее снижение) может стать негативным следствием:

- неравномерного и неэкономичного распределения нагрузок агрегатов со статическими характеристиками регулирования;
- механического резонанса проточной части турбины, влекущего за собой механические повреждения лопаток турбины.
- снижения скорости вращения асинхронного двигателя и понижения производительности нагрузки, относящейся к собственному потреблению электростанции и питательных электронасосов, что чревато понижением мощности паровых турбин и влечет полное погашение системы («лавина частоты»). Это может повлечь за собой появление «лавины напряжения» и т.д.

Устройств АЧР делятся на три категории:

- 1. АЧР I категории. Данные виды устройств имеют одну уставку по времени и несколько уставок по частоте. Предназначены для предупреждения явления понижения частоты в момент возникновения аварии. Уставка по времени равна 0,5 сек, а по частоте находится в интервале от 48,5 до 46,6 Гц. АЧР делится на очереди (примерно 20), для которых разница в частоте, при которой они срабатывают составляет 0,1 Гц. Между этими очередями равномерно распределена нагрузка. После срабатывания определенного числа очередей, падение частоты фиксируется на значении в пределах от 47 до 47,5 Гц.
- 2. АЧР II категории. Этот вид автоматики имеет несколько уставок по времени и одну частотную уставку. Она возвращает отклоненное значение частоты в нормированное, обеспечивая нормальную работу энергосистемы. Вслед за ее отработкой уставка по частоте достигает

значения 48,6 Гц за время 5 – 69 сек (уставка по времени). Очереди АЧРII отличаются по уставкам по времени на величину в 3 сек. При срабатывании АЧРII, значение частоты выставляется на значение 49 Гц.

К АЧР предъявляется ряд требований:

- Мощность, которая входит в АЧР должно иметь достаточное значение, которое ликвидирует недостаток мощности.
- АЧР должна предупредить явления «лавины частоты».
- Необходимо полное соответствие отключаемой нагрузки значению дефицита мощности.
- После срабатывания АЧР значение частоты должно вернуться в прежнее нормативное значение частоты или на величину не менее 49 Гц.
- Кратковременное понижение значения частоты не должно приводить к срабатыванию устройств АЧР.

Кроме АЧР I и II категорий, для случая, когда дефицит активных мощностей достигает слишком высокого значения и обеих мощностей АЧР I и II категорий явно не хватает, применяется дополнительная разгрузка.

## 13 ТЕЛЕМЕХАНИКА И ТЕЛЕСИГНАЛИЗАЦИЯ

Системой телемеханики называется совокупность датчиков и приемников телемеханической информации, приемопередающих устройств телемеханики и каналов передачи информации.

Системы телемеханики обеспечивают автоматический обмен информацией между диспетчерским пунктом (ДП) или пунктом управления (ПУ) и контролируемыми пунктами (КП) энергопредприятия. При этом на ДП и на КП устанавливаются устройства телемеханики: симплексные, если информация передается в одном направлении, например от КП на ДП, или дуплексные, если информация между этими устройствами должна передаваться в обоих направлениях (от КП на ДП и от ДП на КП). Связь между устройствами телемеханики соответственно обеспечивается либо симплексным каналом (СКС), либо дуплексным каналом связи (ДКС). Каналы связи телемеханических устройств называют каналами телемеханики.

В энергетических системах с помощью устройств телемеханики диспетчер имеет возможность контролировать состояние оборудования и режим работы объектов энергосистемы, своевременно получать извещение о всех изменениях, появившихся в электрической схеме системы, а в ряде случаев и возмож¬ность непосредственно управлять оборудованием и режимом работы контролируемых объектов.

Наличие систем телемеханики не только значительно облегчает работу диспетчерского персонала, но и повышает оперативность и технический уровень эксплуатации энергетической системы.

По характеру выполняемые функции системы телемеханики подразделяются на:

а) системы телесигнализации (ТС), обеспечивающие передачу с КП на ДП информации о состоянии оборудования, находящегося на КП; с помощью ТС контролируют положение выключателей мощности, разъединителей, состояние автоматических устройств, контроль объекта и т. д.;

б) системы телеизмерений (ТИ), передающие диспетчеру значения параметров контролируемых производственных процессов: тока, напряжения, мощности, частоты;

в) системы телеуправления (ТУ), обеспечивающие передачу управляющей информации со стороны ДП (ПУ) к исполнительным устройствам контролируемого объекта;

г) система телерегулирования (ТР), решающая задачу передачи управляющих команд типа «больше - меньше», «прибавить - убавить» и других от диспетчера к автоматическому устройству - регулятору, расположенному на контролируемом объекте. Команды управления воздействуют на регулятор в течение времени посылки их диспетчером;

д) системы автотелеуправления (АТУ), обеспечивающие передачу управляющей информации от автомата к автомату. Примером АТУ служит система телеотключения, в которой автомат, управляющий работой выключателя питающей подстанции, получает команду на выключение от автомата, расположенного на удаленной подстанции, не имеющей собственного выключателя мощности;

е) системы автотелерегулирования (АТР), обеспечивающие передачу информации от автомата, контролирующего режим работы объекта, к автомату, расположенному в другом пункте энергосистемы и управляющему работой соответствующего регулятора;

ж) системы аварийно-предупредительной сигнализации (АПС), представляющие собой упрощенные системы ТС, передающие ограниченное количество сигналов типа «авария», «предупреждение» с контролируемого объекта на диспетчерский пункт.

Системы АПС, как правило, выполняются по симплексной схеме, предусматривающей передачу информации только в одном направлении.

Системы ТС и ТИ также могут быть выполнены по симплексной схеме, как и многофункциональные системы типа ТС - ТИ. Системы ТУ и АТУ в большинстве случаев совмещаются с системами ТС, чтобы получить в ПУ

информацию о правильности работы автоматических устройств, выполняющих команды телеуправления. Такие системы ТУ - ТС, АТУ - ТС выполняются с использованием многофункциональной аппаратуры телемеханики дуплексной схемы. Системы ТР и АТР совмещают с системами ТИ в дуплексной аппаратуре телемеханики ТР - ТИ, АТР - ТИ. Имеются и другие дуплексные многофункциональные системы телемеханики: ТУ – ТС – ТИ, ТУ – ТР – ТС – ТИ и т. д.

Использование линий электропередачи для передачи телемеханической информации обусловлено:

а) экономическими преимуществами, заключающимися в том, что для организации систем телемеханики не требуется сооружения специальных линий связи. Для передачи сигналов используются те же линейные сооружения, которые предназначены для передачи электроэнергии;

б) высокой механической надежностью линейных сооружений линий электропередачи, наличием постоянного контроля за состоянием ВЛ, высокой оперативностью в деле устранения повреждений;

в) совпадением схем энергетических связей объектов со схемами построения информационных связей, необходимых для диспетчерского управления этими объектами.

Основными факторами, усложняющими передачу информации по проводам ВЛ, являются высокий уровень линейных помех и нестабильность параметров линейных трактов, обусловленная эксплуатационными переключениями силового оборудования, входящего в схемы линейных трактов.

В зависимости от диапазона частот, используемого для передачи сигналов телемеханики, каналы связи по ВЛ разделяют на высокочастотные каналы, использующие частоты 30—1000 кГц, среднечастотные с рабочими частотами 5—30 кГц и низкочастотные. Низкочастотные каналы тональной частоты имеют рабочие частоты 0,2—5 кГц, а каналы подтональных частот — 5—47 и 75—200 Гц.

Высокочастотные каналы связи используются в распределительных сетях 35—220 кВ и на линиях высшего класса напряжения. Среднечастотные каналы связи могут быть использованы в распределительных сетях 10—35 кВ и при передаче информации по проводам изолированных грозозащитных тросов. Тональные и подтональные частоты нашли широкое применение как в отечественной, так и в зарубежной практике передачи телемеханической информации по фазным проводам линий электропередачи 0,4— 10 кВ. Актуальной задачей современной энергетики является надежное обеспечение энергией потребителей сельскохозяйственного назначения, питающихся от распределительных сетей 6— 10 кВ. Данная задача решается путем комплексной автоматизации и телемеханики этих сетей. Комплексная автоматизация предусматривает оснащение этих сетей новой распределительно-коммутационной аппаратурой, устройствами релейной защиты, автоматикой определения мест повреждений ВЛ, системами телесигнализации, телеизмерения и телеуправления. В указанных условиях использование ВЛ 10 кВ для осуществления систем телемеханики на тональных и подтональных частотах приобретает особо важное значение. Следует отметить, что этот способ передачи телеинформации в сетях 10 кВ является наиболее перспективным, поскольку в этих сетях, имеющих сложную конфигурацию ВЛ с ответвлениями, применение традиционных каналов высокочастотной связи по ВЛ практически исключается из-за наличия волновых процессов отражения высокочастотных сигналов.

При организации систем телемеханики по ВЛ следует учитывать технические возможности и экономические показатели различных каналов телемеханики. Высокочастотные каналы телемеханики, выполненные по радиальным схемам, должны использоваться для связи ЦДП энергосистем с ПЭС, электростанциями и выделенными объектами управления. Для связи ПЭС с РЭС и выделенными объектами управлениями используются радиальные высокочастотные каналы и высокочастотные кустовые каналы телемеханики. Радиальные каналы телемеханики используют на тех направлениях, где

имеется большой поток информации или информация, которая должна поступать на ДП ПЭС непрерывно. Применение кустовых высокочастотных каналов телемеханики, обеспечивающих связь ДП ПЭС с несколькими объектами при использовании одного дуплексного канала, обеспечивает экономию спектра частот уплотнения ВЛ и максимальную унификацию оборудования связи и телемеханики.

На уровне связи РЭС с опорными подстанциями 35 и 110 кВ целесообразно использовать кустовые высокочастотные каналы телемеханики. В сетях 0,4—10 кВ должны использоваться каналы, выполненные на тональных и подтональных частотах с передачей телеинформации из сети 0,4—10 кВ на опорную питающую подстанцию. Полученная на ОП информация должна ретранслироваться на РЭС (или ПЭС) по соответствующим высокочастотным каналам.

# 14. РАСЧЕТ НАДЕЖНОСТИ ЭЛЕКТРОСНАБЖЕНИЯ

Расчет надежности системы электроснабжения будем проводить с Аналитический помошью аналитического метола. метод позволяет количественно оценить надежность электрической схемы как простой, так и сложной конфигурации. В основе выбранного метода лежит композиция системного анализа и теории вероятностей.

Сущность метода состоит в определении количественных вероятностных значений показателей надежности, таких, как полное погашение схемы, разрыв транзита, оценка возможных недоотпусков электроэнергии при частичных отказах схемы.

Данные для расчета:

Для расчета приводим схему РП:

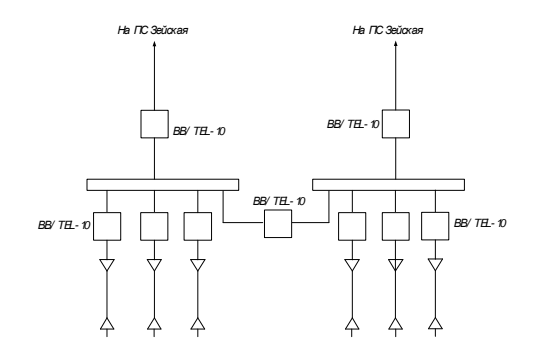

Рисунок 18 - Электрическая схема РП

Составляем схему замещения системы:

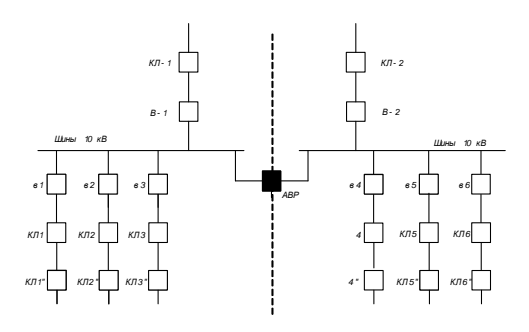

Рисунок 19 - Схема замещения рассматриваемой системы

После чего разрезаем схему «пополам», через АВР. Данная операция дает нам две расчетные схемы – цепочки, представленные на рисунках 14 и 15.

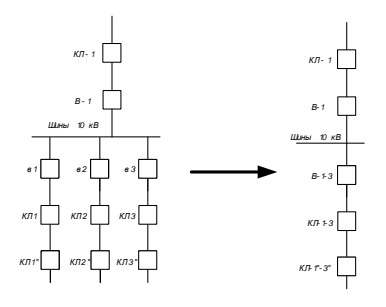

Рисунок 20 – Первая цепочка

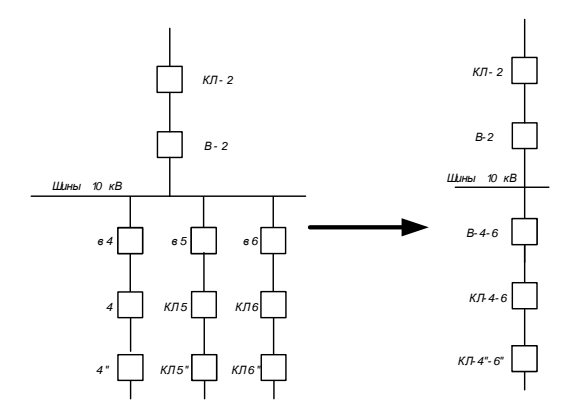

Рисунок 21 – Вторая цепочка

Далее по определяем справочные данные показателей надежности для каждого элемента каждой цепочки.

Для линий электропередач при определении исходной информации необходимо учитывать устойчивое и неустойчивое короткое замыкание, т.е.:

$$
\lambda_{HEYCT} = \alpha \cdot \lambda_{YCT},\tag{92}
$$

где  $\lambda _{yCT}^{}$ - средняя частота устойчивых отказов;

 $\lambda_{\rm HEVCT}$  - средняя частота неустойчивых отказов;

 $\alpha$  - параметр для ЛЭП 10 кВ принимаем равный 2.

Параметр потокоотказа выключателя представим моделью в следующем виде:

$$
\lambda_{\Sigma} = \lambda_{B L K J I} + 2 \cdot \lambda_{P A 3},\tag{93}
$$

где  $\lambda_{\scriptscriptstyle BJKJ}$ - параметр потокоотказа для выключателя;  $\lambda_{\mathit{PA}3}$ - параметр потокоотказа для разъединителя. Таким образом:

 $\lambda_{\rm s} = 0,009 + 2 \cdot 0,01 = 0,0029$ .

Определяем среднюю частоту устойчивых отказов кабельных линий, учитывая их длину.

Для второй цепочки расчет данных элементов проводится по аналогии.

Произведем расчет в нормальном режиме работы системы.

Находим параметры потока отказов цепочек, учитывая их преднамеренные отключения по следующей формуле:

$$
\lambda_c = \sum_{1}^{n} \lambda_i + \lambda_{np.\mu a u \delta},\tag{94}
$$

Параметры потока отказов для первой цепочки:

$$
\lambda_{c1} = \lambda_{K/I-1} + \lambda_{B-1} + \lambda_{III} + 3 \cdot \lambda_{e} + \lambda_{K/I1} + \lambda_{K/I2} +
$$
  
+  $\lambda_{K/I3} + \lambda_{K/I1} + \lambda_{K/I2} + \lambda_{K/I3} + 1, 2 \cdot \lambda_{np\text{.nauf}}$  (95)

где *пр наиб* . - наибольшая средняя частота плановых отключений данной цепочки.

Параметры потока отказов для второй цепочки:

$$
\lambda_{c2} = \lambda_{K/I-2} + \lambda_{B-2} + \lambda_{III} + 3 \cdot \lambda_{s} + \lambda_{K/I4} + \lambda_{K/I5} + \lambda_{K/I6} +
$$
  
+  $\lambda_{K/I4} + \lambda_{K/I5} + \lambda_{K/I6} + 1, 2 \cdot \lambda_{np\text{.nauf}}$  (96)

Рассчитываем вероятность отказов каждой цепочки по выражению:

$$
q_{u} = \sum_{1}^{n} \lambda_{i} \cdot t_{Bi} \,. \tag{97}
$$

Чтобы выразить *В t* в годах, нужно разделить на количество часов в году, т.е.:

$$
t_B^* = \frac{t_B}{8760}.\tag{98}
$$

**Bepo*ithoctb* of kasa leinouku N<sub>2</sub>1:**

\n
$$
q_{1} = \lambda_{KJ-1} \cdot \overline{t}_{B.KJ-1} + \lambda_{B-1} \cdot \overline{t}_{B.B-1} + \lambda_{III} \cdot \overline{t}_{B.III} + 3 \cdot \lambda_{e} \cdot \overline{t}_{B.B10} + \lambda_{KJ1} \cdot \overline{t}_{B.KJ1} + \overline{t}_{B.KJ2} \cdot \overline{t}_{B.KJ2} + \lambda_{KJ3} \cdot \overline{t}_{B.KJ3} + \lambda_{KJ1} \cdot \overline{t}_{B.KJ1} + \lambda_{KJ2} \cdot \overline{t}_{B.KJ2} + \lambda_{KJ3} \cdot \overline{t}_{B.KJ3} + \lambda_{KJ1} \cdot \overline{t}_{B.KJ1} + \lambda_{KJ2} \cdot \overline{t}_{B.KJ2} + \lambda_{KJ3} \cdot \overline{t}_{B.KJ3} + \lambda_{KJ1} \cdot \overline{t}_{B.KJ1} + \lambda_{KJ2} \cdot \overline{t}_{B.KJ2} + \lambda_{KJ3} \cdot \overline{t}_{B.KJ3} + \lambda_{KJ1} \cdot \overline{t}_{B.KJ1} + \lambda_{KJ2} \cdot \overline{t}_{B.KJ2} + \lambda_{KJ3} \cdot \overline{t}_{B.KJ3} + \lambda_{KJ1} \cdot \overline{t}_{B.KJ1} + \lambda_{KJ2} \cdot \overline{t}_{B.KJ2} + \lambda_{KJ3} \cdot \overline{t}_{B.KJ3} + \lambda_{KJ4} \cdot \overline{t}_{B.KJ1} + \lambda_{KJ4} \cdot \overline{t}_{B.KJ2} + \lambda_{KJ5} \cdot \overline{t}_{B.KJ3} + \lambda_{KJ4} \cdot \overline{t}_{B.KJ1} + \lambda_{KJ5} \cdot \overline{t}_{B.KJ2} + \lambda_{KJ6} \cdot \overline{t}_{B.KJ1} + \lambda_{KJ7} \cdot \overline{t}_{B.KJ1} + \lambda_{KJ7} \cdot \overline{t}_{B.KJ2} + \lambda_{KJ7} \cdot \overline{t}_{B.KJ1} + \lambda_{KJ7} \cdot \overline{t}_{B.KJ1} + \lambda_{KJ7} \cdot \overline{t}_{B.KJ2} + \lambda_{KJ7} \cdot \overline{t}_{B.KJ1
$$

Bepo*ithocib* ofikasa leinquku N<sub>2</sub>:  
\n
$$
q_2 = \lambda_{K/I-2} \cdot \bar{t}_{B.K/I-2} + \lambda_{B-2} \cdot \bar{t}_{B.B-2} + \lambda_{III} \cdot \bar{t}_{B.III} + 3 \cdot \lambda_{e} \cdot \bar{t}_{B.B10} +
$$
  
\n $+\lambda_{K/I4} \cdot \bar{t}_{B.K/I4} + \lambda_{K/I5} \cdot \bar{t}_{B.K/I5} + \lambda_{K/I6} \cdot \bar{t}_{B.K/I6} +$   
\n $+\lambda_{K/I4''} \cdot \bar{t}_{B.K/I4''} + \lambda_{K/I5''} \cdot \bar{t}_{B.K/I5''} + \lambda_{K/I6''} \cdot \bar{t}_{B.K/I6''}$ 

Среднее время восстановления каждой цепочки определяем по формуле:

$$
\bar{t}_{Bc} = \frac{q_c}{\lambda_c},
$$
\n
$$
\bar{t}_{B1} = \frac{q_1}{\lambda_1^*} = \frac{q_1}{\lambda_{c1} - \lambda_{np,BII}} = \frac{? \cdot 10^{-3}}{1,767 - 1} \cdot 8760 = 12,415 \text{ y},
$$
\n
$$
\bar{t}_{B2} = \frac{q_2}{\lambda_2^*} = \frac{q_2}{\lambda_{c2} - \lambda_{np,BII}} = \frac{? \cdot 10^{-3}}{1,948 - 1} \cdot 8760 = 13,112 \text{ y}.
$$
\n(99)

Находим параметр потока отказов всей системы по выражению:

$$
\lambda_C = \lambda_{c1} \cdot q_2 + \frac{(\lambda_{c1} - \lambda_{np\text{ .nauó}}) \cdot \lambda_{np\text{ .nauó}} \cdot t_{np\text{ .nauó}}}{8760} + \lambda_{c2} \cdot q_1 + \frac{(\lambda_{c2} - \lambda_{np\text{ .nauó}}) \cdot \lambda_{np\text{ .nauó}} \cdot t_{np\text{ .nauó}}}{8760},
$$

 $(100)$ 

 $t_{np.}$ наибольшее время планового простоя,  $t_{np.} = 10$ . где

Вероятность состояния отказа системы можно найти по следующей формуле:

$$
q_c = K_{\Pi.C.} = \prod_{i=1}^n \lambda_i \cdot \overline{t}_{Bi} + \prod_{i=1}^n K_{npi} \cdot \lambda_{np} \cdot \overline{t}_{npi} \cdot \prod_{\substack{i=1 \ i \neq j}}^n \lambda_i \cdot \overline{t}_{Bi} ,
$$

 $(101)$ 

 $K_{\text{npi}}$  - коэффициент, учитывающий фактор уменьшения вероятности где преднамеренного отключения одного элемента и аварийного отключения другого.

определяем коэффициент простоя После учетом системы с преднамеренных отключений:

$$
k_{\text{HP}} = 1 - e^{-\frac{t_{\text{HP}.\text{Hau6}}}{t_B}},
$$

 $(102)$ 

$$
k_{\text{HP1}} = 1 - e^{-\frac{t_{\text{HP}} \cdot \text{nauc}}{t_{\text{B2}}}} = 1 - e^{-\frac{10}{13,112}} = 0,534,
$$
\n
$$
k_{\text{HP2}} = 1 - e^{-\frac{t_{\text{HP}} \cdot \text{nauc}}{t_{\text{B1}}}} = 1 - e^{-\frac{10}{12,415}} = 0,553,
$$

$$
K_{\Pi C} = q_1 \cdot q_2 + k_{\Pi P1} \cdot \lambda_{np1} \cdot \bar{t}_{np1} \cdot q_2 + k_{\Pi P2} \cdot \lambda_{np2} \cdot \bar{t}_{np2} \cdot q_1,
$$

 $(103)$ 

$$
K_{\text{HC}} = 1,087 \cdot 10^{-3} \cdot 1,419 \cdot 10^{-3} +
$$

Рассчитаем среднее время безотказной работы системы:

$$
\overline{T}_c = \frac{1}{\lambda_c},
$$

(104)

$$
\overline{T}_c = \frac{1}{\lambda_c} = \frac{1}{6,583 \cdot 10^{-3}} = 151,906 \text{ n} \text{m}.
$$

Найдем расчетное время безотказной работы при  $\alpha = 0,1$ :

$$
\overline{T}_p = -\ln(1-\alpha) \cdot \overline{T}_c ,
$$

(105)

$$
\overline{T}_p = -\ln(1-\alpha) \cdot \overline{T}_c = 16,005 \text{ net.}
$$

Определим среднее время восстановления системы:

$$
t_{BC} = \frac{K_{\text{HC}}}{\lambda_c} \tag{5}
$$

(106)

$$
t_{BC} = \frac{K_{\text{HC}}}{\lambda_c} = \frac{3,094 \cdot 10^{-6}}{6,583 \cdot 10^{-3}} \cdot 8760 = 4,117 \text{ y}.
$$

Далее находим математическое ожидание количества недоотпущенной электроэнергии по следующей формуле:

$$
W_{\text{med}} = K_{\text{HC}} \cdot P_{\text{mpe6}} \cdot T_{\text{r}},
$$

(107)

$$
W_{\text{med}} = 3,094 \cdot 10^{-6} \cdot 11,339 \cdot 8760 = 0,307 \,\text{MBT·y}.
$$

Оценка надежности системы электроснабжения с учетом АВР

Резервирование, при котором резервные элементы включаются только после автоматического отключения отказавших элементов, называется резервирование замещением.

Резервирование замещением описывается формулой полной вероятности, то есть с учетом устройства автоматического ввода резерва:

$$
W_{\text{new}} = K_{\text{HC}} \cdot P_{\text{mpeo}} \cdot T_{\text{F}},
$$
\n
$$
W_{\text{new}} = 3,094 \cdot 10^{-6} \cdot 11,339 \cdot 8760 = 0,307 \text{ MBT·4}.
$$
\nОпения надежности системы лектроснабжения с учетом АВР Резервирование, при когором резервные элементы включанота то азвива откионения отказавших-элементов, назива ввирование заменнемом письввается формулой полной вероятис ть с учетом устройства автоматической ввода резерва:

\n4<sub>c</sub> (t) = q(S/A<sub>1</sub>A<sub>2</sub>) · p(A<sub>1</sub>) · p(A<sub>2</sub>) + q(S/A<sub>1</sub>A<sub>2</sub>) · q(A<sub>1</sub>) · p(A<sub>2</sub>) + q(S/A<sub>1</sub>A<sub>2</sub>) · p(A<sub>1</sub>) · q(A<sub>2</sub>) + q(S/A<sub>1</sub>A<sub>2</sub>) · p(A<sub>1</sub>) · q(A<sub>2</sub>) + q(S/A<sub>1</sub>A<sub>2</sub>) · p(A<sub>1</sub>) · q(A<sub>1</sub>) · p(A<sub>2</sub>),

\n9(5/A<sub>1</sub>A<sub>2</sub>) - 20708Haa вероятность отказа системы при отсутс  
\n008 аппаратуры;

\n9(5/A<sub>1</sub>A<sub>2</sub>) - то же при отказе в оключении резервного элемента;

\n9(5/A<sub>1</sub>A<sub>2</sub>) - то же при отказе во включении резервного электа;

\n9(4, ), q(A<sub>1</sub>) - соответственно, вероятность отказа

\nятность отказа во включении;

\nр(A<sub>2</sub>), q(A<sub>2</sub>) - соответственно, вероятность откуствия отказ  
\nятность отказа во включении.

\nУсповная вероятность отказа системы при отсутствии отказ

\nв  
\nратиры:

\n92

(108)

где  $q(S/A_1A_2)$  - условная вероятность отказа системы при отсутствии отказов аппаратуры;

 $q(S/\overline{A}_1 A_2)$  - то же при отказе в отключении отказавшего элемента;  $q\big(S\,/\,A_{\rm i}A_{\rm 2}\big)$  - то же при отказе во включении резервного элемента;

 $q(S/\overline{A_1A_2})$  - то же при совпадении отказа в отключении с отказом во включении;

 $p(A_1), q(A_1)$  - соответственно, вероятность отсутствия отказа и вероятность отказа во включении;

 $p(A_2)$ ,  $q(A_2)$  - соответственно, вероятность отсутствия отказа и вероятность отказа во включении.

Условная вероятность отказа системы при отсутствии отказов аппаратуры:

$$
q(S/A_1A_2)=K_{\text{HC}}=3,094\cdot10^{-6}.
$$

Вероятность присоединения потребителей к одной из секций шин принимается равной 0,5, т.е.:

$$
q(S/\overline{A}_1A_2)=q(S/A_1\overline{A}_2)=q(S/\overline{A}_1\overline{A}_2)=0,5.
$$

Вероятность отсутствия отказа во включении:

$$
q(A_1) = q(A_2) = \frac{\lambda_{B10} \cdot t_{B,B10} + 2 \cdot \lambda_{P10} \cdot t_{B.P10}}{8760},
$$

 $(109)$ 

$$
q(A_1) = q(A_2) = \frac{0.009 \cdot 20 + 2 \cdot 0.01 \cdot 7}{8760} = 3.652 \cdot 10^{-5}.
$$

Вероятность отсутствия отказа:

$$
p(A_1) = p(A_2) = 1 - q(A_1),
$$

 $(110)$ 

$$
p(A1) = p(A2) = 1 - 3,652 \cdot 10^{-5} = 0,99996.
$$

Формула полной вероятности иметь следующий вид:

$$
q_c(t) = 3,094 \cdot 10^{-6} \cdot 0,99996 \cdot 0,99996 + 0,5 \cdot 3,652 \cdot 10^{-5} \cdot 0,99996 +
$$

$$
+0,5.0,99996.3,652.10^{-5} +0,5.0,99996.0,99996=0,5.
$$

Далее произведем расчет в аварийном режиме работы системы.

То есть, рассмотрим режим, при котором одна из питающих линий выйдет из работы, и питание будет осуществляться через устройство ABP.

Схему замещения электрической сети представлена на рисунке 12.

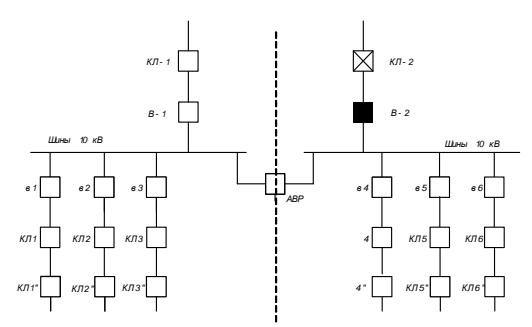

Рисунок 22 - Схема замещения в аварийном режиме

Составляем схему замещения.

Складывая все элементы последовательно, получим:

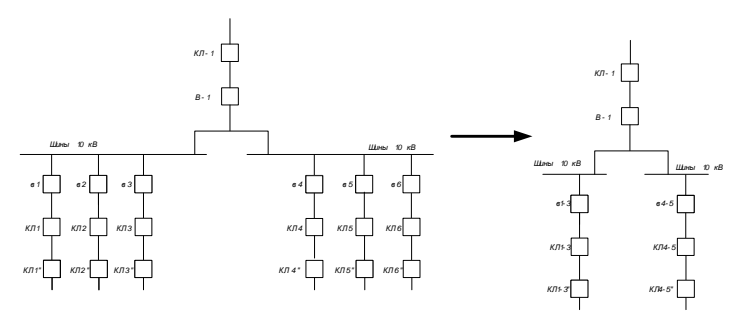

Рисунок 23 - Схема замещения в аварийном режиме после эквивалентирования Находим параметры потока отказов цепочки в аварийном режиме:

 $\begin{split} \lambda_{cAB} = \lambda_{K\mathit{I}-1} + \lambda_{B-1} + 2\cdot\lambda_{III} + 6\cdot\lambda_{s} + \lambda_{K\mathit{I}1} + \lambda_{K\mathit{I}2} + \lambda_{K\mathit{I}3} + \lambda_{K\mathit{I}4} + \lambda_{K\mathit{I}5} + \lambda_{K\mathit{I}6} + \\ + \lambda_{K\mathit{I}1} + \lambda_{K\mathit{I}2} + \lambda_{K\mathit{I}3} + \lambda_{K\mathit{I}4} + \lambda_{K\mathit{I}5} + \lambda_{K\mathit{I}5} + \lambda_{K\mathit{I$ 

Bepostractor of *Kas*OB Iefin B abapuñhom pekkime:  
\n
$$
q_{AB} = \lambda_{KJ-1} \cdot \overline{t}_{B.KJ-1} + \lambda_{B-1} \cdot \overline{t}_{B.B-1} + 2 \cdot \lambda_{III} \cdot \overline{t}_{B.II} + 6 \cdot \lambda_{e} \cdot \overline{t}_{B.B10} + \lambda_{KJ1} \cdot \overline{t}_{B.KJ1} + \lambda_{KJ2} \cdot \overline{t}_{B.KJ3} + \lambda_{KJ3} \cdot \overline{t}_{B.KJ3} + \lambda_{KJ4} \cdot \overline{t}_{B.KJ4} + \lambda_{KJ5} \cdot \overline{t}_{B.KJ5} + \lambda_{KJ6} \cdot \overline{t}_{B.KJ6} + \lambda_{KJ1} \cdot \overline{t}_{B.KJ1} + \lambda_{KJ2} \cdot \overline{t}_{B.KJ2} + \lambda_{KJ3} \cdot \overline{t}_{B.KJ3} + \lambda_{KJ4} \cdot \overline{t}_{B.KJ4} + \lambda_{KJ5} \cdot \overline{t}_{B.KJ5} + \lambda_{KJ6} \cdot \overline{t}_{B.KJ6}
$$
\n(101)

$$
+\lambda_{K/I2} \cdot \overline{t}_{B.K/I2} + \lambda_{K/I3} \cdot \overline{t}_{B.K/I3} + \lambda_{K/I4} \cdot \overline{t}_{B.K/I4} + \lambda_{K/I5} \cdot \overline{t}_{B.K/I5} + \lambda_{K/I6} \tag{101}
$$

Как и в нормальном режиме, нужно выразить *В t* в годах, путем деления на количество часов в году, т.е.:

$$
t_B^* = \frac{t_B}{8760}.\tag{112}
$$

 $q_{AB} = 2{,}14\cdot 10^{3}$ .

Среднее время восстановления цепи в аварийном режиме:

$$
q_{AB} = 2,14 \cdot 10^{-3}.
$$
  
\nСреднее время восстановления цени в аварийном  $\vec{l}$   
\n $\vec{l}$ <sub>B,AB</sub> =  $\frac{q_{AB}}{\lambda_1^*} = \frac{q_{AB}}{\lambda_{AB} - \lambda_{np,B/I}} = \frac{2,14 \cdot 10^{-3}}{2,548 - 1} \cdot 8760 = 12,11$  ч.  
\nПараметр потока отказов системы, составий из о,  
\n $\lambda_c = \lambda_{AB}$ ,  
\n $\lambda_c = 2,548$ .  
\nРассчитаем средного вероятность составной работы си  
\n $q_c = K_{B,C} = q_{AB} = 2,14 \cdot 10^{-3}.$   
\nНаходим среднее время безотказной работы си  
\n $\overline{T}_c = \frac{1}{\lambda_c} = \frac{1}{2,548} = 0,392$ лет.  
\nОпределим расчетное время безотказной работы п  
\n $\overline{T}_p = -\ln(1-\alpha) \cdot \overline{T} = 0,041$ лет.  
\nСреднее время восстановления системы:  
\n
$$
95
$$

Параметр потока отказов системы, состоящей из одного элемента:

$$
\lambda_{_{\cal C}}=\lambda_{_{AB}}\,,
$$

(113)

 $\lambda_c = 2,548$ .

Рассчитаем среднюю вероятность состояния отказа системы:

$$
q_c = K_{\Pi.C.} = q_{AB} = 2{,}14 \cdot 10^{-3}
$$
.

Находим среднее время безотказной работы системы при аварийном режиме:

$$
\overline{T}_c = \frac{1}{\lambda_c} = \frac{1}{2,548} = 0,392 \text{ n} \text{m}.
$$

Определим расчетное время безотказной работы при  $\alpha = 0,1$ :

$$
\overline{T}_p = -\ln(1-\alpha) \cdot \overline{T} = 0,041 \text{ n} \text{m}.
$$

Среднее время восстановления системы:

$$
t_{BC} = \frac{K_{\text{HC}}}{\lambda_c} = \frac{q_{AB}}{\lambda_{AB}} = \frac{2,14 \cdot 10^{-3}}{2,548} \cdot 8760 = 7,357 \text{ y}.
$$

Определяем математическое ожидание количества недоотпущенной электроэнергии:

$$
W_{\text{neo}} = K_{\text{HC}} \cdot P_{\text{mpe6}} \cdot T_{\text{r}}.
$$
\n
$$
W_{\text{neo}} = 2,14 \cdot 10^{-3} \cdot 11,339 \cdot 8760 = 212,565 \text{ MBT·Y}.
$$
\n(114)

Результаты расчета нормального и послеаварийного режимов сводим в таблицу 25.

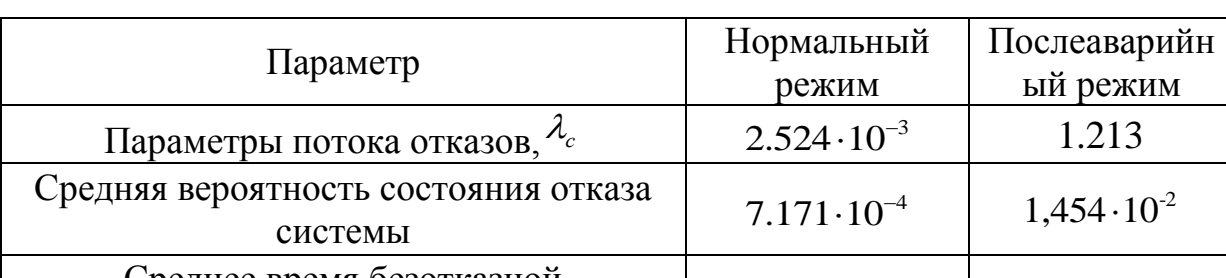

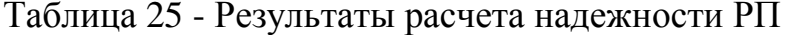

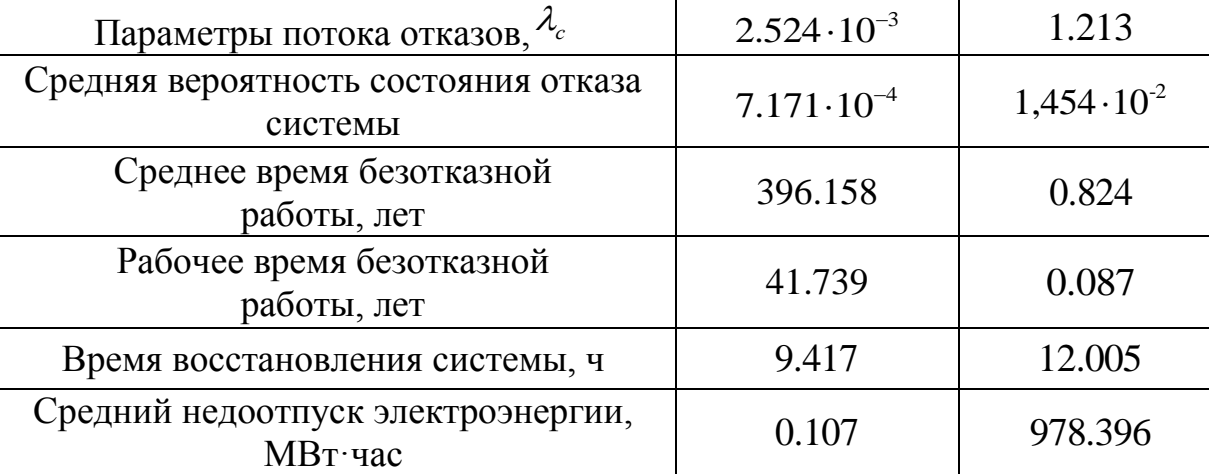

# 15. ЭКОНОМИЧЕСКИЙ РАСЧЕТ

#### **15.1 Капиталовложения**

Капитальные вложения в сооружение электрической сети состоят из двух слагаемых:

- капиталовложения на сооружение ТП и РП ;

- капиталовложения на сооружение ЛЭП.

 $K = K_{TT} + K_{PT} + K_{KT}$ 

(115)

В свою очередь в капиталовложения на сооружение подстанций входят суммы на приобретение трансформаторов, выключателей и камер, а также постоянная часть затрат, обусловленная вложениями на покупку земли,

проведение коммуникаций, благоустройство территории.  
\n
$$
K_{PII} = K_{TP} + K_K + K_B + K_{IOCT},
$$
\n(116)

где 
$$
K_{TP}
$$
 – стоммость трансформатора, зависящая от мощности и класса

номинального напряжения;

 $K_K$  – стоимость камер;

*К<sup>В</sup>* – стоимость выключателей;

*КПОСТ* – постоянная часть затрат.

Капиталовложения на сооружение воздушных линий определяются по формуле:

$$
K_{\kappa\pi} = K_0 \cdot l \tag{117}
$$

где *К<sup>0</sup>* – удельная стоимость километра линии («Справочник по проектированию электрических сетей» под ред. Д.Л. Файбисович);

*l* – длина трассы.

Капиталовложения на покупку трансформаторов определяются по формуле:

$$
K_{TP} = K_0 \cdot K_{\mu\nu\rho};\tag{118}
$$

где *К<sup>0</sup>* – удельная стоимость трансформатора («Справочник по проектированию электрических сетей» под ред. Д.Л. Файбисовича);

*Кинф* – коэффициент инфляции.

## **15.2 Издержки**

Издержки находят по формуле:

$$
H = H_{AM} + H_{3,P} + H_{\Delta W} \tag{119}
$$

где *ИАМ* – издержки на амортизационные отчисления;

*ИЭ.Р* – издержки на ремонт и эксп

луатационное обслуживание;

*ИΔW* – затраты на передачу электроэнергии;

Издержки на эксплуатацию и ремонт определяются по формуле:  
\n
$$
M_{\beta,P} = \alpha_{\text{m} \text{0}} + K_{\text{BI}} + \alpha_{\text{m} \text{0}} + K_{\text{HC}} \tag{120}
$$

где *αтэоВЛ, αтэоПС* – нормы ежегодных отчислений на ремонт и эксплуатацию ВЛ и ПС.

Издержки на амортизацию за рассматриваемый период службы (20 лет):

$$
H_{AM} = \frac{K_{BJ}}{T_{CIBJI}} + \frac{K_{HC}}{T_{CIIIC}}
$$
(121)

Издержки стоимости потерь электроэнергии в сети:

$$
H_{\Delta W} = \Delta W \cdot C_{\Delta W} \tag{122}
$$

где *W* - потери электроэнергии, кВт∙ч;

*С∆W* – стоимость потерь электроэнергии, руб/МВт.ч.

Потери электроэнергии определяются по эффективным мощностям и включают в себя потери в ВЛЭП, трансформаторах и компенсирующих устройствах в зимнее и летнее время года:

$$
\Delta W = \Delta W_{B/I} + \Delta W_{TP}
$$
 (123)

где  $\Delta W_{\textit{\tiny{B/I}}}$  - потери электроэнергии в ЛЭП;

 $\Delta W_{TP}$  - потери электроэнергии в трансформаторах;

*Т<sup>Г</sup>* – годовое количество часов.

Потери в компенсирующих устройствах

$$
\Delta W_{\delta\kappa} = P_{\delta\kappa y\delta} \cdot Q_{\kappa y} \cdot T_3 \tag{124}
$$

где *ΔРбк* – удельные потери активной мощности в компенсирующих устройствах ;

*QКУ* – реактивная мощность вырабатываемая компенсирующими устройствами.

# **15.3 Приведенные затраты**

Приведенные затраты определяются по формуле:

$$
3 = E \cdot K + H \tag{125}
$$

где  $E$  – норматив дисконтирования ( $E = 0,1$ );

 *К* – капиталовложения, необходимые для сооружения электрической сети;

*И* – эксплуатационные издержки.

Подробный расчет в приложении А, результаты в таблице 26.

Таблица 26 – Результаты экономического расчета

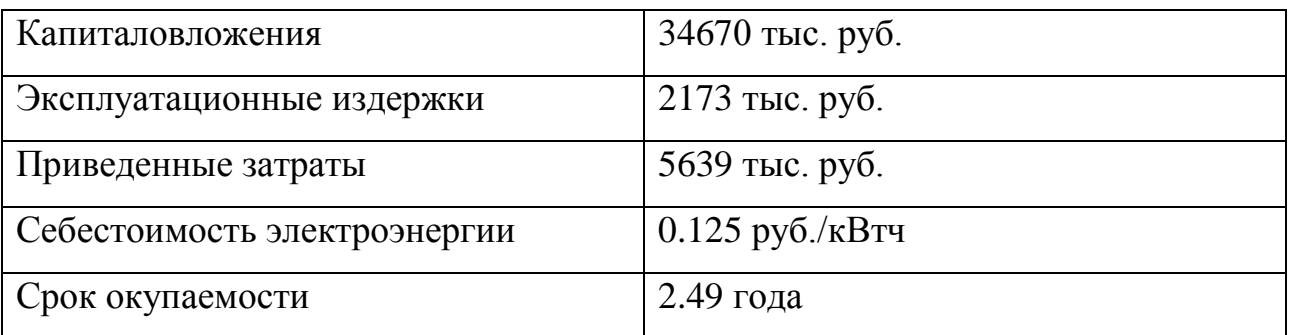

### 16. ТЕХНИКА БЕЗОПАСНОСТИ И ЗАЗЕМЛЕНИЕ

По условиям безопасности работы на подстанциях разделяются на четыре категории:

- 1) выполняемые при полном снятии напряжения, когда все токоведущие части ТП полностью отключены от всех источников питания, включая линейные и кабельные вводы;
- 2) выполняемые при частичном снятии напряжения, когда отключены токоведущие части ТП только тех присоединений или их участков, где производится работа, или когда отключены все присоединения, но имеется напряжение на вводном устройстве (например, не отключен линейный разъединитель на вводе в КТП или не отключена линейная отпайка на МТП);
- 3) выполняемые без снятия напряжения вблизи и на токоведущих частях, находящихся под напряжением, когда необходимо применять технические и организационные мероприятия для предотвращения возможности приближения к токоведущим частям на расстояние менее 0,7 м работающих людей или механизмов, ремонтной оснастки и инструмента и когда допускается непосредственно работать на этих частях с помощью изолирующих защитных средств и приспособлений;
- 4) выполняемые без снятия напряжения вдали от токоведущих частей, находящихся под напряжением, когда исключено случайное прикосновение или приближение к токоведущим частям на опасное расстояние работающих людей или механизмов, ремонтной оснастки и инструмента и не требуется принятия технических и организационных мероприятий.

Первые три категории работ выполняются с применением организационных и технических мероприятий, обеспечивающих безопасность работающих в полном соответствии с существующими правилами.

Организационные мероприятия состоят из оформления работ нарядом или распоряжением, допуска к работе, надзора во время работы, оформления перерывов и окончания работ, переводов на другое рабочее место.

Без наряда по устному распоряжению оперативным (оперативноремонтным) персоналом могут производиться работы:

четвертой категории, выполняемые в порядке текущей эксплуатации и мелкого ремонта;

небольшие по объему и продолжительности (до одного часа), отнесенные к первой и второй категориям, выполняемые с наложением заземления, а также некоторые работы, отнесенные к третьей категории.

Технические мероприятия при подготовке работ с полным или частичным снятием напряжения выполняются в указанной ниже последовательности:

отключаются необходимые коммутационные аппараты и принимаются меры против ошибочного или самопроизвольного их обратного включения;

вывешиваются предупредительные плакаты «Не включать — работают люди», и при необходимости устанавливаются ограждения;

присоединяются к заземляющей шипе (контуру) переносные заземления, проверяется отсутствие напряжения на части установки, выделенной для работы;

Включаются (после проверки отсутствия напряжения) заземляющие ножи там, где они имеются, или накладываются переносные заземления; вывешиваются плакаты «Работать здесь».

При необходимости производства работ, относящихся к третьей категории, выполняются следующие мероприятия:

работающие лица принимают безопасное расположение по отношению к токоведущим частям, находящимся под напряжением;

применяются основные и дополнительные изолирующие защитные средства, позволяющие работать непосредственно на токоведущих частях;

ограждаются от случайных прикосновений соседние токоведущие части изолирующими экранами-накладками.

Установка и снятие предохранителей под нагрузкой и под напряжением запрещаются. Допускается как исключение замена закрытых предохранителей под напряжением 0,4 кВ в защитных очках и диэлектрических перчатках или с помощью изолирующих клещей единолично персоналу, имеющему квалификационную группу не ниже III. Замена под нагрузкой допускается только пробочных или трубчатых предохранителей 0,4 кВ закрытого типа с применением защитных средств.

Измерения токоизмерительными клещами должны производиться по распоряжению двумя лицами из числа оперативно-ремонтного персонала, одно из которых имеет квалификационную группу не ниже IV, а второе — не ниже III.

Для измерений должны применяться клещи с амперметром, установленным на их рабочей части. Применение клещей с вынесенным амперметром не допускается.

Измерения необходимо проводить в диэлектрических перчатках, держа клещи на весу. Нагибаться к амперметру при снятии показаний запрещается. Измерения клещами в ТП всех типов рекомендуется производить на стороне низкого напряжения 0,4 кВ.

Измерения мегаомметром напряжением до 2500 В может выполнять подготовленный персонал, имеющий квалификационную группу не ниже III. Перед началом работ с мегаомметром необходимо отключить со всех сторон участок установки ТП (оборудование, ошиновку и т. п.), на котором будет производиться измерение, удалить работающих на этой установке людей и запретить находящимся вблизи установки прикасаться к токоведущим частям. Если требуется, необходимо выставить охрану. Мегаомметр подсоединяют проводом с изоляцией типа «магнето», имеющим на концах щупы с рукоятками из изоляционного материала.

При ревизии трансформатора работать на магнитопроводе и в баке разрешается только после окончания подъема магнитопровода, отвода его в сторону от бака и установки на надежных подкладках. Работать под поднятой

крышкой трансформатора допускается только при условии, если между крышкой и баком установлены прокладки (брусья) достаточной прочности для удержания выемной части. До начала сушки трансформатора электрическим током его бак необходимо заземлить. Одновременно следует принять меры, исключающие возможность прикосновения людей к намагничивающей обмотке при сушке методом индукционных потерь или к разомкнутым вводам обмотки ВН при сушке током нулевой последовательности.

## 16.2 Расчет контура заземления РТП.

Для искусственных заземлителей рекомендуется использовать трубы длиной 1, диаметром d и полосовую сталь шириной  $h = 50$  мм и толщиной  $t_n = 5$ мм. Рекомендуемая глубина заложения искусственного заземлителя равна  $h_{\text{n}} =$  $0,8$  M.

Грунт - супесь влажная

 $S_{\tau n} = 1000 \text{ kBA}$ 

 $1 = 4$  M.

 $d = 5$  cm.

Определение допускаемого сопротивления заземлителя защитного заземления.

При мощности источника питания > 100 кВА  $r = 4$  Ом.

$$
r_{s,B} = \frac{0.366r K_s \frac{\pi}{319}}{l_s} \frac{2l_s}{d_s} + 0.51g \frac{4h_s + l_s \frac{H}{319}}{4h_s - l_s \frac{H}{119}}
$$
(126)

 $K_B$  - коэффициент, учитывающий увеличение сопротивления за счет где промерзания или просыхания грунта для вертикальных электродов ( $K_B = 1,6$ );

 $\rho$  – удельное сопротивление грунта, Ом\*м ( $\rho = 80$  Ом\*м);

1<sub>3</sub> - длина вертикального электрода, м;

d<sub>3</sub> - диаметр вертикального электрода, м;

h<sub>3</sub> - глубина заложения вертикального электрода, м.

Глубина заложения рассчитывается по формуле:

$$
h_{3} = h_{n} + 0.5 \mathbf{V}_{3} = 0.8 + 0.5 \mathbf{V} = 2.8
$$
\n
$$
r_{3.8} = \frac{0.366 \mathbf{V} 00 \mathbf{V}_{3} \mathbf{A}}{l_{3}} \frac{2 \mathbf{V}}{\mathbf{B}} \frac{2 \mathbf{V}}{0.05} + 0.5 \lg \frac{4 \mathbf{V}_{2} \mathbf{A} + 4 \mathbf{V}}{4 \mathbf{V}_{2} \mathbf{A} - 4 \mathbf{H}} = 38.974
$$
\n(127)

Определение коэффициента использования электродов.

Для соотношения  $a/l_2 = 1$  электродов, принимаем коэффициент использования, при электродах расположенных по контуру, равный  $\eta_0 = 0.45$ .

Определение окончательного потребного числа электродов.

Определяется по форме:

$$
n = \frac{r_s}{r_{\text{topM}} \mathbf{u}_s},
$$
  
\n
$$
n = \frac{38.974}{5 \mathbf{u}.45} = 13.919 \times 14
$$
\n(128)

Определение длины соединительной полосы.

Для электродов расположенных по контуру длина горизонтального электрода (соединительной полосы) рассчитывается по формуле:

$$
l_n = a\Psi_n,\tag{129}
$$

$$
l_n = 4\,\text{V}4 = 56\,\text{m}.
$$

Определение сопротивления соединительной полосы.

Определяется по формуле:

$$
r_n = \frac{0,366r K_{\rho}}{l_n} \lg \frac{2l_n^2}{h_n b},\tag{131}
$$

К<sub>г</sub> - коэффициент, учитывающий увеличение сопротивления за счет где промерзания или просыхания грунта для горизонтальных электродов ( $K_r = 4.5$ );

b- ширина горизонтального электрода (соединительной полосы), м.

$$
r_{ne} = \frac{0,36640044,5}{56} \lg \frac{2456^2}{0,840.05} = 15.28
$$

Определение общего сопротивления заземлителя.

Определяется по формуле:

$$
r_{\rm s} = \frac{r_{\rm s}r_n}{r_{\rm s}h_n + r_n h_{\rm s}n},\tag{131}
$$

 $\eta_{\pi}$  - коэффициент использования горизонтального электрода ( $\eta_{\pi} = 0.45$ ). где  $38.945.28$ 

$$
r_{\rm s} = \frac{36,943,28}{38,94,5+15,284,844} = 3.56 \text{ OM}.
$$

Условие  $r_s < r_{\text{topM}}$  (3.5<4) соблюдается, расчет выполнен верно.

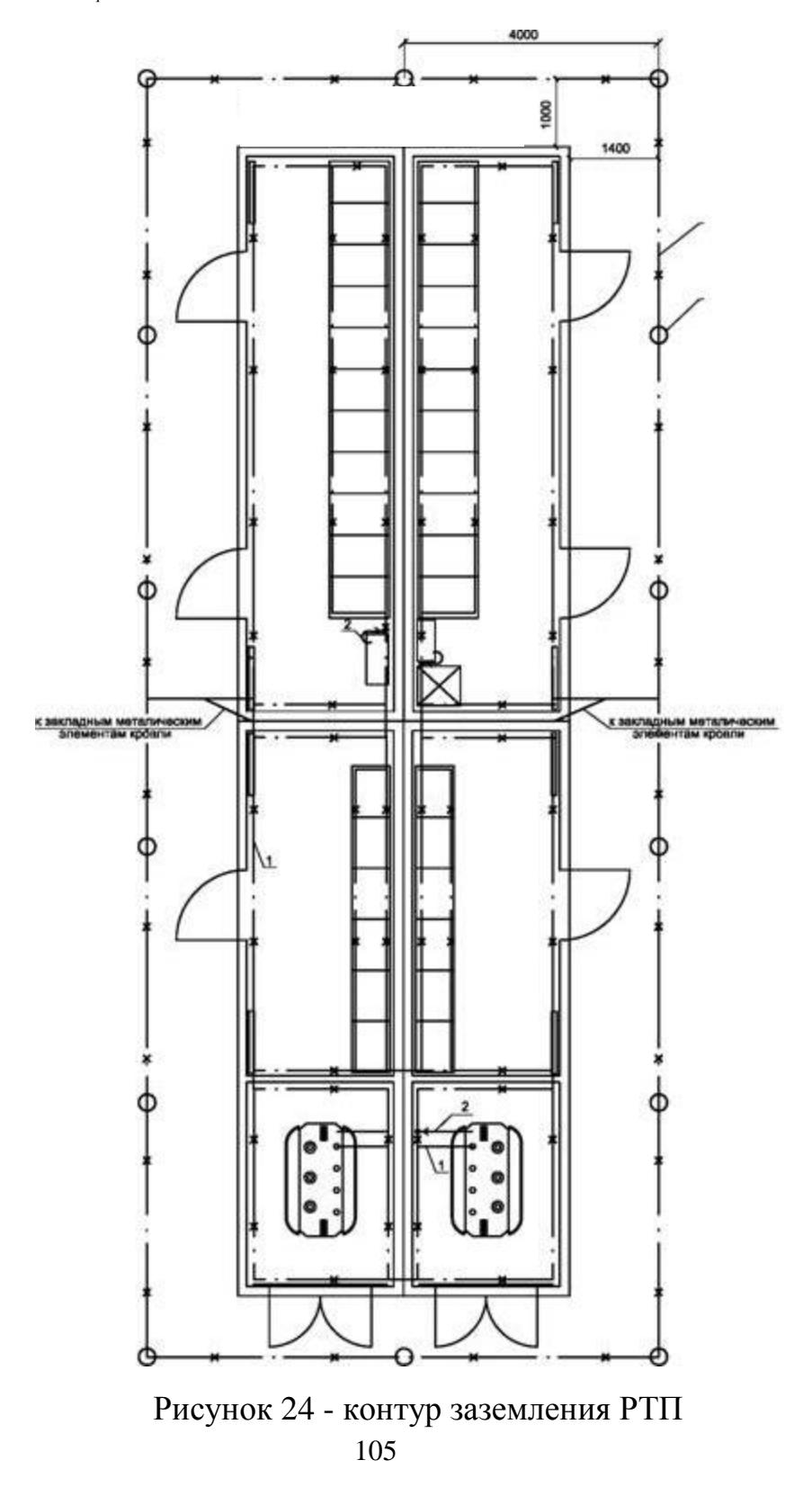

### **16.3 Эксплуатация заземляющих устройств.**

 Осмотры и ремонты заземляющей проводки (ошиновки) производятся одновременно с осмотрами и ремонтами оборудования ТП. При осмотрах проверяются исправность и правильность выполненных присоединении проводки к заземляемому оборудованию и конструкциям. При ремонтах проверяется качество сварных и болтовых соединений в проводке и в местах ее присоединений. В ряде случаев разбираются контактные соединения и делается новый их монтаж. Исправность проводки, особенно в труднодоступных местах, можно проверить омметром. Проверяется также прочность закрепления проводки на протяженных ее участках, стенах закрытых ТП. Заземляющая проводка очищается от пыли, грязи и ржавчины и окрашивается в черный цвет, за исключением болтовых контактных соединений и мест наложения закороток переносных заземлений.

Ревизия заземлителей с выборочным вскрытием грунта производится через год после включения в эксплуатацию и в последующем не реже 1 раза в 6 лет. При ревизии проверяются соединения вертикальных заземлителей с горизонтальными в местах их сварки и соединения с заземляющей внутренней проводкой. Некачественные соединения восстанавливаются путем зачистки и сварки. Разрушенные коррозией заземлители заменяются новыми. После капитального ремонта и ревизии измеряется сопротивление заземлителей и всего заземляющего устройства. Измерения делаются в периоды наименьшей проводимости почвы (зимой и летом).

### ЗАКЛЮЧЕНИЕ

В результате проектирования системы электроснабжения городской распределительной сети мною были осознаны задачи, которые ставятся перед инженерами в проектных организациях, а также некоторые аспекты реального применения подобных схем инженерами в эксплуатации.

В ходе выполнения выпускной квалификационной работы мною был спроектирован наиболее экономичный и гибкий, с точки зрения эксплуатации, вариант электроснабжения района города Благовещенск, ограниченного улицами Ленина – Горького – Лазо – Первомайская.

В процессе проектирования мною были выполнены задачи, которые требовали от меня как от проектировщика принятие определенных решений при выборе варианта сети 0,4 кВ, при выборе оборудования как на РП, так и на ТП, а также при проектировании релейной защиты и автоматики. Подробно были определены технико-экономические показатели проекта, расчет токов короткого замыкания, выбор устройств РЗиА, рассчитана и проанализирована надежность системы электроснабжения.

Выполнение данной работы дало мне возможность подкрепить и упорядочить имеющиеся знания.